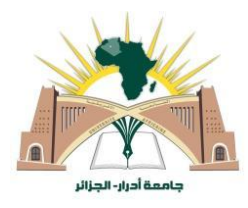

**République Algérienne Démocratique et Populaire Ministère de l'Enseignement Supérieur et de la Recherche Scientifique**

> **Université Ahmed Draïa Adrar Faculté des Sciences et de la Technologie Département de Sciences de la Matière**

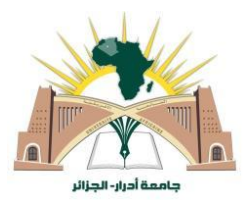

## **MEMOIRE**

# **MASTER ACADEMIQUE**

**Domaine : Sciences de la Matière**

**Filière : Physique**

**Spécialité : Physique Energétique et énergies renouvelables**

**Intitulé**

# **Caractérisation et étude du fonctionnement d'un générateur photovoltaïque : Dégradation et en cas d'ombrage**

**Présenté par :**

## **BERRAH Aimane**

## **KHERRAZI Nacera**

## Soutenu publiquement le 25/06/2019

**Devant le jury :**

**Président : Mme. KAOULAL Rabia** Professeur Université Africaine. A.D. Adrar **Encadreur : Dr. YAICHI Mohammed** M.R.A Unité de Rech URER/MS. Adrar **Examinateur : Dr. BELLABACI Mohammed** M.C.A Université Africaine. A.D. Adrar

**Année Universitaire : 2018/2019**

# *Remerciements*

Avant tout nous remercions en premier lieu Dieu tout puissant pour notre avoir accordé le courage et la volonté de terminer ce travail.

Ce travail de master a été préparé et réalisé au Département des sciences technologies de l'Université Ahmed Draïa Adrar en collaboration avec l'Unité de Recherche en Energies Renouvelables en Milieu Saharien Adrar.

La première personne que nous tenons à remercier est notre encadreur «**Dr.YAICHI Mohammed**», pour l'orientation, la confiance, la patience qui a constitué un apport considérable sans lequel ce travail n'aurait pas pu être menée au bon port. Qu'il trouve dans ce travail un hommage vivant à sa haute personnalité.

Nous adressons également mes sincères remerciements et ma gratitude à tous ceux qui ont contribué et contribué à la réussite et à la réalisation de cette étude, avec une mention Particulière : **Mr. A. Elkherraz.**

Un grande merci à nos familles pour le renforcement et le courage à chaque personne dans la famille. Souhaite maintenant remercier mes collègues amis et frères d'Université Ahmed Draïa Adrar.

# Sommaire

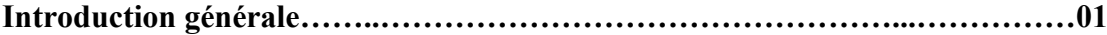

#### **Chapitre I:**

#### Module Photovoltaïque

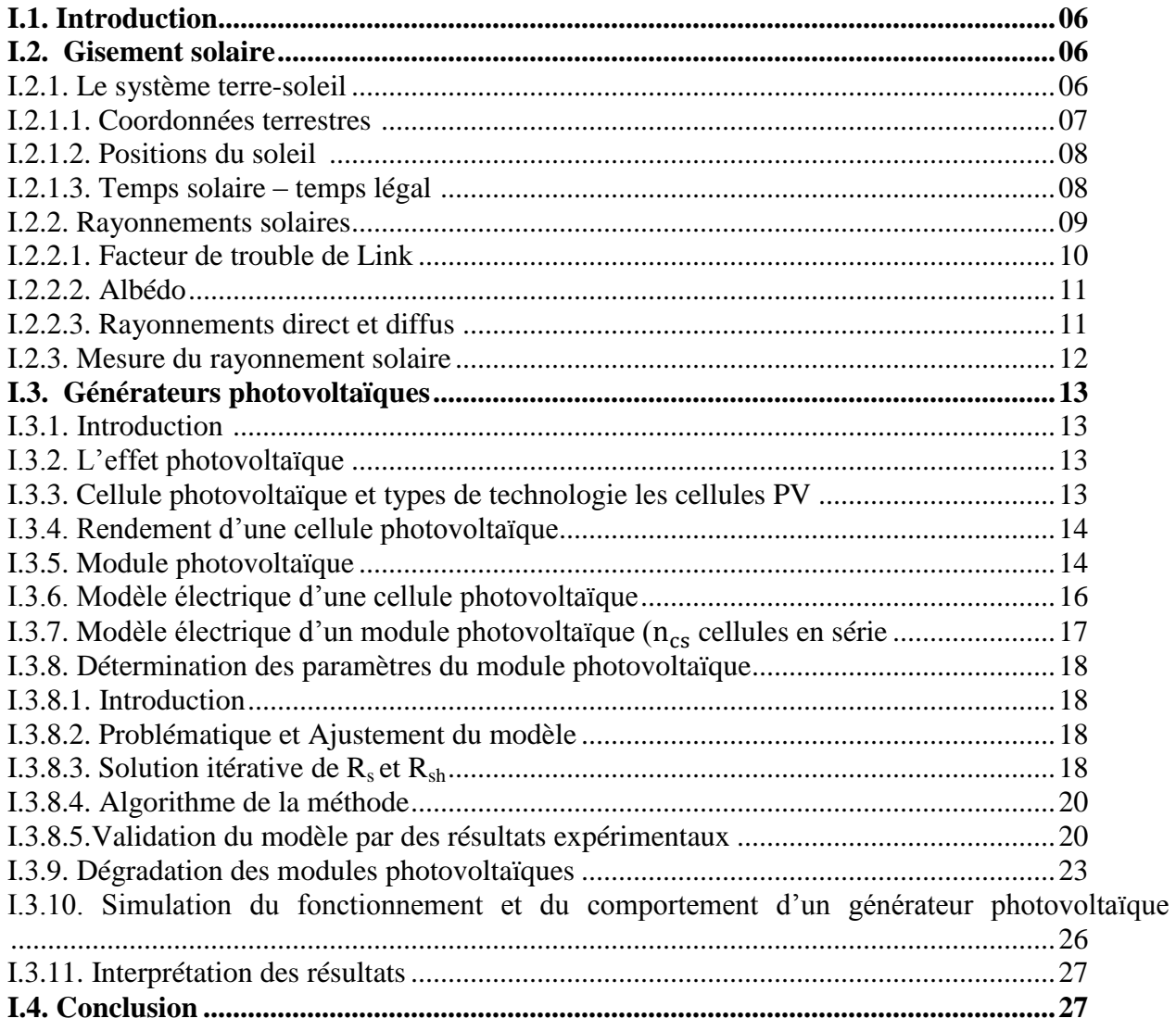

### **Chapitre II:**

Modélisation en fonctionnement dans des conditions d'ombrages d'un champ PV

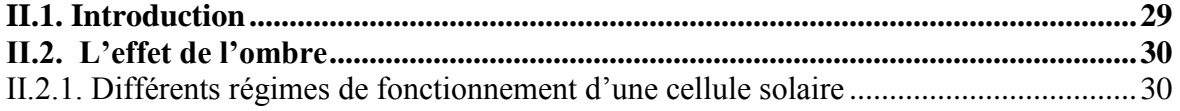

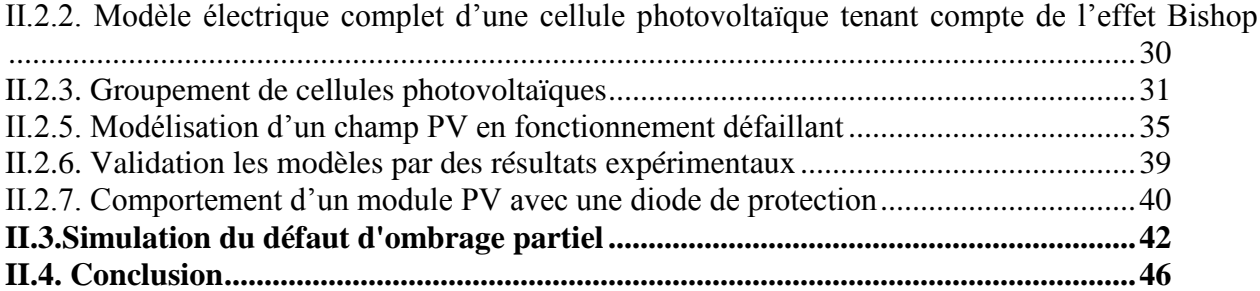

#### **Chapitre III :**

#### **Evaluation du facteur d'ombrage effectif obtenu à partir des données d'irradiation horaires maximales mesurées par ajustement d'un modèle à ciel clair**

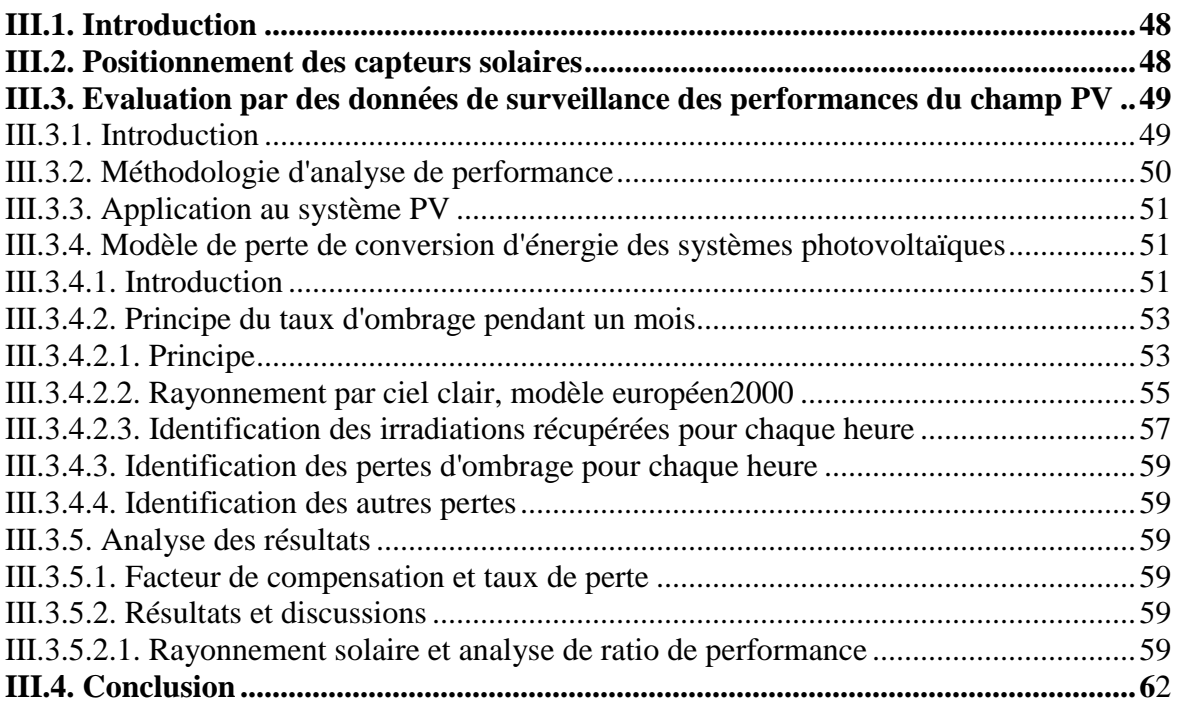

#### **ChapitreIV:**

**Réalisation des interfaces de simulation et de calcul du taux d'ombrage dans un système PV**

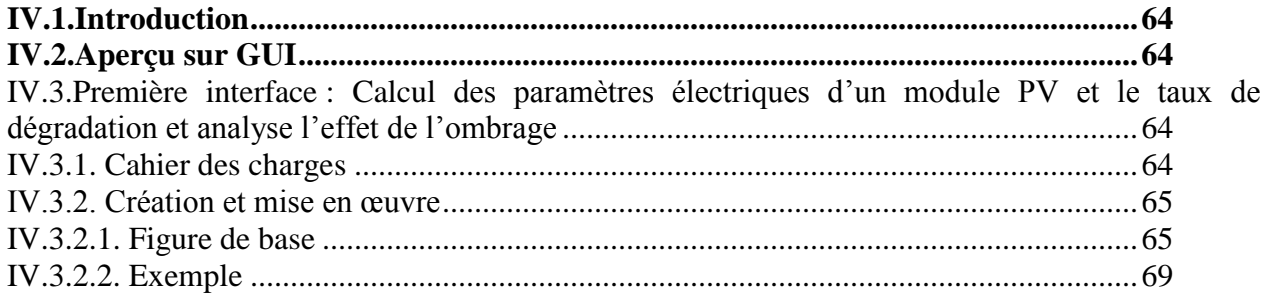

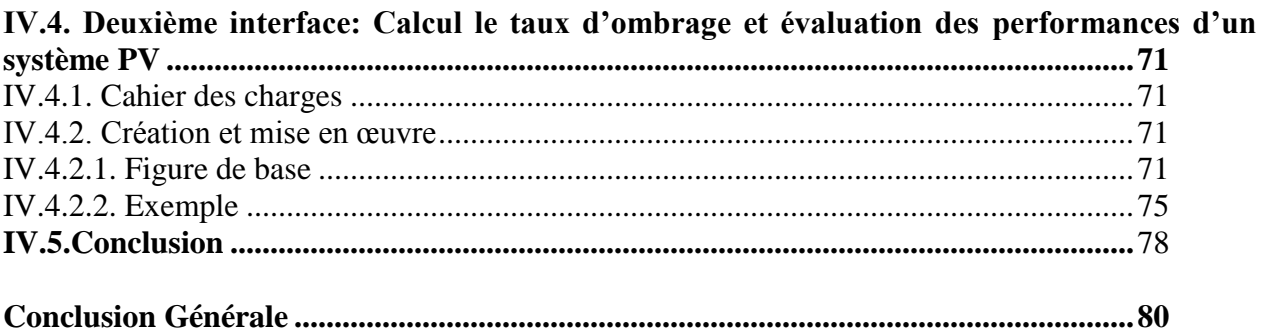

#### **Annexe**

Bibliographie

## *Liste des symboles*

- δ [°] : Déclinaison du soleil
- : Numéro du jour dans l'année
- φ [°] : Latitude
- $\lambda$  [°] : Longitude
- z [m] : Altitude
- HS [°] : Hauteur solaire
- AH [°] : Angle horaire
- AZ [°] : Azimut de soleil
- TSM [heure] : Temps solaire moyen
- TU [heure] : Temps universelle
- TL [heure] : Temps légal
- ET [min] : Équation du temps
- TSV [heure] : Temps solaire vrai
- $G_0$  [W/m<sup>2</sup>] : Rayonnement solaire reçu par une surface perpendiculaire aux rayons solaires placée à la limite supérieure de l'atmosphère terrestre
- $I_0$  [W/m<sup>2</sup>]: Constante solaire
- m : Masse atmosphérique
- $T_{LK}$ : Facteur de trouble
- ΔT : Facteur additionnel dû à la présence de nuages
- T \* : Facteur de trouble par ciel clair
- $T_0$ : Absorption par la vapeur d'eau
- T<sup>1</sup> : Diffusion moléculaire, à l'origine de la couleur bleu foncé du ciel pur T<sup>2</sup> : Diffusion (et à une légère absorption) par les aérosols rendant le bleu du ciel plus ou moins blanchâtre
- Ahc : Fonction sinusoïdale d'alternance hiver/été
- $\alpha_c$  [°] : Angle d'incidence
- $\beta_c$  [°] : Angle du capteur
- $\gamma_c$ : Azimut du capteur
- $K_t$ : Indice de clarté
- H [Wh/m<sup>2</sup>]: Irradiations horaire
- $H_{r\acute{e}cu}$  [Wh/m<sup>2</sup>] : Irradiations récupérées en cas d'ombrage
- KSH : Facteur d'ombrage
- $K_d$ : Coefficient de diffusion de l'éclairement
- δ<sup>R</sup> : Epaisseur optique de *Rayleigh* à la masse d'air m
- $\alpha_{exp}$  [rad] : Angle d'incidence solaire (rad)
- $E_{hd}$  [W/m<sup>2</sup>] : Eclairement diffus dans un plan horizontal
- $T_n(T_{LK})$ : Fonction de transmission diffuse au zénith
- $E_{ic}$  [W/m<sup>2</sup>] : Eclairement direct sur une surface inclinée
- $E_{hc}$  [W/m<sup>2</sup>] : Eclairement direct sur une surface horizontale
- $E_{AM}$  [kWh/m<sup>2</sup>] : Irradiation globale maximale horaire
- $I_c[A]$ : Courant de sortie de la photopile solaire (une cellule)
- I<sub>phc</sub> [A] : Courant produite par la photopile solaire
- $I_{DC}[A]$ : Courant dans la diode
- I<sub>shc</sub>[A] : Courant circulant dans la résistance shunt de la cellule
- $E[W/m^2]$ : Eclairement globale sur le plan de la cellule
- $I_s[A]$ : Courant de saturation dans la diode

 $V_c[V]$ : Tension de sortie de la photopile solaire  $T_c[K: Kelvin]$ : Température de la cellule  $R_{sc}[\Omega]$ : Résistance série d'une cellule  $R_{\rm shc}[\Omega]$ : Résistance shunt d'une cellule  $V_{\text{D}}[V]$ : Tension au borne de  $R_{\text{shc}}$  : Facteur d'idéalité de la jonction K: Constante de Boltzmann  $1.38 \cdot 10^{-23}$  J/K  $e_0$ : Charge d'électron  $1.6 \cdot 10^{-19}$ C  $T_a[K]$ : Température ambiante  $T_{\text{aref}}[K]$ : Température de référence ambiante : Température d'utilisation de cellule; la température qu'atteint une cellule encapsulée dans un module soumis à un éclairement de  $800W/m<sup>2</sup>$  $E_{ref}$  [1000W/m<sup>2</sup>] : Eclairement de référence T<sub>cref</sub> [298K] : Température de référence I<sub>ccref</sub> : Courant de court-circuit de référence déterminé par l'expérimentale  $R_s[\Omega]$ : Résistance série du module  $R_{sh}[\Omega]$ : Résistance shunt du module  $n_{cs}$ : Nombre de cellule en série dans le module I<sub>ph</sub>[A] : Photo courant de sortie du générateur PV  $\alpha$  [A/<sup>o</sup>C] : Coefficient de courant en température  $I_0$  [A] : Courant de saturation inverse de diode  $\beta$  [V/ $\degree$ C] : Coefficient de tension en température V<sub>coref</sub>: Tension de référence à vide I<sub>0ref</sub> : Courant de référence de saturation inverse de diode  $E_g$ : Energie de gap pour le silicium cristalline 1.12eV FF [%]: Facteur de forme  $T_{\text{aux}_{\text{def}}}$  [%] : Taux de dégradation  $P_{\text{max}}$  neuf [W] : Puissance nominale du module à t = 0  $\alpha_{\rm sh}$ : est un paramètre adimensionnel indiquant la présence d'ombrage Vbr : Tension de claquage dépendante des compromis technologiques (-10 à -30V) k : Fraction du courant participant au phénomène d'avalanche (3 à 4) r : Exposant de l'avalanche dépendant de la technologie de la cellule PV ou Coefficient de

réglage de Bishop (~0.5)

#### *Abréviations*

**ESRA** European Solar Radiation Atlas, 2000 **GMT** Greenwich Temps Méridien **GPV** Générateurs Photovoltaïque **GUI** Graphical User Interface **Matlab** Matrix laboratory **PV** Photovoltaïque **URER/MS** Unité de Recherche en Energies Renouvelables en Milieu Saharien **SV** sophisticated verification

# *Liste des figures*

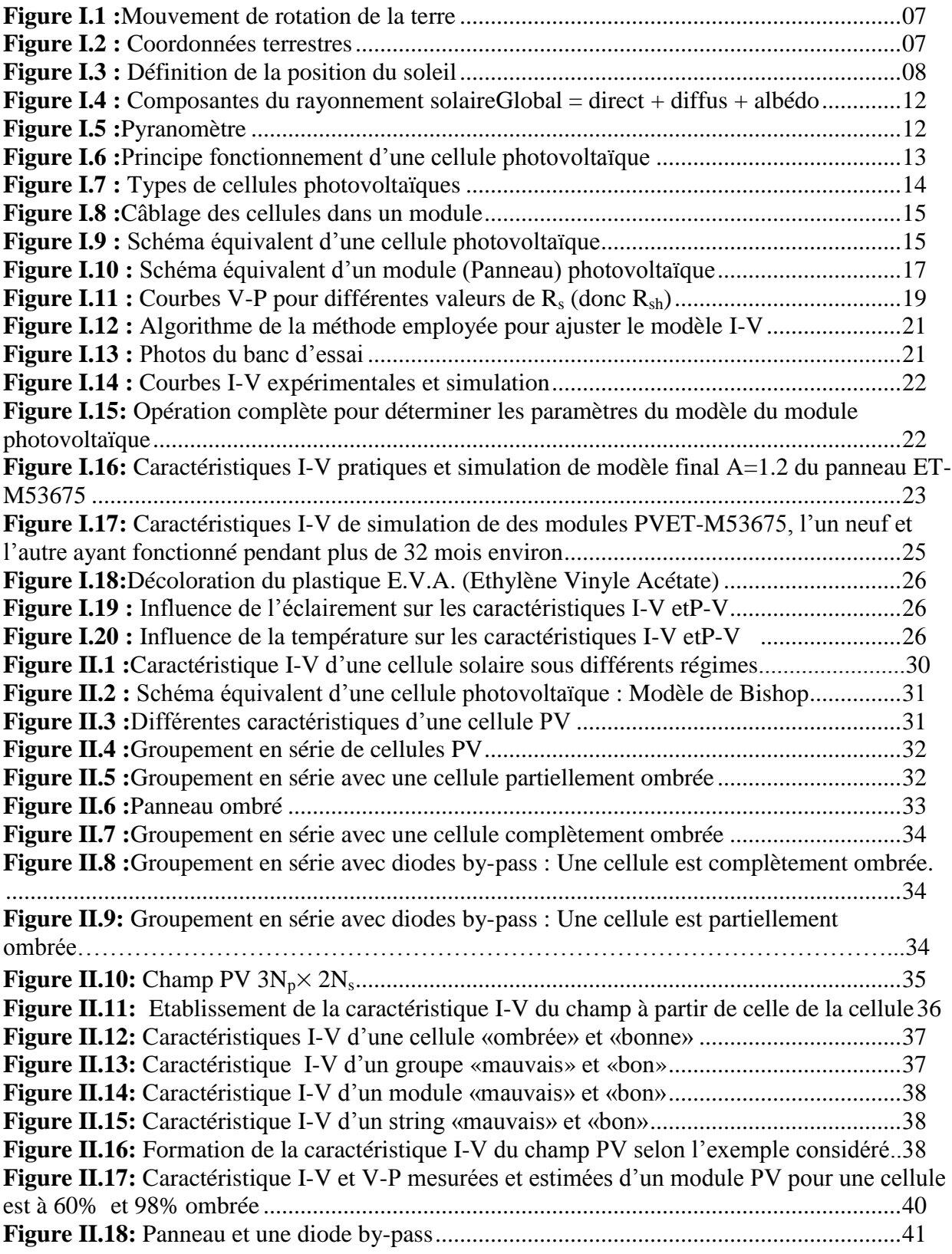

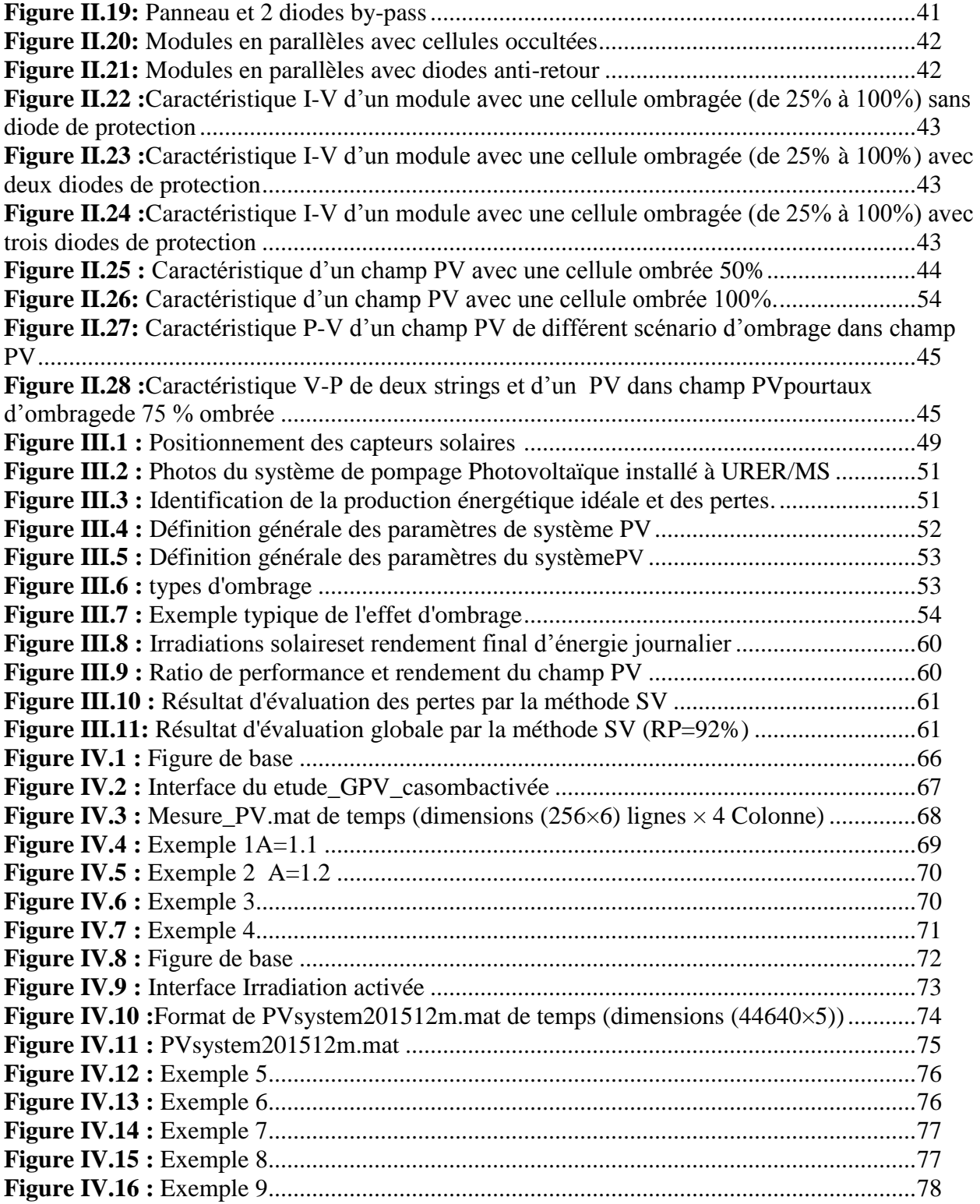

# *Liste des tableaux*

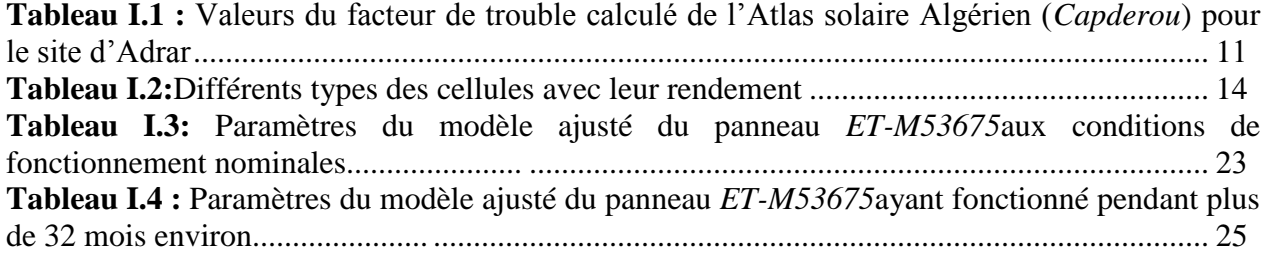

# *Introduction Générale*

# *Introduction générale*

Les énergies renouvelables sont une réalité quotidienne au service du développement et de l'environnement. Dans ce cadre, la disponibilité de l'énergie (électrique, thermique,…) représente un des problèmes les plus urgents que rencontrent plusieurs pays en voie de développement. La plus grande partie de la population touchée par ce problème se retrouve en milieu rural, éloignée des grands réseaux de distribution d'électricité dont l'extension s'avère trop coûteuse pour les territoires isolés, peu peuplés ou à accès difficiles.

Pour tenter de résoudre cette crise, l'utilisation de systèmes solaire en utilisant l'énergie solaire est reconnue comme étant l'un des moyens efficaces de prévention active pour irriguer des terrains agricoles, l'adduction en eau potable des populations, chauffage d'eau, en termes d'autonomie, de fiabilité et de performance. Les systèmes solaires photovoltaïques (PV) ne contiennent aucune pièce mobile. Ils sont fiables, requièrent peu d'entretien, sont silencieux et ne produisent aucune émission de polluants.

La conversion de la lumière en électricité, appelée effet photovoltaïque, a été découverte par *E. Becquerel* en 1839 [01]. Les cellules solaires photovoltaïques sont des semi-conducteurs capables de convertir directement la lumière en électricité. Le développement de la technologie des modules solaires a contribué efficacement dans la diffusion de l'exploitation des systèmes PV. Ce sont des systèmes modulaires : les éléments de base (modules de cellules solaires) sont vendus dans un vaste éventail de capacités d'alimentation électrique qui vont d'une fraction de watt (par exemple les montres et les calculettes à pile solaire) à plus de 300*Watts*. L'interconnexion des modules permet d'obtenir la puissance qu'exige l'application. Certaines centrales photovoltaïques de démonstration produisent une puissance allant jusqu'à plusieurs mégawatts, bien que la plupart des systèmes PV installés soient de dimension beaucoup plus modeste [02].

Toutefois, les prévisions de baisse des prix des modules photovoltaïques ont été trop optimistes et l'industrie photovoltaïque se trouve dans une situation difficile. En effet, la complexité des procédés de fabrication des modules photovoltaïques et les rendements de production trop faibles entraînent des coûts élevés qui freinent le volume des ventes. On peut espérer que, dans les années à venir, la technologie photovoltaïque arrive à "maturité" (procédés simplifiés, meilleurs rendements de production) et qu'alors l'augmentation du volume de production réduise le coût des modules.

L'étude de ces systèmes requiert le passage par des modèles de panneaux photovoltaïques. Le but de cette modélisation est de fournir aux chercheurs toutes les informations nécessaires pour développer les modèles de modules photovoltaïques. Toutes les fiches techniques des modules photovoltaïques apportent essentiellement les informations relatives aux conditions de test standard **(STC**) : la puissance maximale expérimentale **Pcrête-expéri**, la tension du circuit ouverte **Vco**, le courant de court-circuit **Icc**, la tension et le courant au point de puissance maximale  $(V_{op}, I_{op})$  et les coefficients de tension et de courant en température  $(\alpha, \beta)$ .

Nous avons présenté une méthode simple, facile, rapide et précise afin de déterminer les paramètres inconnus de l'équation non linéaire **I-V** du modèle du module photovoltaïque pour simuler les systèmes photovoltaïques pour n'importe quelles conditions, dans le cas où il n'est pas possible d'effectuer des tests expérimentaux, en utilisant seulement l'information de la fiche

technique. Les équations du modèle sont présentées en détail. Ce modèle a été validé par des données expérimentales.

Avec la généralisation des systèmes PV et l'intégration des capteurs dans le bâtiment, rares sont les installations qui ne subissent pas un problème d'ombrage (arbre, cheminée, mât, pan de mur, etc.). Or il est quasiment impossible d'appréhender intuitivement les pertes liées aux ombrages proches. Nous présentons une synthétique description du phénomène d'ombrage Plusieurs résultats des tests qui y ont été effectués et valideront les le modèle de module PV sous l'ombrage.

L'étude de l'effet d'ombrage est très complexe, on passe à une autre méthode utilise seulement l'acquisition de moins de mesures pour un système PV. Cette méthode est appliquée sur un système PV installé dans l'unité de recherche URER/MS et en on profit l'occasion pour l'étude ses performances avec évaluation les différentes pertes.

Comme tout système de conversion d'énergie, une installation photovoltaïque est caractérisée entre autres par son rendement. Nous allons voir ici comment exprimer ce rendement indépendamment des diverses typologies de systèmes photovoltaïques rencontrées. Le calcul du **Ratio de Performance** permet en effet de rendre compte de la qualité de fonctionnement d'une installation PV indépendamment de l'irradiation ou de la puissance crête des modules.

Pratiquement, le ratio de performance s'obtient en effectuant le rapport entre la production réelle et la production théorique, pendant une période donnée (heure, jour, semaine, mois ou année). La différence entre les productions théoriques et réelles provient des pertes engendrées par les différents équipements de l'installation.

En fin de ce travail, nous proposons de réaliser des interfaces graphiques interactives permettant le calcul des paramètres électrique d'un module PV et le taux de dégradation et d'analyse de l'effet de l'ombrage lors des différentes taux d'ombrage sur le champ PV. La connaissance de ces données nous sera utile pour plusieurs applications solaires.

#### **Organisation générale du mémoire**

Le premier chapitre de notre travail est concerné aux cellules solaires à semi-conducteur encore appelée photopile, mais seulement à travers ses caractéristiques électriques en fonction de l'irradiance et de la température. Les équations du modèle des modules photovoltaïques seront présentées en détails. Le modèle mathématique du module photovoltaïque va être utile dans l'étude.

Dans le deuxième chapitre, nous présentons une synthétique description du phénomène d'ombrage sur le comportement électrique d'un module PV et comment il influence. Après, nous modéliserons la courbe I−V sous différentes conditions d'éclairement; puis après une brève explication du comportement électrique d'un module totalement ou partiellement ombrée, nous présentons l'expérimentation mise en place. Les tests effectués ont permis de valider ce modèle de comportement de modules PV sous éclairement partiel. Pour l'étude et la caractérisation d'un générateur PV dans ce cas, démarrons par une cellule et nous finirons par un champ PV.

Le chapitre suivant s'intéresse à l'évaluation des performances d'un système PV, en quantifiant le taux d'ombrage par l'utilisation le modèle européen à ciel clair. Nous serons ensuite d'estimer des différentes pertes et le comportement des modules PV sous les conditions extérieures.

En dernière chapitre, nous avons réalisé deux interfaces interactives permettre de fournir des résultats selon les objectif cité au-dessus dans les but de ce travail.

Enfin. Nous terminerons par une conclusion sur l'ensemble de notre étude et quelques suggestions.

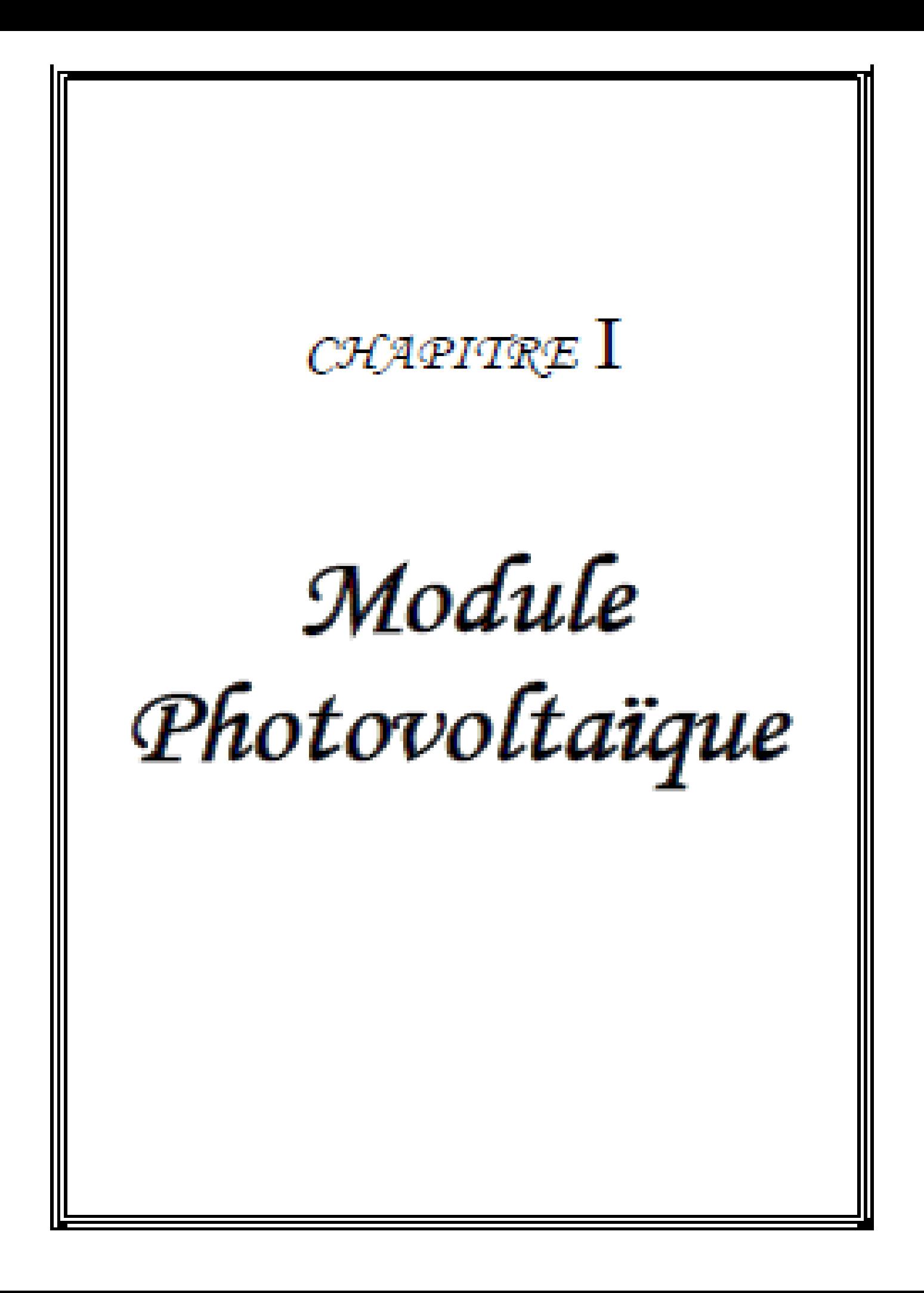

# *Module Photovoltaïque*

#### **I. 1. Introduction**

*L*'énergie solaire est l'énergie électromagnétique liée au rayonnement émis par le soleil.Par l'utilisation de cellules solaires, en produisant de l'électricité sans effet de serre, le solaire photovoltaïque (PV) est de loin le meilleur moyen de satisfaire nos besoins en énergie tout en protégeant notre environnement[03].

Dans ce chapitre, nous étudierons, la cellule solaire à semi-conducteur encore appelée photopile, mais seulement à travers ses caractéristiques électriques en fonction de l'irradiance et de la température.Les équations du modèle des modules photovoltaïques seront présentées en détails. Le modèle mathématique du module photovoltaïque va être utile dans l'étude.

Les modules photovoltaïques présentent une caractéristique I-V non linéaire avec plusieurs paramètres qui doivent être ajustés par des données expérimentales. Les fabricants des modules photovoltaïques, au lieu de l'équation I-V, fournissent seulement quelques données expérimentales concernant les caractéristiques électriques et thermiques de ces modules. Malheureusement, certains paramètres requis pour ajuster les modèles du module photovoltaïque ne sont pas contenues dans la fiche technique du module, comme le photo courant Iph, les résistances  $(R_s, R_{sh})$ , le facteur d'idéalité Aet le courant de saturation inverse de la diode  $I_0$ . Ce chapitre présente aussi une méthode numérique facile et précise sans avoir besoin d'effectuer plusieurs tests expérimentaux sur le module photovoltaïque. Cette méthode permet d'obtenir les paramètres du module photovoltaïque, en utilisant seulement les informations contenues dans la fiche technique. Le modèle est validé par des données expérimentales.

#### **I. 2. Gisement solaire**

#### **I. 2. 1. Le système terre-soleil [03]**

La terre décrit autour du soleil une trajectoire légèrement elliptique dont le soleil occupe l'un des foyers (figure I.1). L'axe de rotation de la terre sur elle-même est incliné de 23°27'(23.45°) par rapport au plan de l'écliptique (plan de l'orbite terrestre). On appelle «déclinaison», l'angle formé par l'axe terre-soleil avec le plan de l'équateur à un moment (ou bien à une journée) donné de l'année. La déclinaison  $\delta$ vaut donc +23°27'au solstice d'été, -23°27'au solstice d'hiver, et est nulle aux équinoxes. Dans l'approximation d'une trajectoire circulaire, la déclinaison s'écrit, pour chaque jour de l'année:

$$
\delta \cong 23.45^{\circ} \sin \left( 360 \left( \frac{284+j}{365} \right) \right) \tag{I-01}
$$

Où *j*, le numéro du jour dans l'année écoulés depuis  $1<sup>er</sup>$  Janvier et les angles sont exprimés en degrés.

La déclinaison étant une fonction sinusoïdale, elle varie rapidement au voisinage des équinoxes (0.4*°/jour*), alors qu'elle est pratiquement stationnaire durant les périodes qui encadrent les solstices d'été et d'hiver.

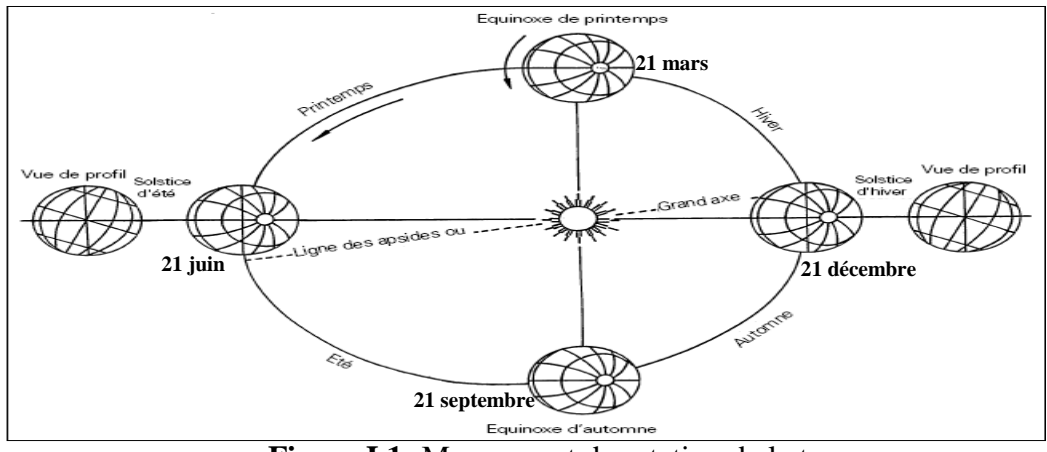

**Figure I.1 :**Mouvement de rotation de la terre

#### **I. 2. 1. 1. Coordonnées terrestres [03]**

Toute application solaire nécessite la connaissance du mouvement apparent du soleil pour un point donné de la surface terrestre, caractérisé par sa latitude (positive pour l'hémisphère Nord) et sa longitude (définie par rapport au méridien de *Greenwich*, positivement vers l'Est) (figure I.2).

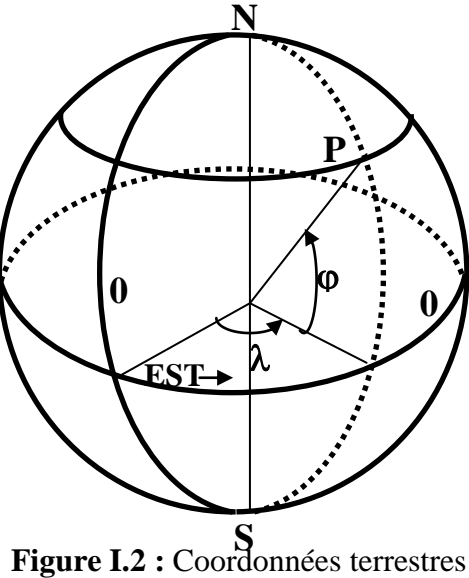

*La latitude***:** La latitude d'un lieu correspond à l'angle, avec le plan équatorial, que fait le rayon joignant le centre de la terre à ce lieu. L'équateur terrestre est donc caractérisé par une latitude égale à 0°, le pôle Nord par la latitude +90° et le pôle Sud par la latitude -90°. Cette convention de signe affecte le signe (+) à tous les lieux de l'hémisphère Nord et le signe (-) à tous les lieux de l'hémisphère Sud. La latitude sera désignée ici par la lettre  $\varphi$ . La latitude d'un lieu peut ainsi être comprise entre -90° et +90°.

*La longitude***:** La longitude d'un lieu correspond à l'angle que fait le plan méridien passant par ce lieu avec un plan méridien retenu comme origine. On a choisi pour méridien d'origine0° le plan passant par l'observatoire de *Greenwich*. Par convention, on affecte du signe (+) les méridiens situés à l'Est de ce méridien, et du signe (-) les méridiens situés à l'Ouest. La longitude sera désignée ici par la lettre  $\lambda$ . La longitude d'un lieu peut ainsi être comprise entre -180° et +180°.

*L'altitude d'un point***:**Correspond à la distance verticale entre ce point et une surface de référence théorique, le géoïde; figurant sur le niveau moyen de la mer. On l'exprime, généralement, en mètre et désigné par z.

#### **I. 2. 1. 2**. **Positions du soleil [03, 04, 05]**

Au cours de la journée, l'instant où le soleil passe par le méridien du lieu de l'observateur est le midi «vrai». Pour un instant quelconque, l'angle horaire AH est l'angle, projeté sur le plan de l'équateur, entre le soleil et le midi vrai.

La position du soleil est définie par deux angles: sa hauteur HS–l'angle entre le soleil et le plan horizontal du lieu– et son azimut AZ–l'angle avec la direction du sud, compté négativement vers l'Est (sens anti-trigonométrique dans l'hémisphère Nord)- (figure I.3).

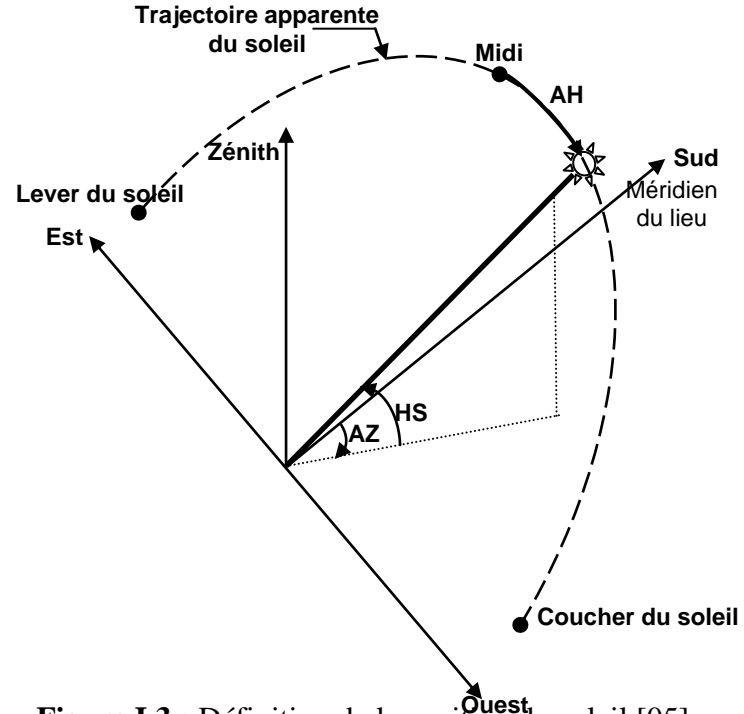

**Figure I.3 :** Définition de la position du soleil [05] **Ouest**

Le calcul de la position du soleil est fonction de la déclinaison (soit le jour de l'année), la latitude et l'angle horaire; il est effectué à l'aide des expressions suivantes:

$$
sin(HS) = sin(\varphi) sin(\delta) + cos(\varphi) cos(\delta) cos(AH)
$$
\n
$$
sin(AZ) = \frac{cos(\delta) sin(AH)}{cos(HS)}
$$
\n(I-03)

#### **I. 2. 1. 3. Temps solaire – temps légal [01,03]**

La rotation régulière de la terre sur elle-même, autour de l'axe des pôles, détermine la succession des jours et des nuits. Une rotation complète de la terre (360°) correspond à 24 heures, en moyenne; il vaut 15° par heure, soit 4 minutes de temps par degré de longitude.

Le méridien retenu comme origine est celui de *Greenwich* (GMT) et le temps de ce méridien est le temps universel TU. L'heur de passage du soleil au méridien correspondant à la longitude  $\lambda$ se déduit de l'heure de passage du soleil au méridien origine augmentée de 4 minutes par degré de longitude d'écart entre le méridien d'origine  $0^{\circ}$  et la longitude  $\lambda$ .

Les montres et horloges, mécaniques ou à quartz, mesurent le temps solaire moyen, et les temps légaux TL utilisés dans chaque pays correspondent approximativement aux temps solaire moyens du fuseau de longitudes où il se situe, avec un décalage fixe par rapport au temps du méridien origine TU, décalage généralement exprimé en heures entières. L'Algérie est dans le fuseau horaire N°1 (TL=TU+1). Connaissant l'heur légal du pays, on en déduit facilement l'heur TU et, par la correction de longitude indiquée, le temps solaire moyen TSMd'un lieu de longitude définie.

$$
TSM = TU + \frac{\lambda}{15^{\circ}} \tag{I-04}
$$

Bien que la terre tourne très régulièrement sur elle-même, les passages du soleil au méridien d'un lieu donné ne se succèdent pas exactement à 24 heuresd'intervalle, et le midi vrai peut différer légèrement de 12h TSM (lorsque le soleil est à son zénith [06]) selon l'époque de l'année. Au méridien origine, par exemple, ce passage du soleil (midi vrai) peut présenter une avance ou un retard susceptible d'atteindre 15 à 20 minutes par rapport à midi exprimé en temps universel (temps solaire moyen du méridien origine).

L'équation du temps ET varie lentement d'année en année, sous l'effet de la précession des équinoxes (rotation du grand axe de l'ellipse d'environ 20*minutes* par an, soit un tour en 26000*ans*). Elle peut être exprimée par [03]:

$$
ET[min] = 9.9 \sin[2(0.986 \cdot j + 100)] - 7.7 \sin(0.986 \cdot j - 2) = TSV - TSM
$$
 (I-05)

Où  $j$ , le numéro du jour dans l'année écoulés depuis  $1<sup>er</sup>$  Janvier et les angles sont exprimés en degrés.

A la notation de TSVse rattache celle d'angle horaire de soleil  $\omega$ , qui estl'arc de trajectoire solaire compris entre le soleil et le plan méridien du lieu. Pour un lieu de longitude  $\lambda$ donnée, il existe ainsi une correspondance directe entre le TSV et l'angle horaire  $\omega$ du soleil.

$$
AH = \omega = 15(TSV - 12) \tag{I-06}
$$

où est mesuré en degrés et TSV en heures.

donc:  $\omega = 15 \left( TU + \frac{\lambda}{15^{\circ}} + ET - 12 \right)$  (I-07)

#### **I. 2. 2. Rayonnements solaires**

L'ensoleillement (E) correspond à l'intensité du rayonnement solaire reçu sur un plan à un moment donné. Il s'exprime habituellement en watts par mètre-carré (*W/m<sup>2</sup>* ) [07]. La valeur du flux de rayonnement solaire  $G_0$  reçu par une surface perpendiculaire auxrayons solaires placée à la limite supérieure de l'atmosphère terrestre (soit à environ 80*km* d'altitude) varie au cours de l'année avec la distance Terre/Soleil. Sa valeur moyenne I<sub>0</sub> est appelée la constante solaire, elle vaut I<sub>0</sub> = 1367*W/m<sup>2</sup>*, à plus ou moins 3%, selon que la terre s'éloigne ou se rapproche du soleil dans sa rotation autour de celui-ci [03]. En première approximation, onpeut calculer la valeur de G<sup>0</sup> en fonction du numéro du jour de l'année *j* par [08] :

$$
G_0 = I_0 \big( 1 + 0.03344 \cos(j' - 0.048869) \big) \tag{I-08}
$$

Où  $j'=\frac{2}{36}$  $\frac{2\pi j}{365.25}$ , *j*le numéro du jour dans l'année écoulés depuis 1<sup>er</sup> Janvier et les angles sont exprimés en radian.

L'atmosphère en absorbe toutefois une partie (renvoyée dans l'espace, 35 à 40% sont réfléchis et diffusée par les gaz et aérosols atmosphériques et une absorption lors de sa traversée de

l'atmosphère). La rotation et l'inclinaison de la terre font également que l'énergie disponible en un point donné varie selon la latitude, l'heure et la saison, d'une manière que l'ensoleillement varie de zéro, au lever ou au coucher du soleil, à sa valeur maximale, typiquement au midi solaire. Enfin, les nuages, le brouillard, les particules atmosphériques et divers autres phénomènes météorologiques causent des variations horaires et quotidiennes qui tantôt augmentent, tantôt diminuent le rayonnement solaire et le rendent diffus [09], de sorte que la quantité d'énergie atteignant la surface terrestre dépasse rarement 1.2*kW/m<sup>2</sup>* (1200*W/m<sup>2</sup>* ).

Le rayonnement global au sol dépend de l'épaisseur d'atmosphère traversée par les rayons lumineux au cours de la journée, on introduit un coefficient (AM) appelé masse atmosphérique ou nombre d'air masse (la perte de l'énergie solaire par l'absorption atmosphérique).Prenant pour référence unité, l'épaisseur verticale de l'atmosphère moyenne réduite à 7.8*km* (conditions dites normales), supposant cette couche plane et stratifiée horizontalement, la longueur du trajet rectiligne (OM) d'un rayon lumineux incliné d'un angle *h* par rapport à l'horizontale sera donnée par la formule [10]:

$$
OM = \frac{OA}{\sin(h)}\tag{I-09}
$$

A une pression *p* différente de 1013*mbar* et à une altitude z[*km*], on désignera par masse atmosphérique ou nombre d'air masse le nombre :

$$
m = \frac{p_m}{1013} \cdot \frac{1}{\sin(HS)} \cdot exp\left(-\frac{z}{7.8}\right) \text{ou} \, m = \frac{p_m}{1013} \cdot \frac{(0.88)^2}{\sin(HS)} \tag{I-10}
$$

Le spectre solaire AM0 correspond à une masse d'air nulle pour un rayonnement arrivant audessus de la couche atmosphérique à incidence normale ;

AM1 : pour un soleil vertical à la terre (le soleil est au zénith) ;

AM1.5 : pour un rayonnement solaire correspondant à une inclinaison du soleil de45° par rapport au zénith. Le nombre "1.5" indique que le parcours de la lumière dans l'atmosphère est 1.5 fois supérieur au parcours le plus court du soleil, c'est-à-dire lorsqu'il est au zénith [01].

#### **I. 2. 2. 1. Facteur de trouble de Link[04, 11]**

C'est un coefficient qui détermine l'état du ciel par la présence ou non de nuage, de leur dispersion et d'autres facteurs météorologiques.La plupart des auteurs travaillant dans ce domaine, utilisent le facteur de trouble de Linke. Il est donné par la relation suivante :

 $T_{LK} = T^* + \Delta T$  $* + \Delta T$  (I-11)

 $T^*$ : représente le facteur de trouble par ciel clair ;

 $\Delta T$ : représente le facteur additionnel dû à la présence de nuages.

Le facteur de trouble par ciel clair,  $T^*$ se décompose en :

 $T^* = T_0 + T_1 + T_2$  (I-12)

 $T_0$ : correspond à l'absorption par la vapeur d'eau.

 $T_1$ : correspond à la diffusion moléculaire, à l'origine de la couleur bleu foncé du ciel pur.

 $T_2$ : correspond à la diffusion (et à une légère absorption) par les aérosols rendant le bleu du ciel plus ou moins blanchâtre.

Dans la suite de travail, nous avons opté pour l'étude des irradiations par ciel clair, et par conséquence, nous intéressons qu'au facteur .

Pour mettre en évidence la variation saisonnière, et le lieu géographique du site, une méthode est proposée par *M. Capderou* et qui est utilisée dans son ouvrage [04]. Les formules suivantes sont valables pour des altitudes inférieures à 3.5*km*. Dans toutes ces formules, l'altitude z est

exprimée en *km*.Ces relations sont établies pour une masse atmosphérique relative unité (m=1). La relation entre le facture de trouble  $T_{LK}$  et m est très complexe, et pour les fortes valeurs de m,  $T_{LK}$  ne varie que  $\pm 0.2$  environ. On fait porter la variation d'altitude z,on considèrera donc les formules de variation  $T_{LK}(z)$ , comme indépendantes de m.

Les composantes du facteur de trouble sont données par les relations suivantes :  $T_0 = (2.4 - 0.9 \sin(\varphi)) + 0.1 \cdot (2 + \sin(\varphi)) A_{he} - 0.45 \cdot z - (1.22 + 0.14 A_{he})(1 - \sin(HS))$  (I-13)  $T_1 = (0.89)^z$  (I-14)  $T_2 = (0.9 + 0.4 A_{he}) \cdot (0.63)^2$  (I-15) est la fonction sinusoïdale d'alternance hiver/été, donnée par :  $A_{he} = \sin\left(\frac{3}{2}\right)$  $\frac{(J-121)}{365}$  (I-16) : est l'altitude géographique du lieu [*km*].

: le numéro du jour de l'année.

Pour les besoins de nos calculs, nous avons estimé le facteur de trouble moyen de chaque moisen utilisant le modèle de *Capderou*(pour la région d'Adrar). Ils sont donnés dans le tableau I.1.

**Tableau I.1 :** Valeurs du facteur de trouble calculé de l'Atlas solaire Algérien (*Capderou*) pour le site d'Adrar

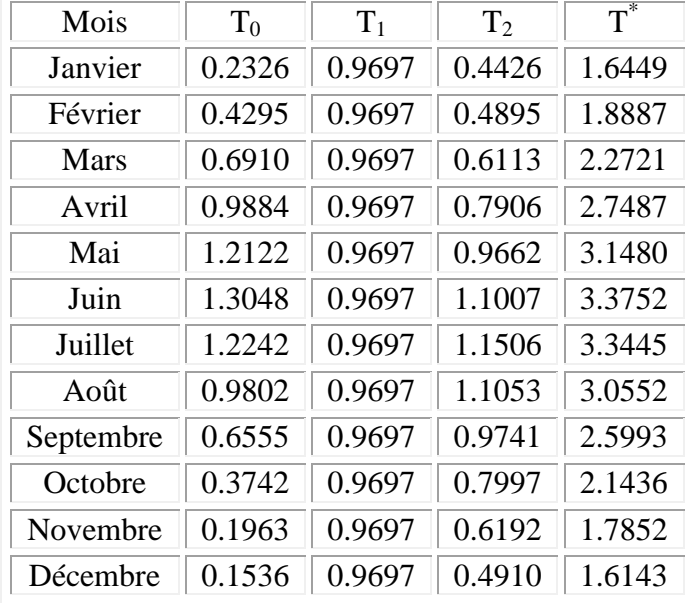

#### **I. 2. 2. 2. Albédo [10]**

Nom masculin originaire du bas latin "albédo", noté  $\rho$ , blancheur ; c'est la fraction d'un rayonnement incident diffusée ou réfléchie par un obstacle. Ce terme étant généralement réservé au sol, c'est une valeur moyenne de leur réflectance pour le rayonnement considéré et pour tous les angles d'incidences possibles. Par définition, le corps noir possède un albédo nul.

#### **I. 2. 2. 3. Rayonnements direct et diffus [01, 05]**

En traversant l'atmosphère, le rayonnement solaire est absorbé et diffusé. Au sol, on distingue plusieurs composantes (figure I.4) :

**-** Le rayonnement direct est reçu directement du soleil, sans diffusion par l'atmosphère. Ses rayons sont parallèles entre eux;

**-**Le rayonnement diffus est constitué des photons diffusés par l'atmosphère (air, nébulosité, aérosols). Sa structure varie avec les conditions météorologiques. Par temps couvert, on admet qu'il est isotrope, c'est-à-dire qu'on reçoit un rayonnement identique de toutes les directions de la voûte céleste;

**-** L'albédo est la partie réfléchie par le sol. Il dépend de l'environnement du site, il faudra en tenir compte pour évaluer le rayonnement sur plans inclinés.

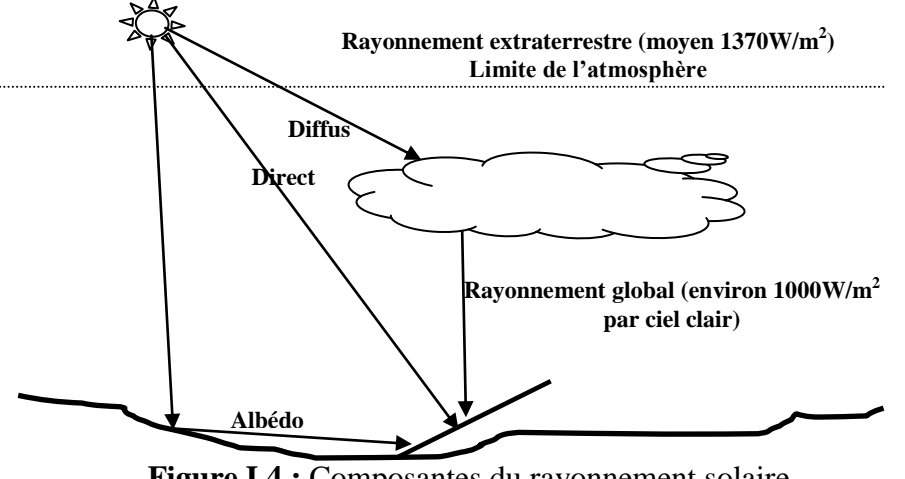

**Figure I.4 :** Composantes du rayonnement solaire  $Global = direct + diffus + albédo$ 

La conversion de l'énergie solaire en une autre forme pose le problème de la modulation du rayonnement solaire. En effet, la conception et l'optimisation des systèmes solaire nécessite des informations détaillées sur les irradiations horaires, directes et diffuses sur le plan considéré. Ces données sont rares et seules sont disponibles celles de l'insolation globale sur un plan horizontal. Par conséquent, des méthodes d'estimation de l'irradiation solaire sur un plan incliné sont nécessaires. En considérant, les données des irradiations horaires sur le plan horizontal, les calculs se font en deux étapes. L'estimation de l'irradiation diffuse et directe puis le calcul de l'irradiation globale sur un plan incliné à partir du globale et du diffus sur le plan horizontal. Cette méthode d'estimation sera expliquée en détail dans § III.3.4.2.3.

#### **I. 2. 3. Mesure du rayonnement solaire [02,04, 05]**

L'évaluation d'installations solaires nécessite des données d'irradiance, c'est-à-dire du flux d'énergie incidente sur une surface donnée par unité de temps et de surface, exprimée en *W/m<sup>2</sup>* (ou son intégration sur une durée déterminée, l'irradiation, en *kWh/m<sup>2</sup>* ou *MJ/m<sup>2</sup>* ).Le rayonnement solaire disponible au niveau du sol est quantifié, pour divers lieux, principalement par des mesures météorologiques. Pour mesurer l'éclairement, généralement on utilise les pyranomètres (figure I.5). Ces derniers mettent à profit l'effet de serre dans une double coupole de verre, et utilisent des thermopiles pour déterminer la différence de température du senseur noir avec l'ambiant. Ils enregistrent une très large fraction du spectre, et sont des plus précis (de l'ordre de 1% lorsqu'ils sont soigneusement calibrés).

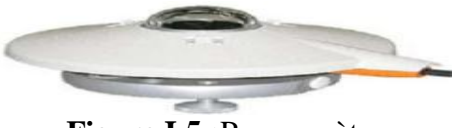

**Figure I.5 :**Pyranomètre

#### **I. 3. Générateurs photovoltaïques**

#### **I. 3. 1. Introduction**

Il y a un effet dite l'effet photovoltaïque,agit de transformer l'énergie contenu dans la lumière du soleil en énergie électrique à travers d'un capteur constitué de matériaux sensible à l'énergie contenue dans les photons.Ce capteur présente à l'échelle élémentaire sous forme d'une cellule PV.L'effet photovoltaïque découverte en 1839 par le physicien français *Edmond Becquerel* [12],c'est *Albert Einstein*, qui le premier, a pu expliquer le principe du photovoltaïque en 1923. En 1955, des chercheurs américains (*Chapin, Fuller*, *Pearson* et *Prince*) travaillant pour les laboratoires Bell Téléphone, développèrent une cellule photovoltaïque à haut rendement de 6%. En 1959, le premier satellite alimenté par des piles PV fut lancé [13].

#### **I. 3. 2. L'effet photovoltaïque**

L'effet photovoltaïque utilisé dans les cellules solaires permet de convertir directement l'énergie lumineuse des rayons solaires en électricité par le biais de la production et du transport dans un matériau semi-conducteur de charges électriques positives et négatives sous l'effet de la lumière. Ce matériau comporte deux parties, l'une présentant un excès d'électrons et l'autre un déficit en électrons, dites respectivement dopée de type N et dopée de type P. Lorsque la première est mise en contact avec la seconde, les électrons en excès dans le matériau N diffusent dans le matériau P [12].

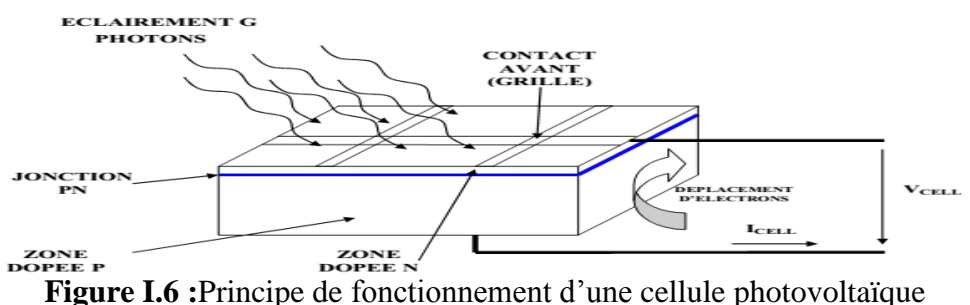

#### **I. 3. 3. Cellule photovoltaïque et types de technologie les cellules PV**

Les cellules photovoltaïques sont des dispositifs électronique réalisées à l'aide des composants semi-conducteurs qui possèdent la particularité de produire l'électricité quant 'ils sont éclairés. Elles sont généralement faites du silicium sous ses différentes formes [12]. La plupart des cellules solaires disponibles sur le marché mondial, sont à base de silicium, soit du type monocristallin, polycristallin ou amorphe [14].

#### **Silicium Mono-cristallin**

La cellule de silicium monocristallin est historiquement la plus largement utilisée et commercialisée. La fabrication de cellules de silicium commence avec l'extraction du cristal de dioxyde de silicium. Ce matériel est désoxydé dans de grands fours, purifie et solidifie. Ce processus a atteint une pureté de 98 et 99% ce qui permet un rendement énergétique fort (en effet, plus le revêtement de la cellule est pur, plus l'effet photovoltaïque est facilite). Le silicium est alors fusionne avec une petite quantité de dopant, normalement le bore qui est de type P puis coupe en fine tranches d'environ 300 µm. Après la coupe et le nettoyage des impuretés des tranches, des impuretés de type N sont introduite via un processus de diffusion contrôlée. Parmi les cellules photovoltaïques utilisant le silicium comme matériau de base, les monocristallins sont, en général, celles qui ont les meilleures performances.

#### **Silicium poly-cristallin**

Les cellules en silicium poly-cristallin sont moins couteuses que celles en silicium monocristallin car les processus de préparation des cellules sont moins stricts. Leur efficacité est cependant plus faible. Le processus de production est semblable à celui présente précédemment dans le cas de la fabrication de cellule en silicium mais avec un contrôle moins rigoureux. Il en résulte que les cellules obtenues sont moins couteuses mais aussi moins efficace. Leur intérêt réside dans la multiplicité des formes sous laquelle le revêtement peut se présenter : lingots à découper, ruban ou fil à déposer,… Chaque technique permet de produire des cristaux ayant des caractéristiques spécifiques, compris la taille, la morphologie et la concentration des impuretés.

#### **Silicium amorphe**

Les cellules de silicium amorphe diffèrent des cellules présentées précédemment puisque leur structure présente un haut degré de désordre dans la structure des atomes. L'utilisation de silicium amorphe pour les cellules solaires a montré de grands avantages à la fois au niveau des propriétés électriques et le processus de fabrication (processus simple, faiblement consommateur d'énergie, peu couteux, possibilité de produire des cellules avec grands secteurs). Mais, même avec un cout réduit pour la production, l'utilisation du silicium amorphe a deux inconvénients: le premier est le rendement de conversion faible par rapport aux cellules de mono et poly cristallin de silicium. Le deuxième est le fait que les cellules sont affectées par un processus de dégradation dans les premiers mois d'opération, réduisant ainsi leur durabilité.

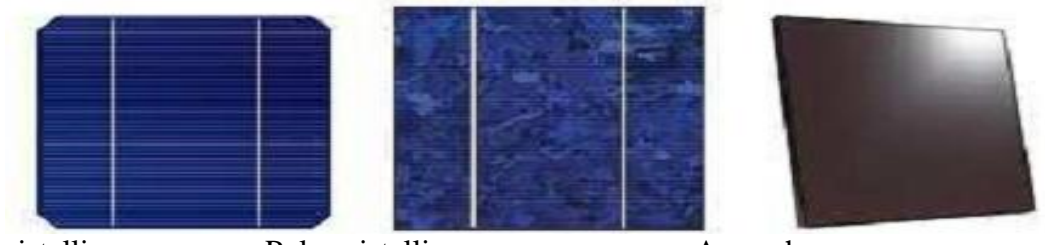

Mono-cristallin Poly-cristallin Amorphe **Figure I.7 :** Types de cellules photovoltaïques

#### **I. 3. 4. Rendement d'une cellule photovoltaïque**

Le tableau 1.2 présente le rendement des différents types des cellules [14].

**Tableau 1.2 :**Différents types des cellules avec leur rendement

| Technologie de cellules         | Rendement en laboratoire [%] | <b>Rendement production</b> [%] |
|---------------------------------|------------------------------|---------------------------------|
| Silicium amorphe (a-Si)         |                              | 5-9                             |
| Silicium poly cristallin (p-Si) | 19.8                         | 11 à 15                         |
| Silicium monocristallin (m-Si)  | 24.7                         | 13 à 17                         |

#### **I. 3. 5. Module photovoltaïque [13]**

Les modules PV sont composés d'un ensemble de cellules mises en série, réalisant la conversion proprement dite de la lumière du soleil en électricité. La plupart des modules commercialisés sont constitués de deux à quatre réseaux de cellules en silicium cristallins connectés en série [12]. La tension nominale du module est habituellement adaptée à la charge de 12*Volts* et les modules auront donc généralement 36 cellules. De plus, la fragilité des cellules au bris et à la corrosion exige une protection envers leur environnement et celles-ci sont

généralement encapsulées sous verre ou sous composé plastique. Le tout est appelé «module photovoltaïque» [09].

Chez la plupart des fabricants, tous les modules sont testés en usine à l'aide d'un simulateur à flash dont la durée de quelques *ms* permet d'obtenir un éclairement de 1000*W/m<sup>2</sup>* , spectre AM1.5 et température de 25°C sans pour autant réchauffer le module. Ces valeurs sont appelées **STC** (Standard Test Conditions) et elles sont utilisées par tous les fabricants pour définir leurs produits. Mais ces conditions sont rarement rencontrées dans la réalité [07].

$$
E = 1000W/m^2, \ T_{ref} = 25^{\circ}\text{C}
$$
 (I-17)

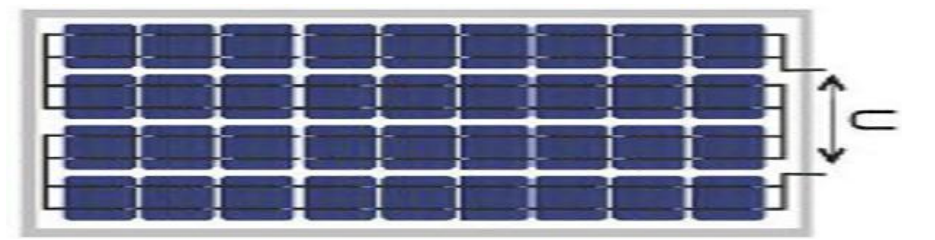

**Figure I.8 :**Câblage des cellules dans un module

Les modules photovoltaïques assurent les fonctions suivantes :

- 1. Connexion électrique entre cellules et avec l'extérieur ;
- 2. Protection des cellules contre les agents atmosphériques ;
- 3. Protection mécanique et support.

Les modules PV sont eux-mêmes associés en série et parallèle pour former un champ photovoltaïque d'une puissance crête définie selon les besoin énergétiques.

#### **I. 3. 6. Modèle électrique d'une cellule photovoltaïque [05, 15, 16, 17, 18]**

De nombreux modèles mathématiques, ont été développés pour représenter leur comportement très fortement non linéaire qui résulte de celui des jonctions semi-conductrices qui sont à la base de leurs réalisations.On rencontre dans la littérature plusieurs modèles du générateur photovoltaïque qui différent entre eux par la procédure et le nombre de paramètres intervenants dans le calcul de la tension et du courant finaux du générateur photovoltaïque.

Les caractéristiques à une seule exponentielle du courant  $I = f(V)$ (modèle à une seule diode) d'une cellule photovoltaïque peuvent être schématisées comme suit :

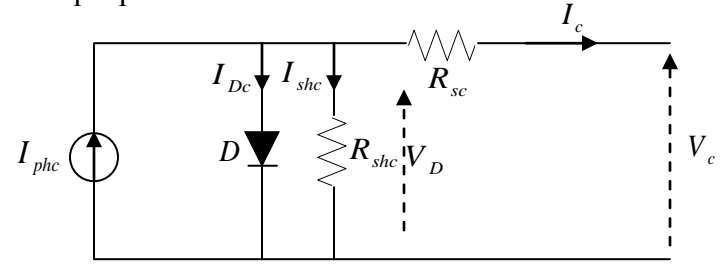

**Figure I.9 :** Schéma équivalent d'une cellule photovoltaïque(modèle à une seule diode)

Le courant Iphc dépend de l'éclairement. Une partie de ce courant traverse la diode à cause de la recombinaison des porteurs de charge.

La résistance R<sub>shc</sub> existe principalement en raison du courant de fuite de la jonction *pn* et dépend de la méthode de fabrication de la cellule photovoltaïque. La résistance  $R_{sc}$  existe

principalement en raison de la chute de tension de la jonction *PN*. La valeur de R<sub>shc</sub> est généralement haute et quelques auteurs suppriment cette résistance pour simplifier le modèle. La valeur de R<sub>sc</sub> est très basse. Parfois, ce paramètre est négligé.

$$
I_c = I_{phc} - I_{bc} - I_{shc} \tag{I-18}
$$

$$
I_{phc} \approx I_{cc} = f(E, T_c) \tag{I-19}
$$

$$
I_{DC} = I_s \left[ exp\left(\frac{e_0 V_D}{AKT_c}\right) - 1 \right] = I_s \left[ exp\left(\frac{e_0 (V_c + R_{SC}I_c)}{AKT_c}\right) - 1 \right]
$$
(I-20)

$$
I_{shc} = \frac{V_D}{R_{shc}} = \frac{V_c + R_{sc}I_c}{R_{shc}}
$$
(I-21)

 $O\mathfrak{u}: I_c[A]$ : Courant de sortie de la photopile solaire (une cellule);

 $I_{phc}[A]$ : Courant produite par la photopile solaire;

 $I_{\scriptscriptstyle{DC}}[A]$ : Courant dans la diode;

 $I_{\rm shc}[A]$ : Courant circulant dans la résistance shunt de la cellule;

 $E[W/m^2]$ : Eclairement globale sur le plan de la cellule;

 $I_{\rm s}[A]$ : Courant de saturation dans la diode;

 $V_c[V]$ : Tension de sortie de la photopile solaire;

 $T_c[K]$ : Température de la cellule (K: Kelvin);

 $R_{sc}[\Omega]$ : Résistance série d'une cellule ;

 $R_{shc}[\Omega]$ : Résistance shunt d'une cellule;

 $V_D[V]$ : Tension au borne de  $R_{shc}$ ;

: Facteur d'idéalité de la jonction ;

 $K:$  Constante de Boltzmann  $1.38 \cdot 10^{-23} J/K$ ;

 $e_0$ : Charge d'électron  $1.6 \cdot 10^{-19}C$ .

Lorsque la cellule est court-circuit, la tension de sortie  $V_c$  est égale à zéro et le courant de court-circuit  $I_{cc}$  est donné par :

$$
I_{cc} = I_{phc} - I_s \left[ exp\left(\frac{e_0 (R_{sc} I_{cc})}{A K T_c}\right) - 1\right] - \frac{R_{sc} I_{cc}}{R_{shc}}
$$
(I-22)

$$
\text{ouI}_{phc} = I_c \left( 1 + \frac{R_{sc}}{R_{shc}} \right) - I_s \left[ exp \left( \frac{e_0 (R_{sc} I_{cc})}{A K T_c} \right) - 1 \right] \tag{I-23}
$$

D'autre part, lorsque la cellule est à vide, le courant de sortie I<sup>c</sup> est calculé comme :

$$
I_{phc} - I_s \left[ exp\left(\frac{e_0(V_{co})}{AKT_c}\right) - 1 \right] - \frac{V_{co}}{R_{shc}} = 0 \tag{I-24}
$$

En combinant les relations (I-23) et (I-24), nous obtenons :

$$
I_s = \left(I_{cc} - \frac{V_{co}}{R_{shc}}\right) \left[ exp\left(-\frac{e_0(V_{co})}{AKT_c}\right)\right]
$$
\n(I-25)

Dans les équations ci-dessus, il convient de noter que I<sub>s</sub>est fonction de la température.

A partir des résultats expérimentaux de la température ambiante, la température de la cellule peut être estimée comme suit [07] :

$$
T_c = T_a + E \left(\frac{NOCT - T_{aref}}{800}\right) \tag{I-26}
$$

Avec :  $T_a[K]$ : Température ambiante ;

 $T_{\text{aref}}[K]$ : Température de référence ambiante ;

 $NOCT[K]$ : Température d'utilisation de cellule ; est la température qu'atteint une cellule encapsulée dans un module soumis à un éclairement de 800*W/m<sup>2</sup>* .

#### **I. 3. 7. Modèle électrique d'un module photovoltaïque (** $n_{cs}$  **cellules en série)**

La figure I.10 représente le modèle d'un module photovoltaïque.

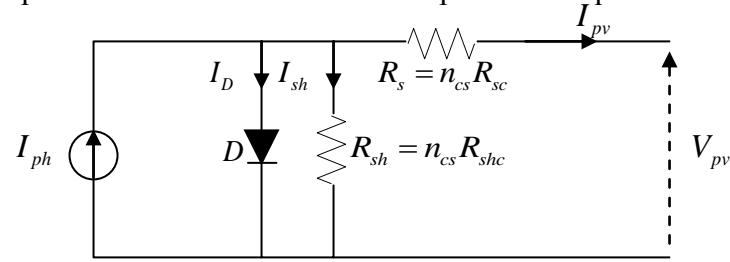

**Figure I.10 :** Schéma équivalent d'un module (Panneau) photovoltaïque

Les résistances  $R_s$  et  $R_{sh}$  sont la somme de plusieurs résistances structurales de la cellule. Nous avons :

$$
I_{pv} = I_{ph} - I_D - I_{sh}
$$
  
\n
$$
I_{ph} = \frac{E}{E_{ref}} (I_{phref} + \alpha \Delta T) = p_1 E (1 + p_2 \Delta T)
$$
 (I-28)

$$
\text{Où}: p_1 = \frac{l_{phref}}{E_{ref}} = \frac{(R_s + R_{sh})l_{coref}}{R_{sh}E_{ref}}, p_2 = \frac{\alpha}{l_{phref}} = \frac{\alpha R_{sh}}{(R_s + R_{sh})l_{coref}} \quad \text{et} \quad \Delta T = T_c - T_{cref}
$$
\n
$$
I_D = I_0 \left[ exp\left(\frac{e_0(V_{pv} + R_s l_{pv})}{A n_{cs} K T_c}\right) - 1\right] \tag{I-29}
$$

$$
I_{sh} = \frac{\frac{V_{pv}}{n_{cs}} + R_{sc}I_{pv}}{R_{shc}} = \frac{V_{pv} + n_{cs}R_{sc}I_{pv}}{n_{cs}R_{shc}} = \frac{V_{pv} + R_{s}I_{pv}}{R_{sh}}
$$
(I-30)

 $E_{ref}[1000W/m^2]$  : Eclairement de référence ;

 $T_{\text{cref}}$ [298K] : Température de référence ;

 $I_{\text{coref}}$ : Courant de court-circuit de référence déterminé par l'expérimentale;

 $R_s[\Omega]$ : Résistance série du module;

 $R_{sh}[\Omega]$ : Résistance shunt du module;

 $n_{cs}$ : Nombre de cellule en série dans le module ;

 $I_{ph}[A]$ : Photo courant de sortie du générateur PV;

 $\alpha[A/\textdegree C]$ : Coefficient de courant en température.

 $I_0$  le courant de saturation inverse de diode, fortement proportionnel à la température, est donné par :

$$
I_0 = \frac{I_{coref} + \alpha \Delta T}{\exp\left(\frac{e_0 (V_{coref} + \beta \Delta T)}{A n_{cs} K T_c}\right) - 1} \text{ouI}_0 = I_{0ref} \left(\frac{T_c}{T_{cref}}\right)^3 \exp\left(\frac{E_g}{AK} \left(\frac{1}{T_{cref}} - \frac{1}{T_c}\right)\right) \bigg] =
$$
  
\n
$$
p_3 T_c^3 \exp\left(-\frac{E_g}{AK T_c}\right)
$$
  
\n
$$
I_{0ref} = \frac{I_{coref}}{\exp\left(\frac{e_0 V_{coref}}{An_{cs} K T_{cref}}\right) - 1} \text{done} p_3 = \frac{I_{coref} \exp\left(\frac{E_g}{AK T_{cref}}\right)}{\left(\exp\left(\frac{e_0 V_{coref}}{An_{cs} K T_{cref}}\right) - 1\right) T_{cref}^3}
$$
\n(I-32)

 $\beta[V/\textdegree C]$ : Coefficient de tension en température ;

 $V_{coref}$ : Tension de référence à vide;

A

 $I_{0ref}$ : Courant de référence de saturation inverse de diode;

: Energie de gap pour le silicium cristalline 1.12*eV*.

La résistance du module photovoltaïque  $R_{sh} = n_{cs} R_{shc}$ , donc lemodèle du module photovoltaïque (Eq I.27) n'est autre que lemodèle du cellule photovoltaïque (Eq I.18), sauf que les résistances du module PV sont remplacées par  $\binom{n_{sh}}{n_{cs}}$  et  $n_{cs}$  par 1.

#### **I. 3. 8. Détermination des paramètres du module photovoltaïque [05, 15, 16]**

#### **I. 3. 8. 1. Introduction**

Toutes les fiches techniques des modules photovoltaïques apportent essentiellement les informations suivantes : la puissance de sortie maximal expérimentale  $P_{\text{crete-expéri}}$ , la tension  $V_{\text{coref}}$ , le courant I<sub>ccref</sub>, la tension et le courant au point de puissance maximum ( $V_{opref}$ , I<sub>opref</sub>), le nombre de cellules  $n_{cs}$ , le rendement  $\eta$ , le facteur de forme FF et les coefficients de tension et de courant en température  $(\alpha, \beta)$ . Ces informations sont toujours fournies pour les conditions (STC). Quelques fabricants fournissent les courbes I-V pour différentes valeurs d'éclairement et de température. Ces derniers facilitent l'ajustement et la validation de l'équation mathématique I-V.

Cette partie présente une méthode numérique facile et précise sans avoir besoin d'effectuer plusieurs tests expérimentaux sur le module photovoltaïque de type *ET-M53675*(Ces types sont disponibles et utilisés dans l'unité de recherche URER/MS). Cette méthode permet d'obtenir les paramètres du module photovoltaïque ou bien les paramètres inconnus de l'équation non linéaire de module photovoltaïque, en utilisant les informations contenues dans la fiche technique. Le modèle est validé par des données expérimentales.

#### **I. 3. 8. 2. Problématique et Ajustement du modèle**

La caractéristique I-V du module photovoltaïque dépend fortement des caractéristiques internes comme les paramètres  $(R_s, R_{sh})$  et des influences externes telles que le niveau d'éclairement (E) et la température  $(T_c)$ . Le courant  $I_{ph}$  des cellules élémentaires, sans pris en compte les résistances série et shunte, est difficile à déterminer. Par conséquence, les fiches techniques fournissent uniquement le courant Iccref, qui est le courant maximum disponible sur les bornes du module. En général, parce que la résistance série est trop faible et la résistance parallèle est trop élevée, on peut supposer queI<sub>ph</sub>=I<sub>ccref</sub>.

La valeur du facteur d'idéalité A peut être choisie arbitrairement. Beaucoup d'auteurs discutent des méthodes pour estimer la valeur exacte de cette constante basée sur l'analyse empirique [15, 16]. Habituellement, 1≤A≤1.5 et le choix de sa valeur dépend d'autres paramètres du modèle I-V. Dans [15, 16], l'auteur cite différents méthodes pour l'estimation de A. Puisque A exprime le degré d'idéalité de la diode et est totalement empirique, on peut choisir n'importe quelle valeur initiale. Cette constante affecte la courbure de caractéristique I-V. En effet, la variation de A peut améliorer l'exactitude du modèle. Sa valeur peut être déterminée par itération afin d'aboutir au meilleur lissage graphique de la caractéristique I-V.

Les deux paramètres qui demeurent inconnus, sont  $R_s$  et  $R_{sh}$ . Quelques auteurs proposent de faire des incrémentant de  $R_s$  (processus itératif) et cela dans le but d'atteindre une meilleur concordance entre les données expérimentales et calculées, puis on procède de la même manière pour  $R_{sh}$ . Cette méthode est convenable, mais manque de précision parce que, principalement  $R_s$ et  $R_{sh}$  ne sont pas ajustés séparément si un bon modèle I-V est souhaité.

#### **I. 3. 8. 3. Solution itérative de R<sup>s</sup> et Rsh**

Cette partie propose une méthode pour ajuster  $R<sub>s</sub>$ et  $R<sub>sh</sub>$  basé sur le fait qu'il y a une seule paire  $(R_s, R_{sh})$  qui garantit la condition  $P_{max}=P_{cr\hat{\epsilon}te-exp\hat{\epsilon}ri}=V_{opref}$ . La relation entre  $R_s$ et  $R_{sh}$  peut être trouvée, pour un module photovoltaïque, en faisant P<sub>max</sub>=P<sub>crête\_expéri</sub> (l'équation (I-33)), puis en calculant  $R_{sh}$  pour  $R_s$  en résolvant de l'équation (I-34).

$$
P_{cr\hat{e}te-exp\hat{e}ri} = V_{opref} I_{opref}
$$
\n
$$
= V_{opref} \left( I_{phref} - p_3 T_{cref}^3 exp \left( - \frac{E_g}{AKT_cref} \right) \left[ exp \left( \frac{e_0 (V_{opref} + R_s I_{opref})}{A n_{csKT_{cref}}} \right) - 1 \right] - V_{opref} + R_s I_{opref} Rsh
$$
\n
$$
R_{sh} = V_{opref} \times \frac{V_{opref} + R_s I_{opref}}{\left( V_{opref} \left( I_{phref} - p_3 T_{cref}^3 exp \left( - \frac{E_g}{AKT_{cref}} \right) \right) \left[ exp \left( \frac{e_0 (V_{opref} + R_s I_{opref})}{A n_{csKT_{cref}}} \right) - 1 \right] \right) - P_{cr\hat{e}te-exp\hat{e}ri}} (I-34)
$$

Le but est de trouver la valeur de  $R_s$  (et par conséquent de  $R_{sh}$ ) qui fait coïncider la puissance crête de la courbe mathématique V-P avec la puissance de crête expérimentale. Pour cela, on doit passer par plusieurs itérations.

Dans le processus itératif, R<sub>s</sub>doit être faiblement incrémenté à partir de R<sub>s</sub>=0. L'ajustement de la courbe de V-P sur les données expérimentales exige de trouver la courbe pour plusieurs valeurs de  $R_s$  et  $R_{sh}$  (il n'est pas nécessaire de représenter la courbe V-P, seulement la valeur de puissance de crête est utilisée). La figure I.11 illustre l'influence de l'augmentation deR<sub>s</sub>sur le déplacement de la courbe V-Pvers la gauche et la puissance crête vers le MPP expérimental. Cette figure signifie que pour n'importe quelle valeur de  $R_s$  il y aura une valeur du  $R_{sh}$  qui permet une meilleur concordance entre la puissance crête calculée et celle fournie par le constructeur.

Pour tracer les courbes I-V et V-P, on doit résoudre l'équation (I-27) pour  $I \in [0, I_{cc}]$ et  $V \in [0, V_{ac}]$ . Cette équation n'a pas une solution directe parce qu'elle est non linéaire et implicite  $I = f(V, I)$ . Donc, on doit passer, alors, aux méthodes numériques (ici la méthode numérique du point fixe, qui est expliquée en détail dans l'annexe *A*1) et ceci ne pose aucune difficulté. Les points (I,V) sont facilement obtenus en résolvant numériquement  $g(V, I) = I - f(V, I) = 0$  pour un ensemble de valeurs de V.

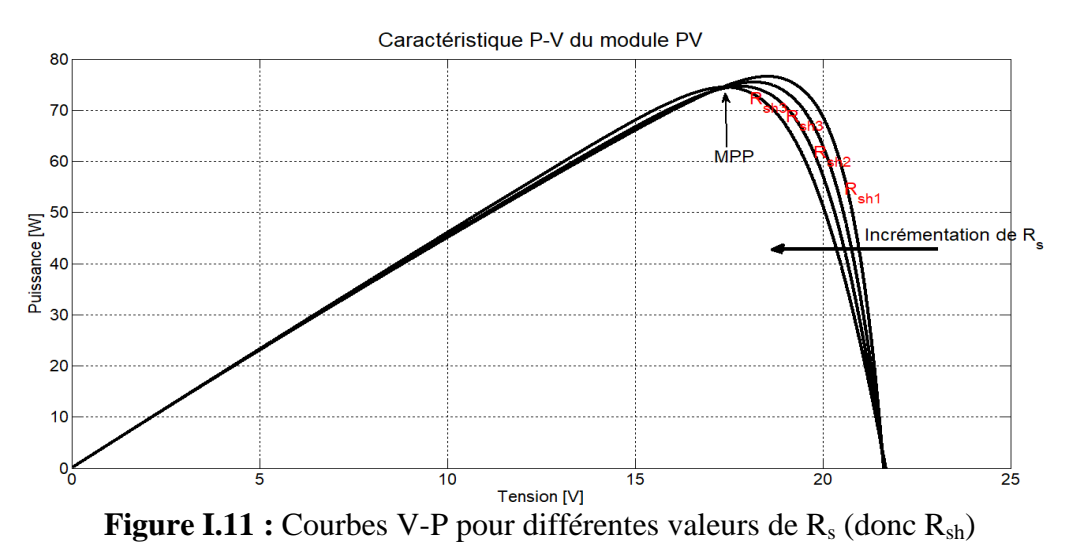

Le modèle peut être encore amélioré en tirant profit de la solution itérative de  $R_s$  et  $R_{sh}$ . Chaque itération permet s'approcher vers la meilleure solution de modèle, l'équation (I-35) peut être introduit dans le l'équation (I-33), elle permet de calculer le  $I_{ph}$ .

$$
I_{ph} = \frac{R_s + R_{sh}}{R_{sh}} I_{cc}
$$
 (I-35)

L'eq. (I-35) utilise les résistances R<sub>s</sub> et R<sub>sh</sub> (c'est-à-dire nous avons supposé que  $I_{cc} \neq I_{ph}$ ). Au début la valeur de R<sub>sh</sub> est inconnue, il prend une valeur initiale mais, pendant que la solution de l'algorithme est affinée le long des itérations successives, les valeurs de  $R_s$  et  $R_{sh}$  tendent à la meilleure solution et l'eq. (I-35) devient valide et détermine effectivement le courant Iph en tenant comptel'influence des résistances série et parallèles du module. Les suppositions initiales pour R<sub>s</sub> et R<sub>sh</sub> sont nécessaires avant que le processus itératif commence. La valeur initiale du R<sub>sh</sub> est donné par :

$$
R_{sh\_initial} = \frac{V_{opref}}{I_{coref} - I_{opref}} - \frac{V_{ocref} - V_{opref}}{I_{opref}}
$$
(I-36)

L'éq. (I-36) détermine la valeur minimale de  $R_{sh}$ , qui est la pente de la droite coupe les points nominaux remarquables (court-circuit et puissance crête). Bien que le R<sub>sh-initial</sub> est plus grand que le  $R_{sh}$  et c'est un bon choix.

#### **I. 3. 8. 4. Algorithme de la méthode**

L'organigramme simplifié de l'algorithme de modélisation itératif est donné par la figure I.12. La méthode itérative pour A=1 donne la solution :  $R_s = 0.3206\Omega$  et  $R_{sh} = 115.8415\Omega$  pour le

module *ET-M53675*(panneau PV neuf, Il n'a pas encore été exploité pour la production de l'électricité).

#### **I. 3. 8. 5. Validation du modèle par des résultats expérimentaux**

Afin d'améliorer et d'examiner la validité du modèle, on a comparé les courbes simulés avec les courbes expérimentales. Ces données expérimentales sont fournies par l'équipe «électronique de système» de l'unité de recherche **URER/MS**, ils ont utilisé un traceur de courbe I-V de type EKO Instruments MP-160 (figure I.13) pour caractériser les panneaux et tracer la caractéristique I(V) du module photovoltaïque.

Nous avons comparé les caractéristiques obtenues par simulation numérique avec celles obtenus pratiquement pour un éclairement reçu par le panneau photovoltaïque de750*W/m*² et de température 48°C, durant une journée ensoleillée choisie le 29/04/2019.

Nous avons implanté le modèle du générateur photovoltaïque dans l'environnement *Simulink* de *Matlab*, puis nous avons simulé les caractéristiques I-V pour deux conditions différentes d'éclairement et de température. Ces conditions concordent avec celles utilisées lors du tracé des courbes expérimentales.

La figure I.14 montre les courbes de simulation et les courbes expérimentales I-V du panneau solaire de *ET-M53675,* tracées en utilisant le traceur des courbes I-V.Les écarts constatés (Quelques points ne sont pas exactement assortis) sont dus aux erreurs du modèle parce que le modèle n'est pas parfait, bien qu'il soit exact aux différents points remarquables (court-circuit, à vide et puissance optimale) et suffisamment précis pour d'autres points.

Ce modèle peut être amélioré en effectuant plus d'itérations avec d'autres valeurs du facteur A(incrémentation de la valeur de A), sans modifications dans l'algorithme. L'opération complète pour déterminer les paramètres du modèle du module est représentée dans la figure I.15.

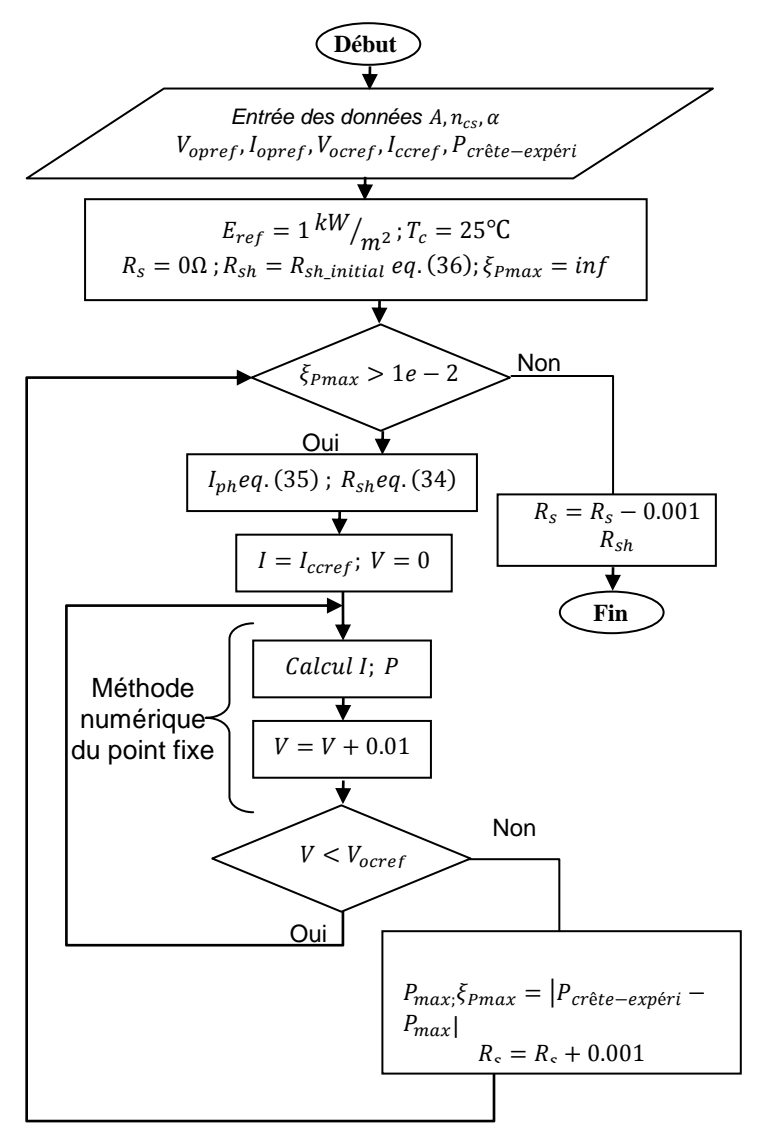

**Figure I.12 :** Algorithme de la méthode employée pour ajuster le modèle I-V

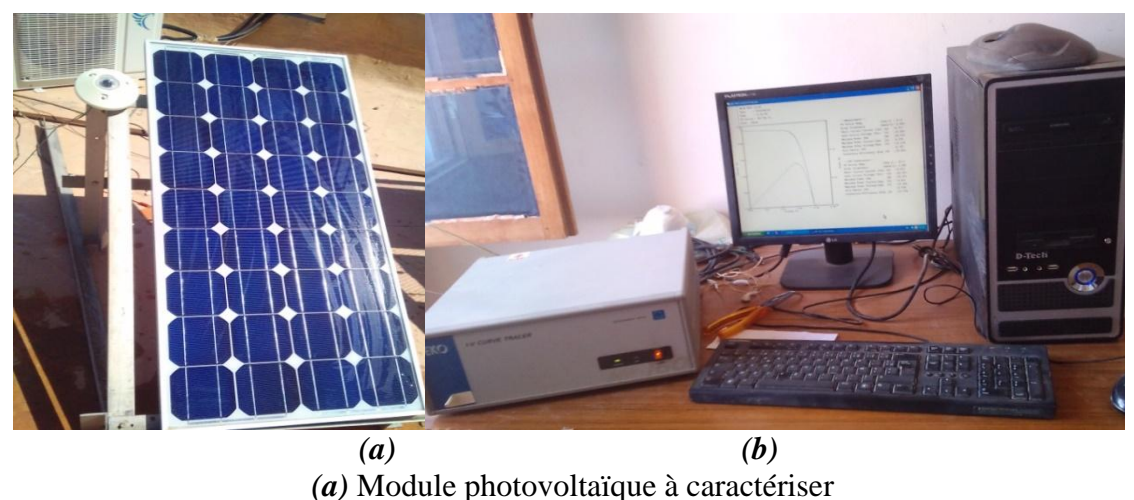

*(b)*Traceur de courbe I-V de type EKO Instruments MP-160 et Résultats expérimentaux affichées sur le PC

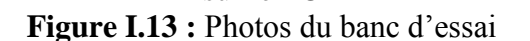

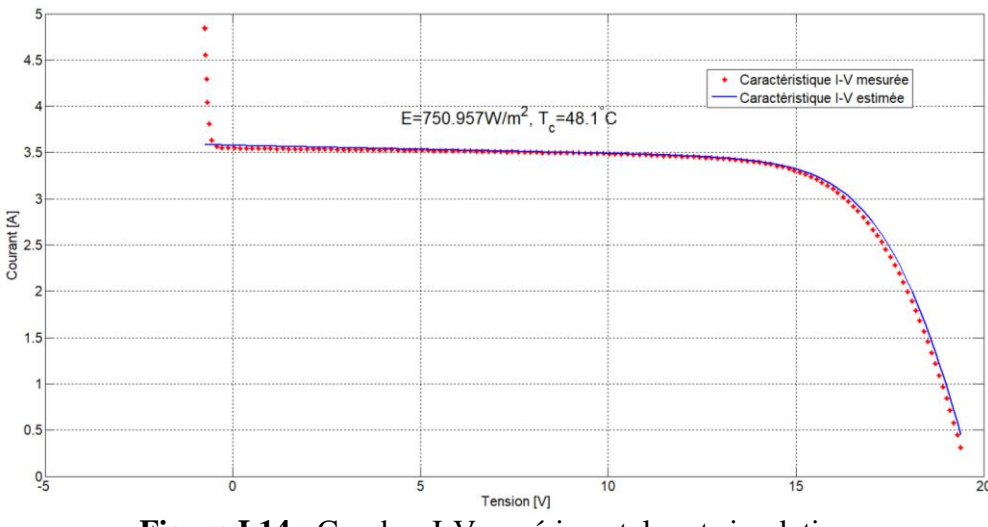

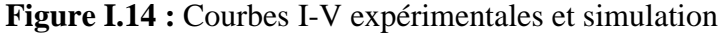

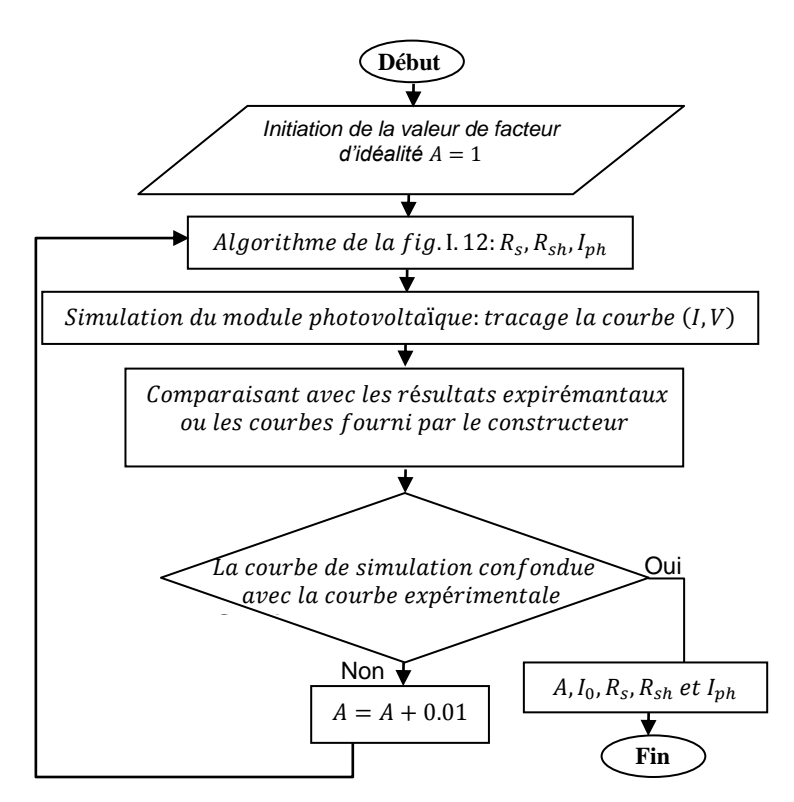

**Figure I.15:** Opération complète pour déterminer les paramètres du modèle du module photovoltaïque

Pour A=1.1, le modèle n'est pas encore parfait. Les résultats pratiques et de simulation du modèle final (A=1.2) à une diode sont représentés dans la figure I.16. On remarque un très bon accord entre les caractéristiques expérimentales et celles simulées.

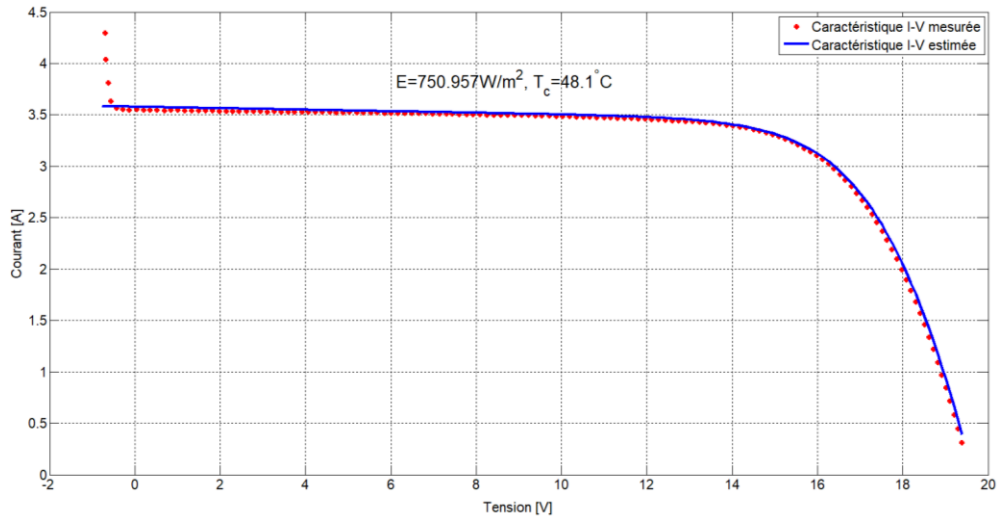

**Figure I.16:** Caractéristiques I-V pratiques et simulation de modèle final A=1.2 du panneau *ET-M53675*

Pour valider les résultats obtenus, la comparaison entre les Nvaleurs des données mesurées M<sup>i</sup> et calculées  $C_i$  se fait en utilisant la valeur du coefficient de régression R-carrée ( $R^2$ ), définit comme suit [19] :

$$
R^{2} = 1 - \frac{\sum_{i=1}^{N} (C_{i} - M_{i})^{2}}{\sum_{i=1}^{N} M_{i}^{2} - \frac{\sum_{i=1}^{N} M_{i}}{N}}
$$
(I-37)

Nous avons calculé le  $R^2$ sur le courant de sortie, on trouve une valeur de l'ordre de 0.9998 pour le modèle à une diode.

Finalement, les paramètres et les constantes ajustés du modèle sont donnés au tableau I.3.

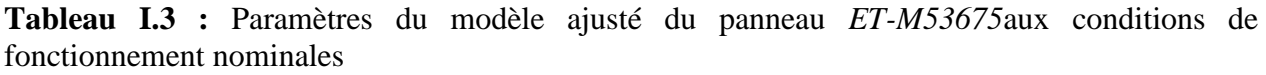

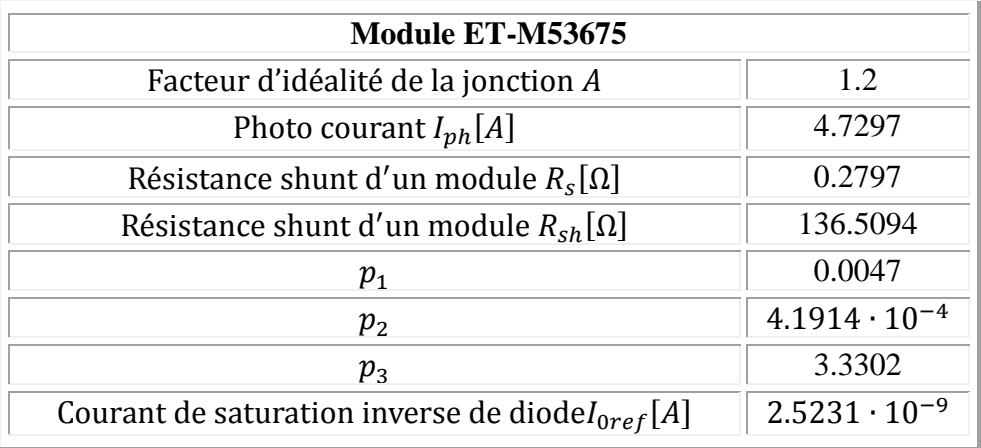

#### **I. 3. 9. Dégradation des modules photovoltaïques [20]**

La puissance crête des modules photovoltaïques est donnée aux STC de 1000*W·m-2* , AM1.5 et une température de module de 25*°C*. Mais ces conditions ne représentent pas la réalité sous les conditions extérieures. Une production énergétique du système photovoltaïque dépend des

conditions climatiques. Les différentes technologies photovoltaïques ont des caractéristiques et des comportements différents à l'extérieur. Ces différences sont dues aux variations de la réponse spectrale et des différents coefficients de température de la tension et du courant [21, 22]. L'évaluation des dégradations des modules photovoltaïques semble être très importante afin d'assurer la diffusion de technologies photovoltaïques plus fiables à l'avenir. En effet, il a été montré expérimentalement que l'intensité lumineuse influe sur les performances des modules. On peut définir la dégradation comme la détermination des performances des modules pour les conditions de références (Performances des modules aux STC). Le paramètre qui marque plus la dégradation des performances est le facteur de forme.

Le FFest calculé par l'équation :

$$
FF[%]=\frac{P_{\text{crête}}}{V_{\text{coref}} \cdot V_{\text{coref}}}
$$
\n(1-38)

D'après les littératures, les taux de dégradation diffèrent selon que les modules sont connectés ou non à une charge. En effet, les résultats montrent que des modules connectés à une charge, ont montré une dégradation moyenne qui est, approximativement, le double qu'en circuit ouvert. En plus, en moyenne, pour une période d'environ 10 années d'exposition, le facteur de dégradation de 18.86% de la puissance maximale semble loin de la limite reportée. En effet, après des investigations sur la dégradation individuelle des modules, des auteurs ont constaté, après cinq ans d'exposition, une réduction de la puissance maximale estimée à 4.8% de la valeur initiale.

Cependant, des études menées ont fait conclure que ce taux peut augmenter sous l'effet des fortes températures ambiantes puisque des modules, soumis à des températures de fonctionnement élevées, montrèrent une dégradation plus rapide.

Dans cette partie, on va étudier de la dégradation des modules photovoltaïques exposés à Adrar ou bien des performances des Modules Photovoltaïques dans les Conditions du Climat Saharien (détermination des taux de dégradation et des causes responsables de la diminution des performances des modules), pour un module photovoltaïque de type *ET-M53675* (à base de silicium cristallin) ayant fonctionné pendant plus de 32 mois environ.Dans le site d'Adrar, la température ambiante atteint des seuils extrêmes, surtout en été où l'on enregistre des valeurs qui dépassent 50°C (hostilité du climat).

Le taux de dégradation est calculé par la relation suivante :

Tau $x_{d \acute{e}a} = \frac{(x^2 - 1)^2}{2}$  $\frac{1.2 \text{m} \cdot \text{m} \cdot \text{m} \cdot \text{m} \cdot \text{m} \cdot \text{m}}{P_{\text{max}} \cdot \text{m} \cdot \text{m}} \times 100 \, [\%]$ Avec :  $P_{\text{max}}$  neuf est la puissancenominale du module à t = 0.

D'après les résultats obtenus par le traceur de courbe I-V, on a trouvé que le panneau aux STC a les paramètres suivants :

Puissance optimale  $P_{Max} = 72.669W$ , Tension optimale  $V_{op} = 16.92V$ , Courant optimal  $I_{op} = 4.29A$ , Tension de circuit ouvert  $V_{oc} = 21.653V$  Courant de court – circuit  $I_{cc} = 4.7A$  (I-40)

Après et à partir de ces derniers paramètres, on applique la procédure cité dans la § I-3-8 pour déterminer les paramètres électriques du panneau PV (nouveaux paramètres), le taux de dégradation et le facteur de forme. Les résultats sont résumés dans le tableau I.4. Pour faire une comparaison avec le panneau neuf, on a tracé les courbes I-V (figure I.17) de des panneaux PV.

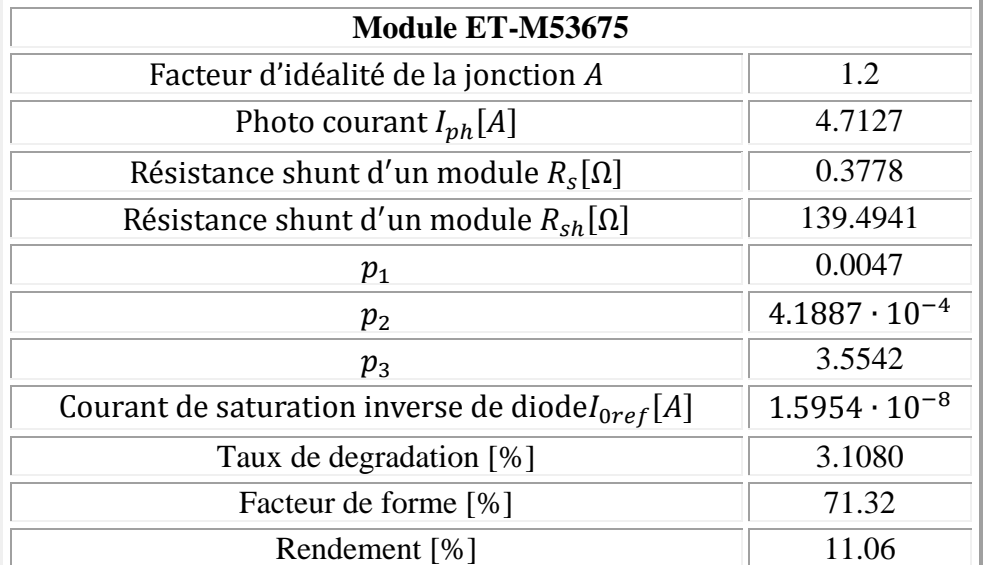

**Tableau I.4 :** Paramètres du modèle ajusté du panneau *ET-M53675*ayant fonctionné pendant plus de 32 mois environ

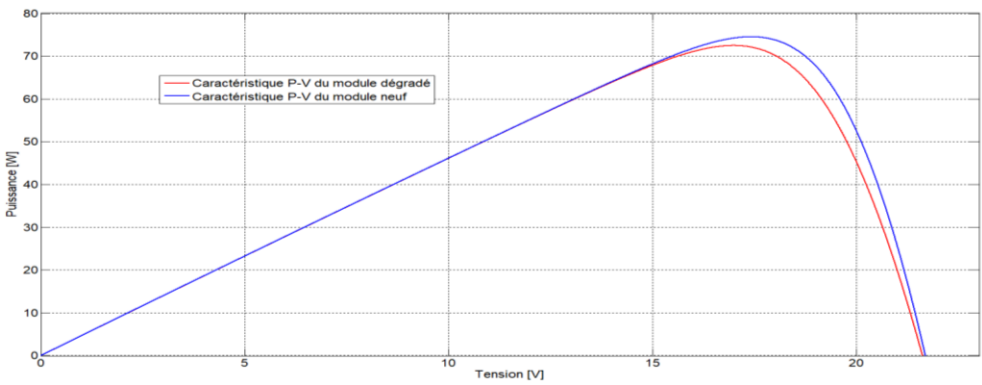

**Figure I.17:** Caractéristiques P-V de simulation de des modules PV*ET-M53675*, l'un neuf et l'autre ayant fonctionné pendant plus de 32 mois environ

L'analyse des caractéristiques P-V des modules testés a pu révéler que:

- Les résistances série et parallèle ont connu des variations importantes conduisant à une diminution des facteurs de forme ;
- $\triangleleft$  Les valeurs de  $\Delta P_m$  et  $\Delta V_m$  montrent que les points de puissance maximale se sont déplacé plus loin du coude de la caractéristique initiale (réduction de la puissance maximale) ;
- En moyenne, le rendement et le facteur de forme ont perdu respectivement 3.15% et 2.44% de leurs valeurs initiales (Le rendement et le facteur de forme du module neuf est 11.42% et 73.11%respectivement).

Mais ces calculs ne nous ont pas toujours donné les positions de défaut. Les scientifiques utilisent diverses méthodes pour détecter les défauts dans les modules PV. Cependant, afin d'identifier les défaillances dans un module PV, l'inspection visuelle est un outil puissant plus efficace plus rapide, comme montré dans la figure I.18, un peu décoloration de l'EVA sur les cellules de panneaux. Le taux de dégradation de 18.86% dans le milieu saharien peut être tout à fait acceptable. Donc, on peut conclure que des modules PV de ET-M53675à une meilleure rigidité.
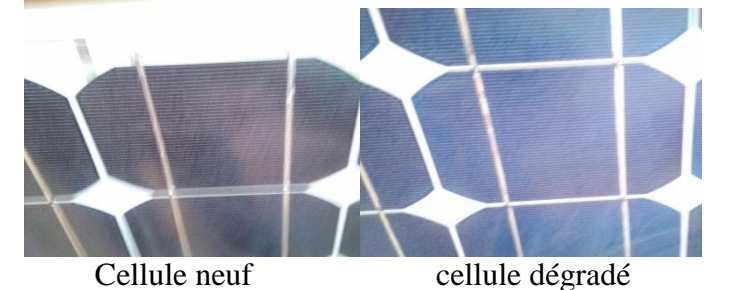

**Figure I.18:**Décoloration du plastique E.V.A. (Ethylène Vinyle Acétate)

# **I. 3. 10. Simulation du fonctionnement et du comportement d'un générateur photovoltaïque**

Les simulations sont réalisées par la résolution de l'équation non linéaire I-V de l'environnement *Programme* du logiciel *Matlab*, après l'élaboration des différents modèles des générateurs photovoltaïque, dont les caractéristiques sont données dans l'annexe *A*2.

La simulation est exécutée pour une large plage de variation de la puissance de l'éclairement reçue par le panneau photovoltaïque (entre 150 à 850*W/m<sup>2</sup>* ) et de la température (de 20°C à 55°C).Les résultats de simulation du modèle à une diode sont représentés sur les figuresI.19à I.20.

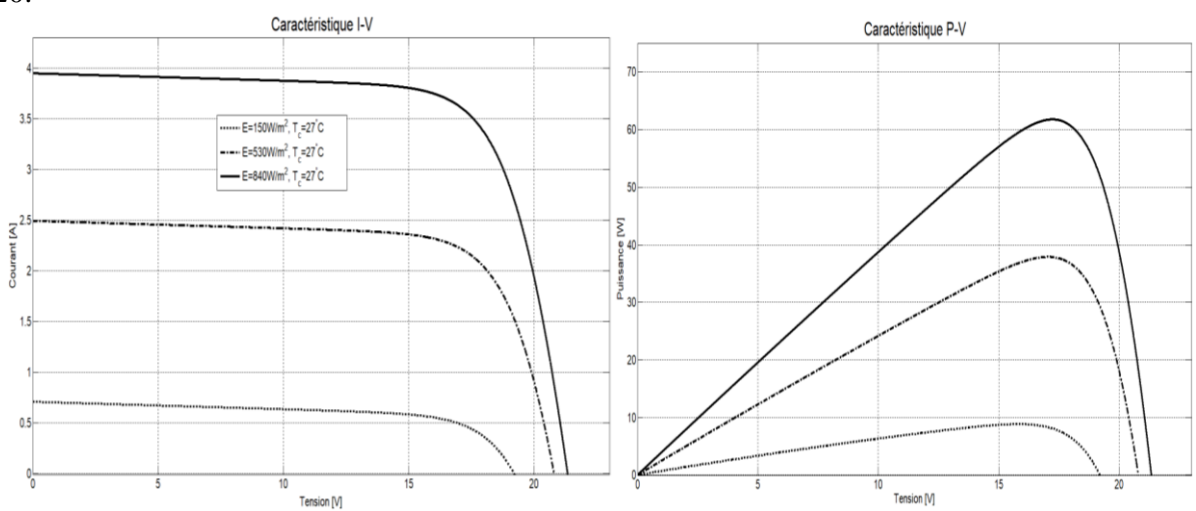

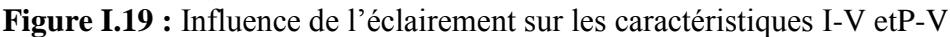

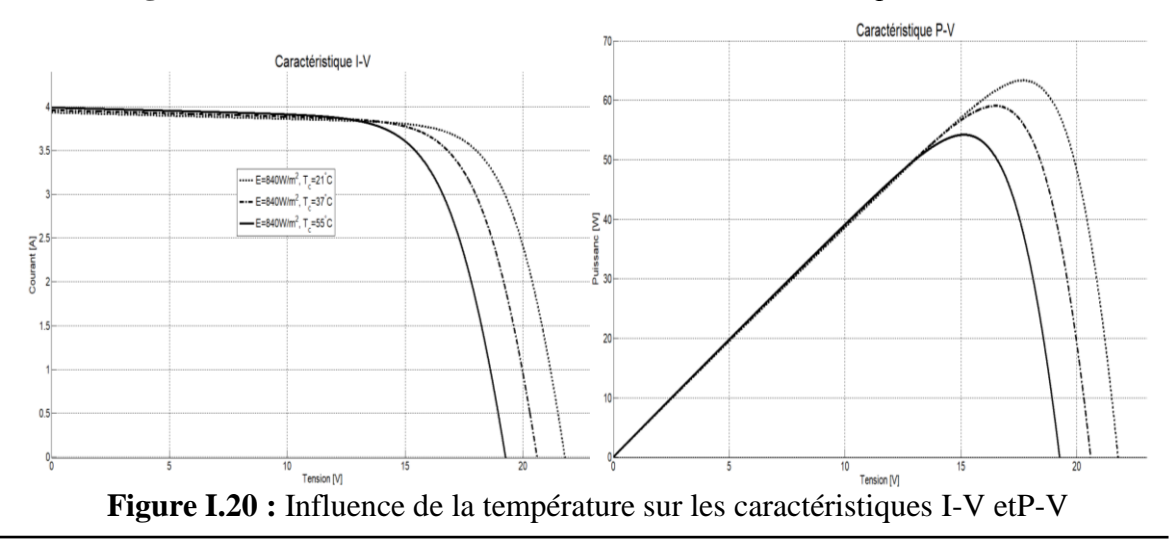

# **I. 3. 11. Interprétation des résultats**

D'après les caractéristiques I-V obtenues, nous pouvons dire que le module photovoltaïque ne peut donc être assimilé à aucun générateur classique. On peut, en effet, le considérer comme un générateur à tension constante dans la partie verticale de sa caractéristique et comme une source de courant constant dans la partie horizontale de sa caractéristique.

L'augmentation de l'éclairement induit une forte augmentation du courant de sortie. La tension augmente mais avec une variation plus faible. L'augmentation de la température induit une diminution non négligeable de la tension  $V_{\text{co}}$  et la puissance maximale  $P_{\text{max}}$ . Le courant de sortie augmente mais avec une variation plus faible.

La puissance de sortie d'un panneau solaire ne dépend pas uniquement de la température et de l'insolation, mais aussi de la tension Vde fonctionnement. Le point de la puissance maximale est le point désiré pour le fonctionnement d'une rangée photovoltaïque pour obtenir un rendement maximal en puissance. Les valeurs correspondantes pour la tension et le courant s'appellent respectivement  $V_{op}$  et  $I_{op}$ .

# **I. 4. Conclusion**

Dans ce chapitre, nous avons expliqué le principe de la conversion de l'énergie photovoltaïque du photon lumineux à l'électricité et aussi sur la jonction PN, le module PV. Ensuite, nous avons présenté les différents types de la technologie des cellules, résolution du modèle de la cellule, caractéristique électrique d'une cellule PV et le taux de dégradation.Le modèle mathématique du générateur photovoltaïque est un outil dans l'étude, l'analyse des commande des convertisseurs, des algorithmes de suivi de point de puissancemaximale (MPPT) et simuler principalement les systèmes photovoltaïques.

Afin d'obtenir un modèle mathématique exact et précis des modules photovoltaïques pour l'étude les performances d'une part, et de faire un dimensionnement optimal d'un système photovoltaïque d'autre part, on a présenté les résultats obtenus, basées sur la fiche technique, en utilisant une méthode numérique, sans avoir besoin d'effectuer plusieurs testes expérimentaux sur le module photovoltaïque. Cette méthode a permis de déterminer les paramètres internes électriques du module photovoltaïque.

Nous avons également montré un très bon accord entre l'expérience et la simulation d'une part, et d'autre part la validation des modèles qui régissent le fonctionnement électrique des panneaux solairespar des résultats expérimentaux d'un module PV.

L'un des problèmes auquel on a à faire face pour l'utilité des panneaux PV est l'ombrage crée par des obstacles près du générateur photovoltaïque. Cet effet de l'ombrage limite la puissance fournie par les modules photovoltaïques.Le chapitre suivant fera l'objet de cette étude et analyse les conséquences de l'ombrage sur le fonctionnement du générateur PV et les opérations qui nous prenons en considération pour empêcher cet effet de l'ombrage.

# CHAPITRE II

Modélisation en fonctionnement dans des conditions d'ombrages

 $d'$ un champ  $P V$ 

*Université Africaine Ahmed Draia d'Adrar 6*

# *Modélisation en fonctionnement dans des conditions d'ombrages d'un champ PV*

# **II. 1. Introduction**

*L*e développement du marché photovoltaïque nécessite de connaître parfaitement la production électrique de ces systèmes sur différents sites en particulier pour estimer sa rentabilité économique.Il est bien connu que la puissance électrique générée par un module photovoltaïque peut être fortement diminuée par rapport aux conditions optimales de production (point maximum de puissance) pour des conditions météorologiques données par de nombreux facteurs, tels qu'ombrage, mauvais fonctionnement du MPPT, déséquilibres, etc…

Ce sont surtout les installations résidentielles en particulier, en milieu urbain, qui peuvent être confrontées à des phénomènes d'ombrage parfois même complexes mais difficiles à éviter, liées aux proximités des autres habitations et meubles urbains. Cela représente les conditions de fonctionnement où l'impact des ombrages sur le productible est le plus important. Ainsi, les ombrages portés dus aux cheminées, aux antennes, aux arbres, aux nuages ou encore toute ombre mobile se déplaçant sur les modules au cours de la journée ne peuvent parfois pas être évitées. De même, on peut ajouter à la liste des ombres localisées qui seront fixées à une ou plusieurs cellules : celles liées principalement aux salissures, aux défécations de volatiles, aux feuilles d'arbres ou tout autre dépôt apporté par les diverses conditions météorologiques. Ces ombrages vont avant tout engendrer des pertes de productible en générant une puissance électrique plus ou moins éloignée de son potentiel théorique mais si ces obstacles à l'ensoleillement persistent, ils peuvent aussi conduire à la détérioration prématurée du générateur PV [23].

Un module photovoltaïque (PV) consiste en l'association série de plusieurs cellules PV. Ainsi, si toutes les cellules sont identiques, la courbe I−V résultante sera aisément déterminée en sommant les tensions de chaque cellule. Sous des conditions réelles de fonctionnement, si les cellules PV sont légèrement différentes les unes des autres ou si elles ne sont pas uniformément éclairées, la courbe I−V résultante n'est pas facilementcalculable et dépend alors d'une combinaison complexe du comportement individuel de chaque cellule.

Dans ce chapitre, nous présentons une synthétique description du phénomène d'ombrage sur le comportement électrique d'un module PV et comment il influence. Après, nous modéliserons la courbe I−V sous différentes conditions d'éclairement; puis après une brève explication du comportement électrique d'un module totalement ou partiellement ombrée, nous présentons l'expérimentation mise en place. Les tests effectués ont permis de valider ce modèle de comportement de modules PV sous éclairement partiel. Pour l'étude et la caractérisation d'un générateur PV dans ce cas, démarrons par une cellule et nous finirons par un champ PV.

#### **II. 2. L'effet de l'ombre**

# **II. 2. 1. Différents régimes de fonctionnement d'une cellule solaire**

La cellule PV est normalement conçue pour fonctionner comme générateur en fournissant l'énergie électrique convertie de l'énergie solaire à une charge. Par contre, il se peut que cette même cellule, lorsqu'elle est interconnectée avec d'autres cellules, fonctionne comme un récepteur en absorbant de l'énergie débitée par les autres cellules. La caractéristique électrique d'une cellule PV montrant ses différents régimes de fonctionnement(caractéristique dans 3 quadrants) est illustrée dans la figure II.1 [24].

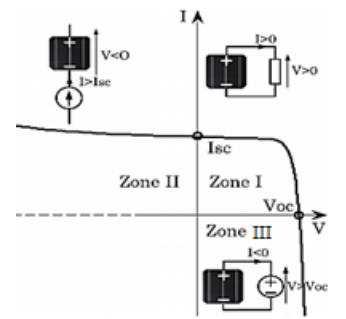

**Figure II.1 :**Caractéristique I-V d'une cellule solaire sous différents régimes

Dans cette figure, on peut remarquer deux points de fonctionnement importants : le courant de court-circuit  $(I_{cc})$  et la tension de circuit ouvert  $(V_{oc})$ . Ce courant de court-circuit est proportionnel à la surface de la cellule qui capture la lumière, et pour une surface quelconque, ce courant de court-circuit dépend de l'intensité de lumière absorbée par la cellule. La tension de circuit ouvert est la tension aux bornes de la cellule quand il n'y a pas de courant. Sa valeur est de l'ordre de 0.6 V pour la cellule de type cristallin. Ces deux points ( $I_{cc}$  et  $V_{oc}$ ) délimitent le fonctionnement de la cellule en trois zones différentes.

**La zone I** de lafigure II.1 correspond au fonctionnement en générateur de la cellule avec 0≤I≤I<sub>cc</sub> et 0≤V≤V<sub>oc</sub>. C'est le fonctionnement dit normal de la cellule dans lequel elle débite la puissance produite à la charge.

**La zone II** correspond au fonctionnement en récepteur de la cellule avec  $I>I_{cc}$  et V<0. Quand le courant traversant la cellule est forcé par un circuit extérieur à dépasser son courant de courtcircuit, la cellule produit une tension négative à ses bornes. La croissance en courant provoquera l'endommagement de la cellule si la tension à ses bornes atteint une limite : la tension de claquage (V<sub>claquage</sub>).

La zone III correspond de nouveau au fonctionnement en récepteur de la cellule, mais avec cette fois-ci I<0 et  $V > V_{OC}$ . Quand la tension aux bornes de la cellule est amenée à dépasser sa tension de circuit ouvert, un courant inverse circule dans la cellule. Si ce courant inverse dépasse une limite, la cellule sera irrémédiablement endommagée. Cette limite n'est pas facile à définir car elle dépend de la technologie, des phénomènes internes à la circulation du courant dans la cellule en défaut.

## **II. 2. 2. Modèle électrique complet d'une cellule photovoltaïque tenant compte de l'effet Bishop**

Le modèle à une diode d'un module PV représente dans le chapitre I relativement bien une cellule en fonctionnement normal (zone I de la figure II.1). Néanmoins, il ne prend pas en compte l'effet d'avalanche de la cellule.L'étude d'un champ PV en fonctionnement défaillant, au cours duquel la cellule peutsubir différents régimes de fonctionnement, exige un modèle qui peut décrire la totalité de lacaractéristique de la cellule (les trois zones de la figure II.1).

Pour étudier les effets des ombrages sur la caractéristique électrique des cellules solaires, nous devons prendre en compte l'ensemble de sa caractéristique, quel que soit son mode de fonctionnement. La prise en compte des phénomènes désignés sous le terme «effet bishop» fait apparaitre la tension de claquage dans l'expression de la caractéristique I(V) d'une cellule photovoltaïque. L'effet d'avalanche de la cellule est pris en considération dans le modèle de Bishop en ajoutant au modèle à une diode un multiplicateur non linéaire M(V<sub>1</sub>) en série avec la résistance shunt comme on peut le voir dans la figure II.2 et l'équation (II.01) [23].

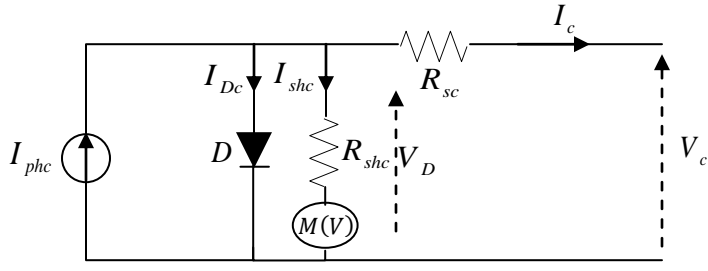

**Figure II.2 :** Schéma équivalent d'une cellule photovoltaïque : Modèle de Bishop

$$
I_c = \alpha_{sh} I_{phc} - I_s \left[ exp\left(\frac{e_0 (V_c + R_{sc} I_c)}{AKT_c}\right) - 1\right] - \frac{V_c + R_{sc} I_c}{R_{shc}} \left[ 1 - \left(\frac{k}{1 - \frac{V_c + R_{sc} I_c}{V_{br}}}\right)^{-r} \right]
$$
(II-01)

Avec :

 $\alpha_{sh}$ : est un paramètre adimensionnel indiquant la présence d'ombrage ;

Vbr : Tension de claquage dépendante des compromis technologiques (-10 à -30V);

k : Fraction du courant participant au phénomène d'avalanche (3 à 4);

r : Exposant de l'avalanche dépendant de la technologie de la cellule PV ou Coefficient de réglage de Bishop (~0.5).

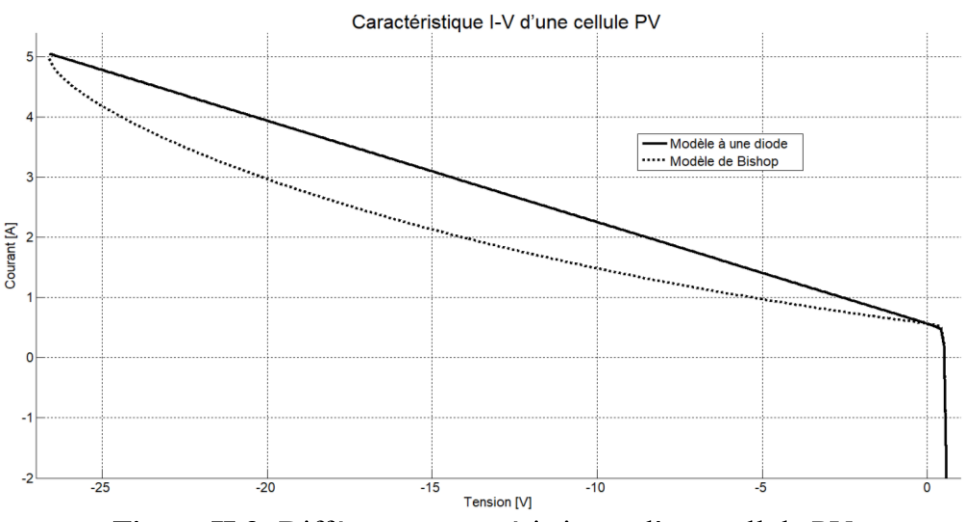

**Figure II.3 :**Différentes caractéristiques d'une cellule PV

# **II. 2. 3. Groupement de cellules photovoltaïques**

Dans un groupement en série, les cellules sont traversées par le même courant. La caractéristiquerésultante du groupement (figure II.4) est obtenue par addition des tensions à courant donné.

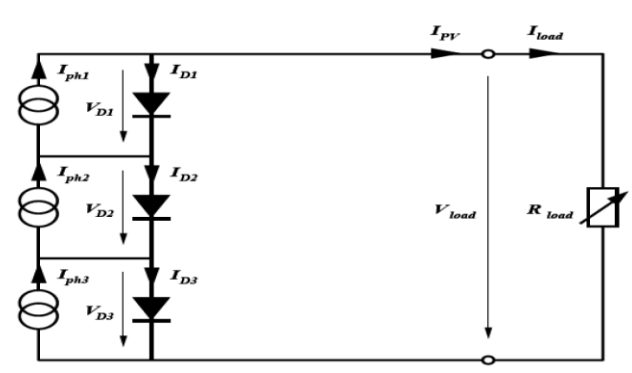

**Figure II.4 :**Groupement en série de cellules PV

On a vu que le courant d'un panneau ou d'un champ est limité par celui de la plus mauvaise cellule ou du plus mauvais panneau. L'ombre va jouer le même effet : si une seule cellule de la chaîne est à l'ombre, le courant total sera limité par le courant de cette cellule (figure II.5). Il est donc impératif d'éviter au maximum les ombres provoquées par les obstacles proches [25].Le reste du courant produit par les autres cellules va circuler dans leur propre diode. De plus, la diode de la troisième cellule est polarisée en inverse par la tension générée par les deux autres cellules. Par conséquent, une dissipation de puissance survient dans la troisième cellule, qui devient réceptrice, provoquant son échauffement.Lorsque le module est partiellement à l'ombre ou lorsque les cellules ne sont pas éclairées équitablement (éclairement non homogène). Le cas extrême a lieu dans les conditions de court-circuit.

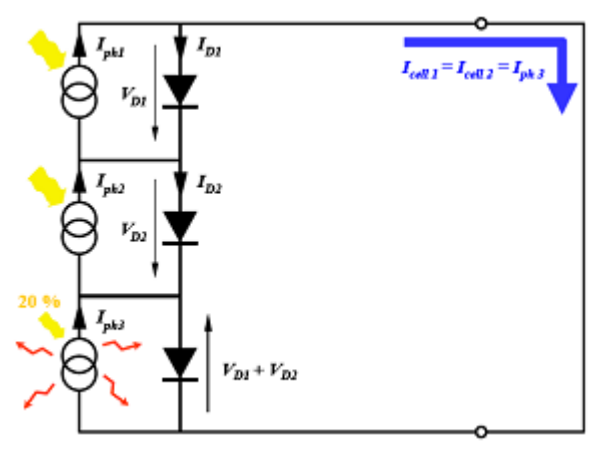

**Figure II.5 :**Groupement en série avec une cellule partiellement ombrée

Un autre effet beaucoup plus insidieux apparaît lorsqu'une cellule est ombrée, le reste du panneau étant au soleil: cet effet est appelé Hot Spot (point chaud) et il peut entraîner la destruction de la cellule ombrée.

On a vu que la cellule solaire n'est ni une source de courant, ni une source de tension mais qu'elle peut jouer ces deux rôles suivant la charge qui lui est connectée : c'est à dire qu'elle va fonctionner au point de puissance donné par la charge. En reprenant l'exemple du panneau à 36 cellules, on peut essayer de chiffrer les dégâts à une température de cellule de 25°C en partant des hypothèses suivantes:

- une cellule d'un panneau de la chaîne est ombrée par une feuille très opaque laissant passer seulement 70 % de lumière;
- toutes les autres cellules sont sous irradiance maximale.

La figure II.6 présente la caractéristique I-V d'un panneau dans ces conditions (pour un éclairement de  $950W/m<sup>2</sup>$ ). Dans le cas du défaut d'ombrage partiel, lorsque nous faisons la somme de toutes les tensions des cellules interconnectées, la valeur obtenue peut être négative, puisqu'une partie des cellules produit une tension négative lorsque le courant qui la traverse dépasse la valeur du courant de court-circuit. Pour chiffrer l'exemple, on fait l'hypothèse que la chaîne n'est pas seule mais que d'autres panneaux en série et d'autres chaines en parallèle imposent une tension de fonctionnement de 140V (8 panneaux en série, où le champ PV est dimensionné pour que chaque panneau délivre une tension de 17.5V). Pour commencer, essayons un courant de fonctionnement de 3.455A, correspondant à une tension nulle pour le panneau ombré<sup>1</sup>. Pour les autres panneaux au soleil, la tension correspondante est de:

 $V (3.455A) = 18.53V$  et (8 panneaux) = 129.71.49V.

La tension atteinte est trop faible, le courant doit alors être légèrement plus faible. A 2.6A, le panneau ombré fournit une tension de 6.55V environ tandis que les panneaux au soleil atteignent : V  $(2.6A) = 19.66V$  et V  $(7 \text{ panneaux}) = 137.62V$ .

La tension totale atteint maintenant:

V (chaîne) =  $137.62 + 6.55 = 144.17.4$  V.

Cela signifie que le point de fonctionnement doit se trouver entre ces deux valeurs et que la cellule ombrée aura un point de fonctionnement donné par environ :

V (cell) =  $-14.69$  V, I (cell) = 2.86 A et P (cell) = 42.01 W.

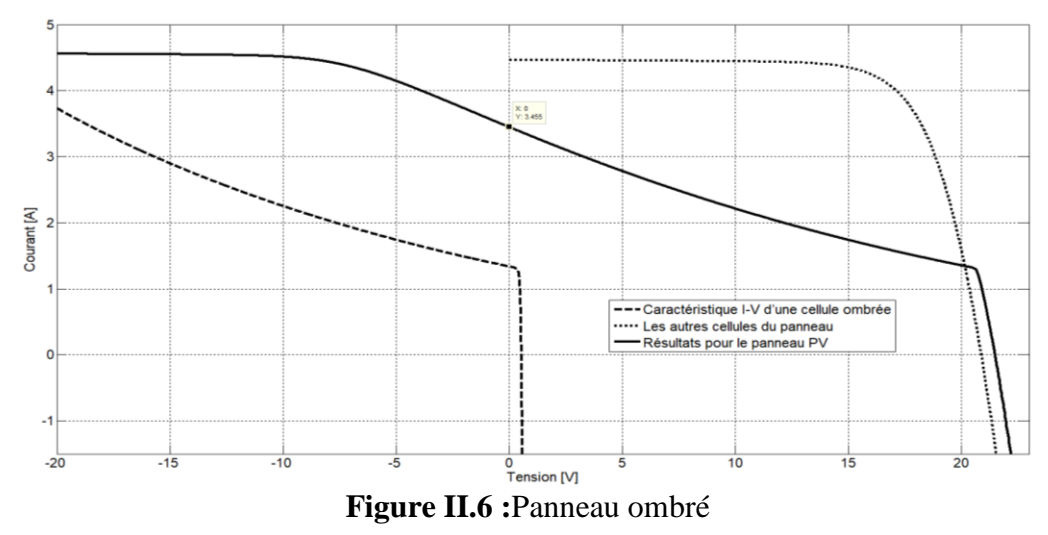

C'est l'effet Hot-Spot évoqué plus haut. A ce point, la cellule dépasse 100°C. Mais cet effet devient plus grave lorsque le panneau fonctionne à plus haute température. La puissance a fortement augmenté dans une ambiance plus chaude : dans ce cas les connections à la cellule ombrée risquent de s'ouvrir et le panneau ne laissera plus passer de courant.

D'autre part, dans le cas où une cellule est complètement à l'ombre(figure II.7), elle ne produit aucun courant et agit comme un circuit ouvert, ainsi aucun courant ne circule dans le circuit. Ça diode à tendance à être inversement polarisée par la tension fournie par les deux autres cellules. Cependant, il n'y a pas dissipation de puissance dans la cellule ombrée, jusqu'à ce que la tension de claquage de sa diode soit dépassée. Puisqu'il n'y pas de courant circulant dans le circuit, la puissance de sortie dans ce cas est nulle [25].

 $\overline{a}$ 

<sup>1</sup> Pour les systèmes PV avec batterie, la tension inverse ainsi appliquée sur la cellule masquée peut dépasser largement sa tension de claquage pour le courant I<sub>cc</sub>. Ceci arrive lorsque le régulateur est type «shunt» etcourtcircuite les panneaux PV en cas de batterie pleine.

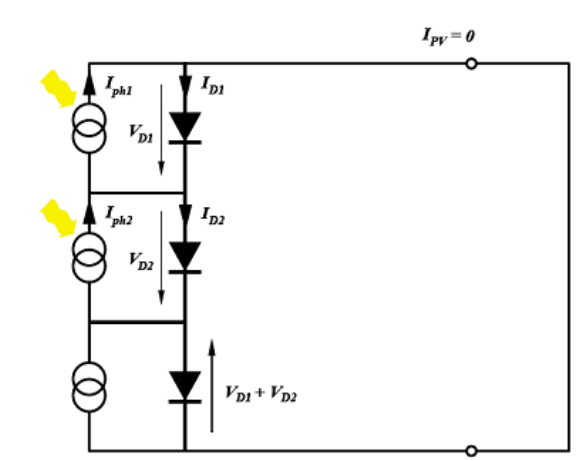

**Figure II.7 :**Groupement en série avec une cellule complètement ombrée

Pour remédier à ce problème, on monte en parallèle avec chaque panneau, une ou deux diodes by-pass, en opposition, c'est-à-dire avec la cathode au + du panneau : la tension inverse du panneau ne peut alors pas dépasser la tension directe des diodes, soit environ 1 ou 2 V.On voit sur la figure II.8 que, lorsque la troisième cellule est ombrée, sa diode by-pass est polarisée en direct et laisse donc passer le courant du circuit. La cellule ombrée est court circuitée.

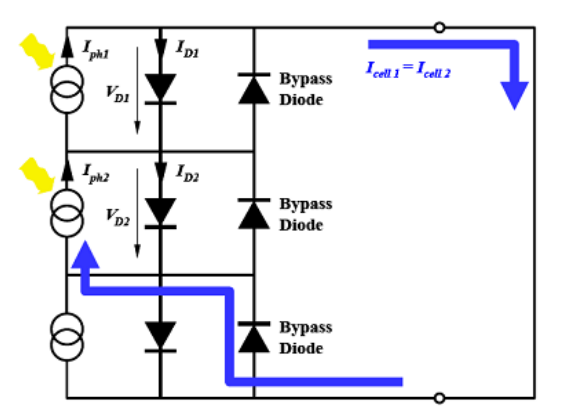

**Figure II.8 :**Groupement en série avec diodes by-pass : Une cellule est complètement ombrée

Pour une cellule est partiellement ombrée,en utilisant la diode by-pass, ce problème peut être évité. Comme illustré sur la figure II.9, une fois que la troisième diode by-pass conduit, le courant qui la traverse est égal à la différence entre le courant du circuit et celui de la troisième cellule.

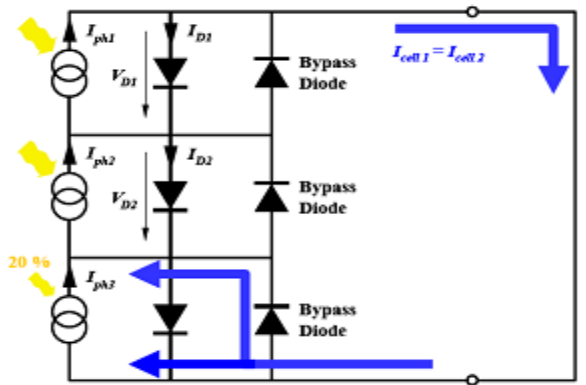

**Figure II.9 :**Groupement en série avec diodes by-pass : Une cellule est partiellement ombrée

Toutes fois, une diode by-pass pour chaque cellule est trop coûteuse. En pratique, suivant les pertes de puissance permises, il est suffisant d'avoir une diode by-pass pour chaque 10 ou 15 cellules (pour un module de 36 cellules, 3 diodes sont requises).Pour les cellules au Si, le nombre minimal de cellules en série avec une cellule ombrée pour atteindre sa tension de claquage est compris entre 15 et 20 [25].

# **II. 2. 5. Modélisation d'un champ PV en fonctionnement défaillant [26]**

En fonctionnement sain, toutes les cellules du champ PV sont supposées identiques et soumises à la même condition de fonctionnement (ensoleillement et température). La tension et le courant du champ PV peut-être trouvé par les relations :

 $\big\{V_{\alpha}$  $l_{champ} = N_{string} \times I_{cellule}$ (II-02)

Où N<sub>string</sub> est le nombre de strings en parallèle, N<sub>module</sub> est le nombre de modules en séried'un string, N<sub>groupe</sub> est le nombre de groupes de cellules en série d'un module et N<sub>cellule</sub> est le nombre de cellules en série d'un groupe de cellules.

L'obtention de la caractéristique I-V d'un champ PV en fonctionnement sain ne nécessite pas le calcul de la caractéristique I-V de toutes les cellules. La multiplication de la tension de cette dernière par le nombre de cellules en série dans un string  $(N_{\text{cellele}} \times N_{\text{group}} \times N_{\text{module}})$  et de son courant par le nombre de string donne la caractéristique I-V du champ.

Un champ PV constitué de 2 strings en parallèle. Chaque string est composé de 3 modules en série. Chaque module contient 36 cellules en série (figure II-10). Lafigure II-11 montre la formation de la caractéristique I-V du champ considéré à partir de celle de la cellule.Pour les composants mis en série (cellules, groupes de cellules, modules), le courant qui les traverse est identique. La tension d'un composant est la somme de la tension des composants qui le constituent. Pour les composants mis en parallèle (strings), la tension à leurs bornes est identique tandis que leurs courants s'ajoutent.

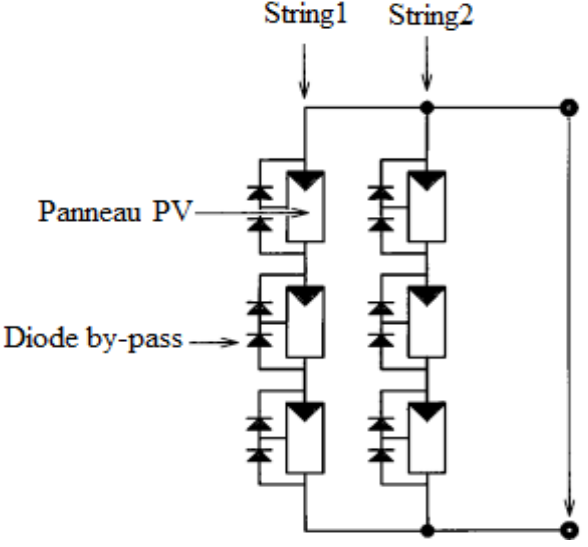

**Figure II.10 :**Champ PV  $3N_p \times 2N_s$ 

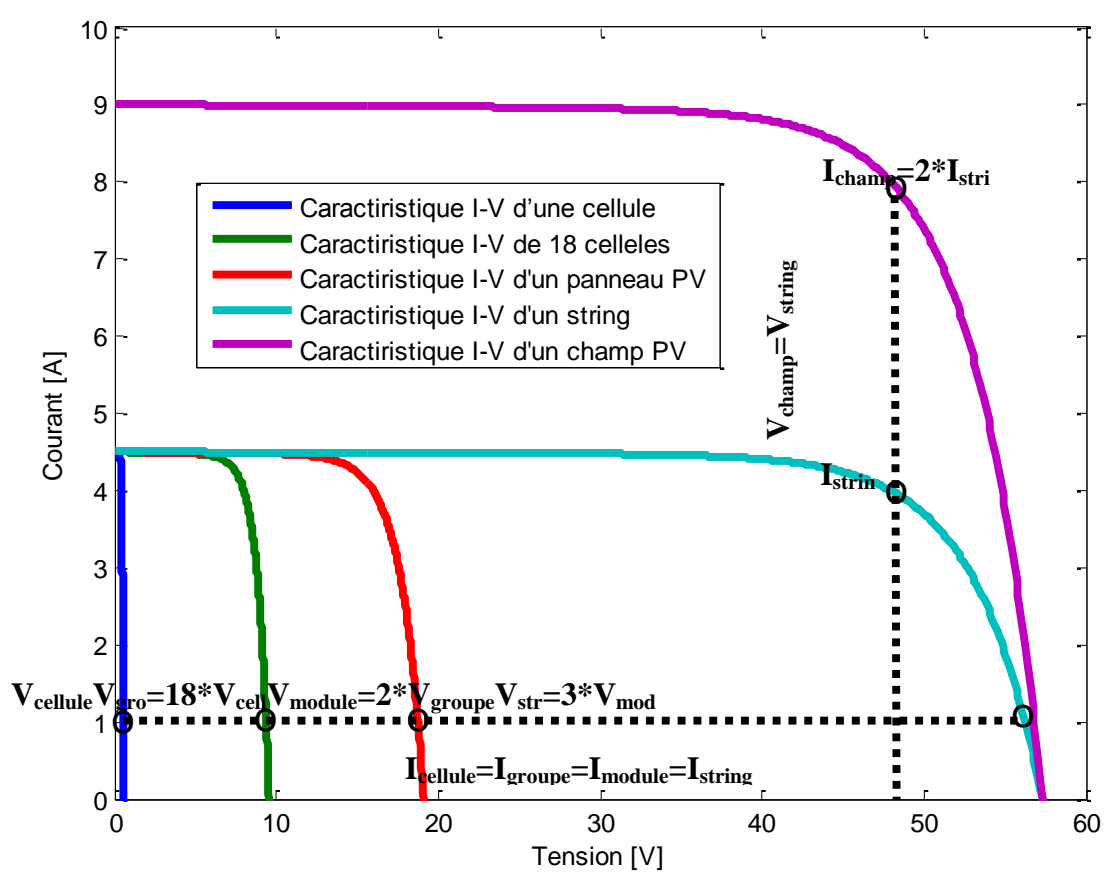

**Figure II.11 :** Etablissement de la caractéristique I-V du champ à partir de celle de la cellule

L'ombrage peut être modélisé par la variation des différents paramètres de la cellule. Du fait de la disparité des paramètres des cellules dans un champ, les relations dans l'équation (II-02) ne peuvent plus être utilisées. Lors de la mise en série des composants, la tension produite par chaque composant n'est plus égale pour un même courant. Et lors de la mise en parallèle des composants, le courant fourni par chaque composant n'est plus identique pour une même tension.

## **Etape 1 : Détermination de la caractéristique de la cellule**

Pour déterminer la caractéristique I-V d'une cellule, on remarque que le point de fonctionnement de la chaîne est calculable par itération pour déterminer le courant on reprend la procédure de l'annexe *A1*. On impose le courant sur une plage souhaitée et on cherche la tension correspondante. L'équation (II-03) donne la relation du courant et de la tension de la i<sup>ème</sup> cellule d'un groupe.

$$
\begin{cases}\nI_{cellule} = I_{impos\acute{e}} \\
I_{cellule} \xrightarrow{f(I_{cellule}, V_{cellule,j})=0} V_{cellule,j}\n\end{cases}
$$
\n(II-03)

Pour un courant donné, la tension produite par les cellules n'est pas forcément identique car leurs paramètres ne sont pas les mêmes. La figure suivante montre l'allure d'une cellule «ombrée» et celle d'une cellule «bonne».

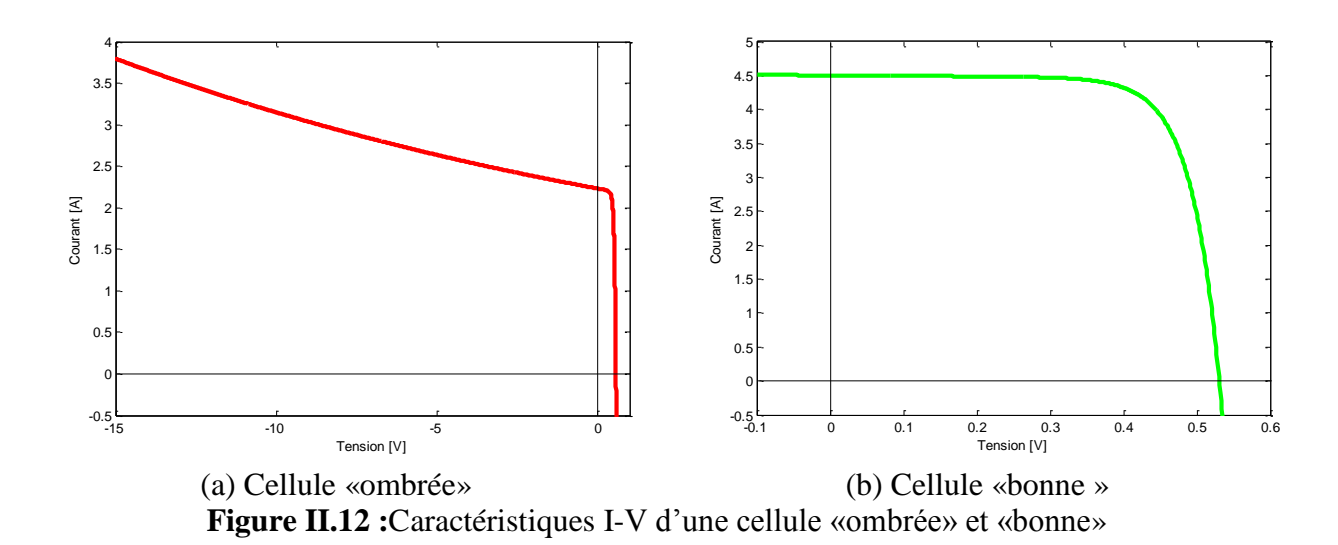

#### **Etape 2 : Détermination de la caractéristique du groupe (Partie d'un module PV)**

Dans le cas d'un groupe de cellules, la somme de la tension de toutes les cellules dans le groupe peut être négative. Ceci provient du fait qu'une ou des cellules dans le groupe produisent une tension négative lorsqu'elles sont traversées par un courant supérieur à leur courant de courtcircuit. C'est dans cette situation que la diode by-pass joue son rôle en devenant passante quand la somme totale de la tension des cellules devient négative et en dérivant ainsi le courant en excès pour la cellule ombrée.

L'équation (II-04) donne la relation du courant et de la tension du j<sup>ème</sup> groupe de cellules d'un module. Continuons avec l'exemple précédent. La figure suivante montre l'allure d'un groupe de cellules dans lequel une cellule est ombrée et l'allure d'un groupe de cellules «bon».

$$
\begin{cases}\nI_{groupe,j} = I_{cellule} + I_{bypass} \\
V_{groupe,j} = \sum_{i=1}^{N_{cellule}} V_{cellule,i} \text{ si } \sum_{i=1}^{N_{cellule}} V_{cellule,i} \ge 0 \\
V_{groupe,j} = -0.6 \text{ si } \sum_{i=1}^{N_{cellule}} V_{cellule,i} < 0\n\end{cases} \tag{II-04}
$$

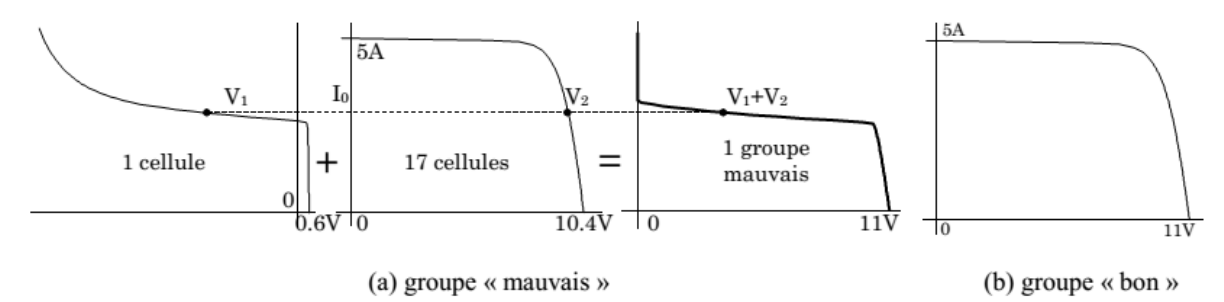

**Figure II.13 :**Caractéristique I-V d'un groupe «mauvais» et «bon»

## **Etape 3 : Détermination de la caractéristique du module**

L'équation (II-05) donne la relation du courant et de la tension du k<sup>ème</sup> module d'un string.

$$
\begin{cases}\nI_{module,k} = I_{group} \\
V_{module,k} = \sum_{j=1}^{Ngroup} V_{group,j}\n\end{cases} \tag{II-05}
$$

L'allure d'un module qui contient un groupe de cellules «mauvais» est montrée dans la figure II-14.a.

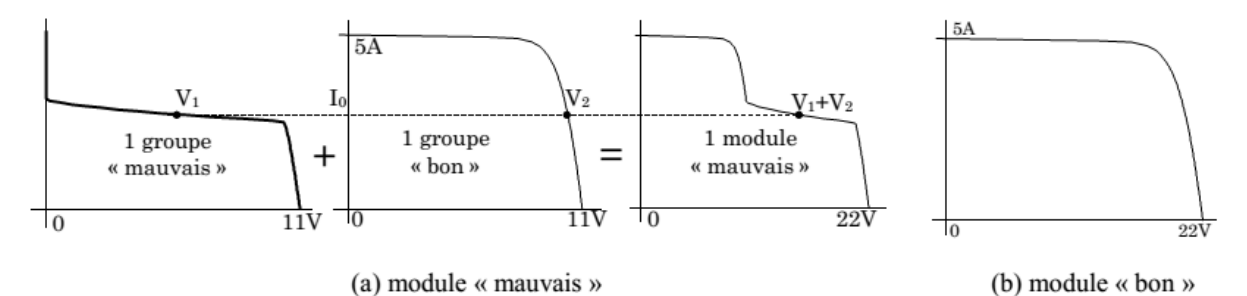

**Figure II.14 :**Caractéristique I-V d'un module «mauvais» et «bon»

# **Etape 4 : Détermination de la caractéristique du string**

L'équation (II-06) donne la relation du courant et de la tension du z<sup>ème</sup> string du champ.

$$
\begin{cases}\nI_{string,z} = I_{module} \\
V_{string,z} = \sum_{k=1}^{N_{module}} V_{module,k}\n\end{cases} (II-06)
$$

La formation de la caractéristique I-V d'un string contenant un mauvais module et deux bons modules est montrée dans la figure suivante.

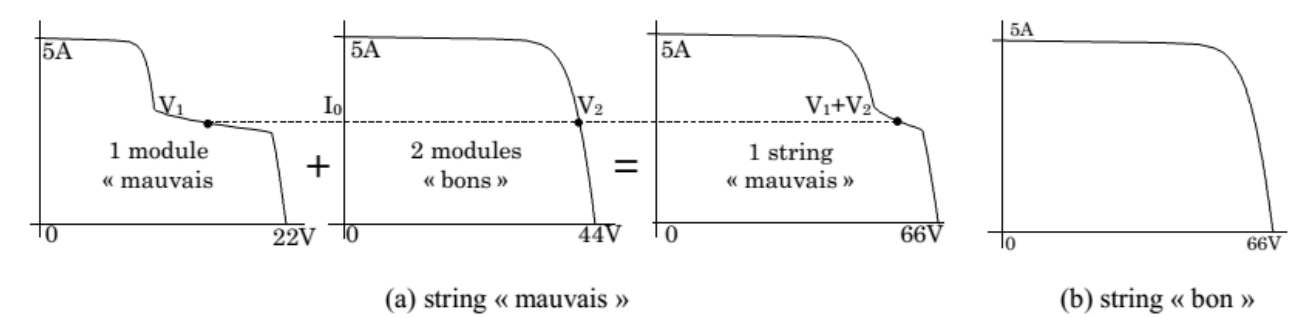

**Figure II.15 :**Caractéristique I-V d'un string «mauvais» et «bon» **Etape 5 : Détermination de la caractéristique du champ** 

Lorsque les strings sont connectés en parallèle, la contrainte d'égalité de la tension à leurs bornes s'applique. Cette contrainte implique que le courant fourni par chaque string n'est pas forcément le même. La valeur du courant du string, après la connexion en parallèle, peut être donc déduite d'une interpolation de la caractéristique du string pour la valeur attendue de la tension du string, respectant la contrainted'être identique pour chaque string. Prenons un exemple concret où 2 strings dont la caractéristique n'est pas identique sont mis en parallèle. Pour une tension donnée  $(V)$ , le courant fourni par chaque string n'est pas le même. I<sub>1</sub> et I<sub>2</sub> pour chaque string sont déduits d'une interpolation de leur caractéristique I-V respective.

En fonctionnement normal du champ PV, la diode anti-retour conduit et laisse passer le courant produit par le string. En cas d'ombrage, il se peut que cette diode devienne bloquée. Prenons l'exemple précédent, la tension de fonctionnement (V'') est bien supérieure à la tension de circuit ouvert du string 1. La diode anti-retour du string est donc bloquée. Ce blocage empêche le courant débité par le string 2 de circuler dans le sens inverse dans le string 1. L'équation (II-07) donne la relation du courant et de la tension du champ.

$$
\begin{cases}\nV_{champ} = V_{impose} \\
I'_{string,z} = \text{Interpolation}(V_{champ}, I_{string,z}, V_{string,z}) \\
I_{champ} = \sum_{z=1}^{N_{string}} I'_{string,z} \text{ avec } I'_{string,z} = 0 \text{ si} V_{string,z} < V_{champ}\n\end{cases} \tag{II-07}
$$

En tenant compte de l'exemple considéré, la caractéristique du champ obtenu à partir de la démarche proposée est montrée dans la figure suivante.

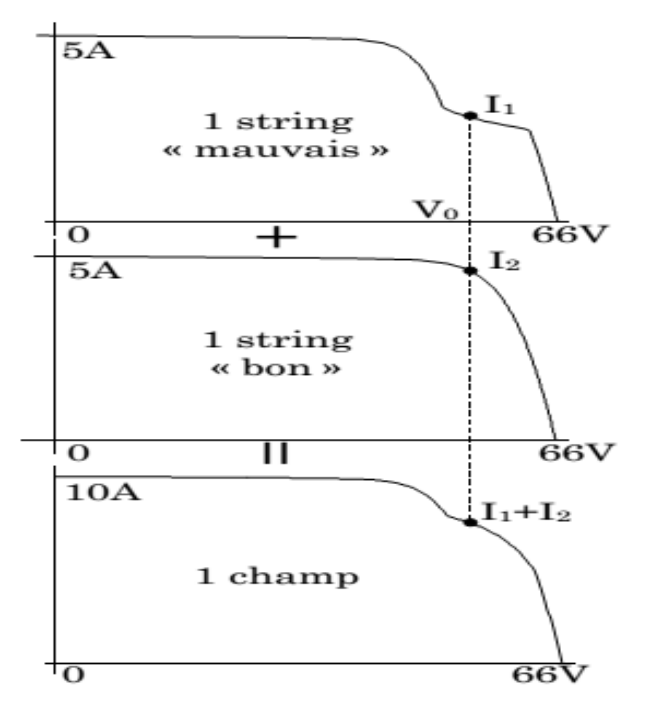

**Figure II.16 :**Formation de la caractéristique I-V du champ PV selon l'exemple considéré

#### **II. 2. 6. Validation les modèles par des résultats expérimentaux**

Afin d'examiner la validité le modèle de de module PV en fonctionnement dans des conditions d'ombrages cité au-dessus, on a comparé les courbes simulées avec les courbes expérimentales. Ces données expérimentales sont fournies par les équipes «électronique de système» de l'unité de recherche en énergies renouvelables en milieu saharien (URER/MS), ils ont utilisé un traceur de courbe I-V de type EKO Instruments MP-160 (figure I.13) pour caractériser les panneaux et tracer la caractéristique I(V) du module photovoltaïque.

La figure II.17 montre les courbes d'estimation et les courbes expérimentalesà des conditions pour une cellule est à 60% et 98% ombrée. On remarque un très bon accord entre les caractéristiques expérimentales et celles calculées et estimées, bien qu'il soit exact aux pluparts points et suffisamment précis pour d'autres points.

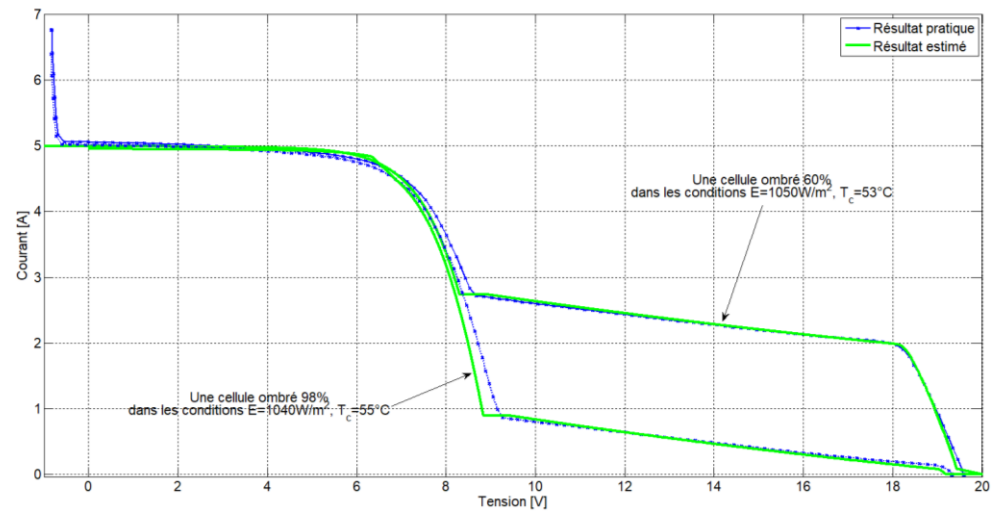

**Figure II.17 :**Caractéristique I-V mesurée et estimée d'un module PV pour une cellule est à 60% et 98% ombrée

## **II. 2. 6. Comportement d'un module PV avec une diode de protection**

Maintenant revenir à l'exemple cité dans la § II-2-4.La figure II.18présente la courbe I-V d'un panneau protégé par une diode by-pass.On remarque qu'une cellule ombrée peut encore atteindre toute la tension directe des autres cellules du panneau et un courant de 3.43A avant que la diode ne conduise. En reprenant les deux exemples ci-dessus, on remarque qu'à 25°C, la diode ne fonctionne pas, le panneau fournissant encore une légère tension positive ; mais à 47°C (NOCT), la protection de la diode agit et limite la puissance dissipée par la cellule ombrée à 35W au lieu de 42.01W sans diode.

Ces deux exemples montrent qu'une diode by-pass n'est pas une protection absolue et qu'une cellule ombrée peut tout de même atteindre un point de fonctionnement qui pourra l'endommager.

C'est pourquoi les normes européennes imposent des protections qui font appel à deux diodes by-pass. La figure II.19 présente la courbe I-V d'un panneau ombré à deux diodes by-pass. Dans ce cas, la puissance maximale que peut atteindre la cellule ombrée est de 11.47W à 25° C, ce qui fait monter sa température à 61°C. Ce niveau de température n'est maintenant plus destructeur et le panneau est efficacement protégé.

Nous remarquons que la caractéristique I-V de 35 cellules normales est mieux que la caractéristique I-V de 36 cellules, avec une cellule ombragée, cela est traduit par la dissipation de la puissance dans cette dernière.

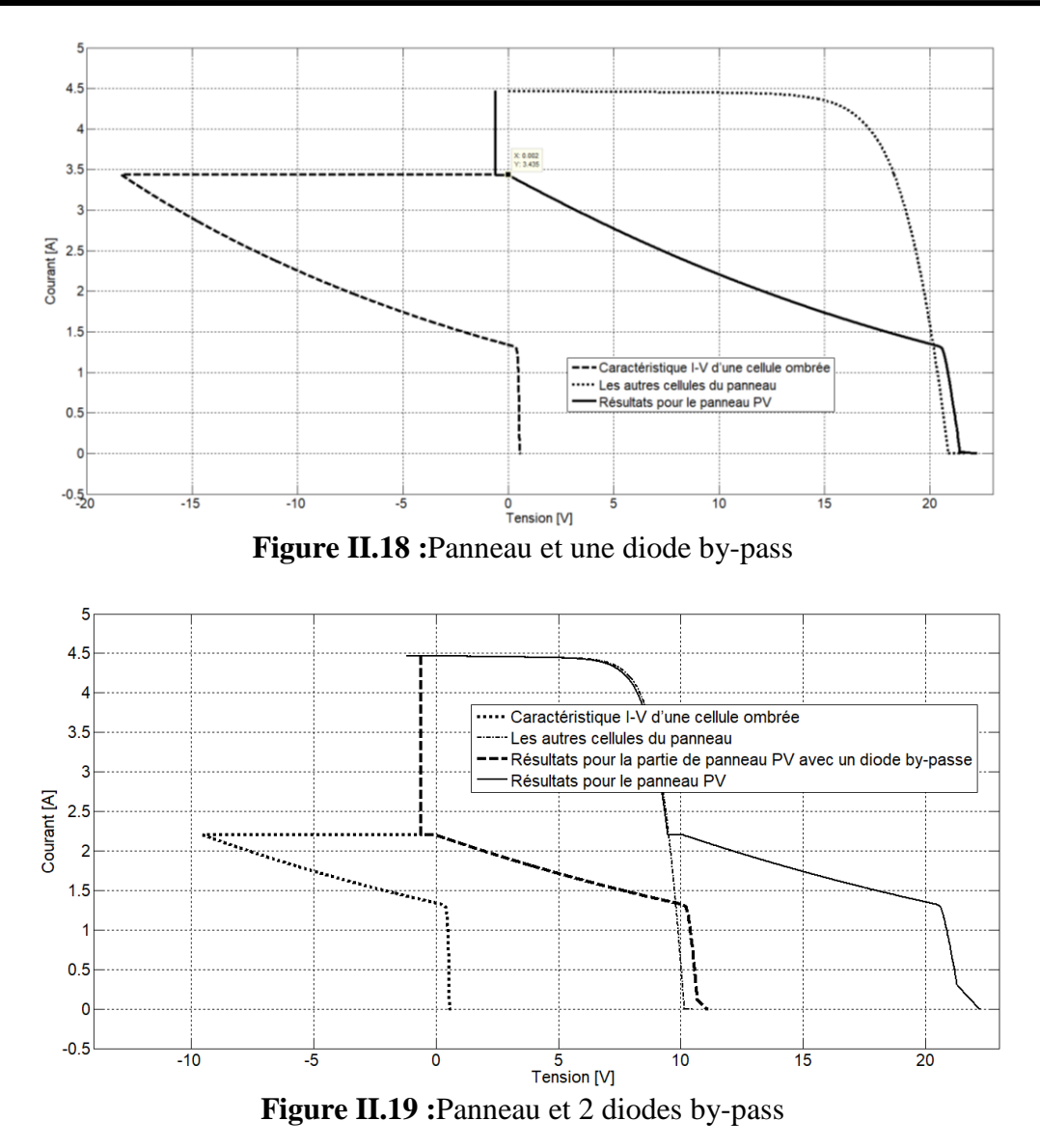

Si une chaîne comporte des panneaux moins performants, le courant d'utilisation total des modules sera plus faible. Pour une impédance de charge élevée, les modules moins performants deviendront récepteurs si la tension d'utilisation est supérieure à la tension produite par ces modules (figure II.20). Une dissipation de puissance importante peut devenir dangereuse au niveau de la cellule la plus faible de ces modules. Ainsi pour le cas le plus critique où la charge est nulle et le circuit ouvert, le courant des branches des modules performants se dissipera dans la branche la moins performante. Bien que la cellule puisse dissiper un courant important, il est préférable de disposer d'une diode anti-retour. Celle-ci assure qu'aucun courant négatif ne peut circuler d'une chaîne dans l'autre (figure II.21).

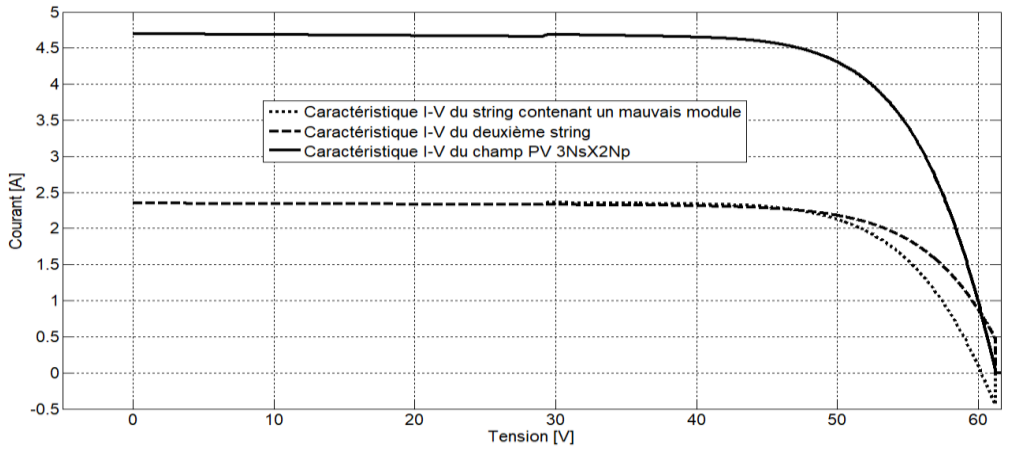

**Figure II.20 :**Modules en parallèles avec cellules occultées

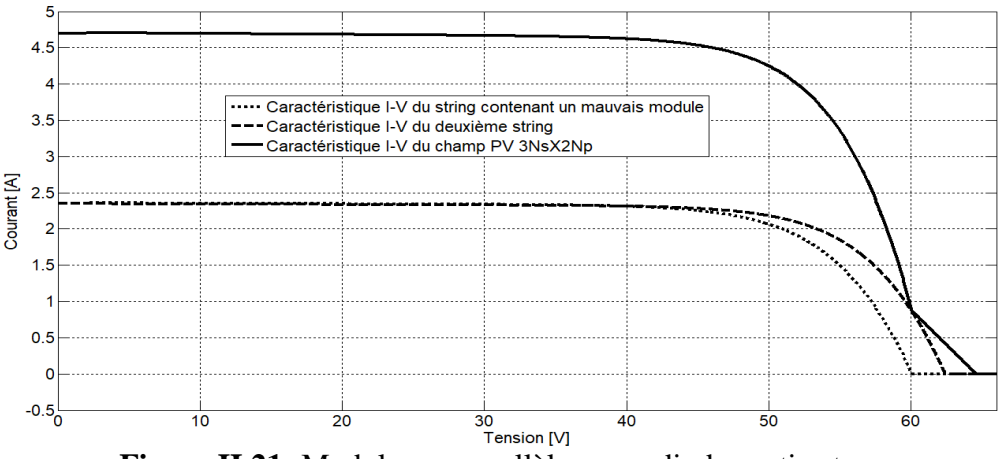

**Figure II.21 :**Modules en parallèles avec diodes anti-retour

## **II. 3. Simulation du défaut d'ombrage partiel**

Dans cette partie, plusieurs conditions d'ombrage sont envisagées, en prenant en compte notamment le pourcentage d'ensoleillement. L'éclairement réceptionné par le module PV est 950W/m<sup>2</sup>. Dans le premier scénario, nous faisons varier le pourcentage d'ombrage d'une seule cellule du module de 25%, 75% et 100%. Le résultat de simulation est représenté en figure II.22 à figure II.24.

Pour une valeur de courant donnée, nous constatons que la cellule ombrée travail dans des tensions négatives très élevées plus que le pourcentage d'ombre est important, dans ces conditions elle dissipe une énergie très importante.

Les courants de court-circuit et les tensions en circuit ouvert sont presque identiques, même si le taux d'ombrage de l'ombre est différent. Cependant, dans le bas taux d'ombrage, le courant diminue rapidement avec l'augmentation de la tension dans la région de la basse tension, puis il diminue à nouveau rapidement près de la tension de circuit ouvert.

Par exemple pour un module PV de 2 diode de protection, on constate que l'influence de l'ombrage est très importante, puisque pour une tension de 15V, avec seulement 25 % d'une cellule ombragée sur les 36 cellules, la puissance est déjà réduite de 20 % et qu'elle est diminuée de 66.66 % avec une cellule complète à l'ombre.

Nous constatons que plus que le nombre de diodes by-pass augmente plus que le nombre de cellules isolées diminue et plus que la puissance du module augmente ce qui rend le prix de ce dernier très élevé.

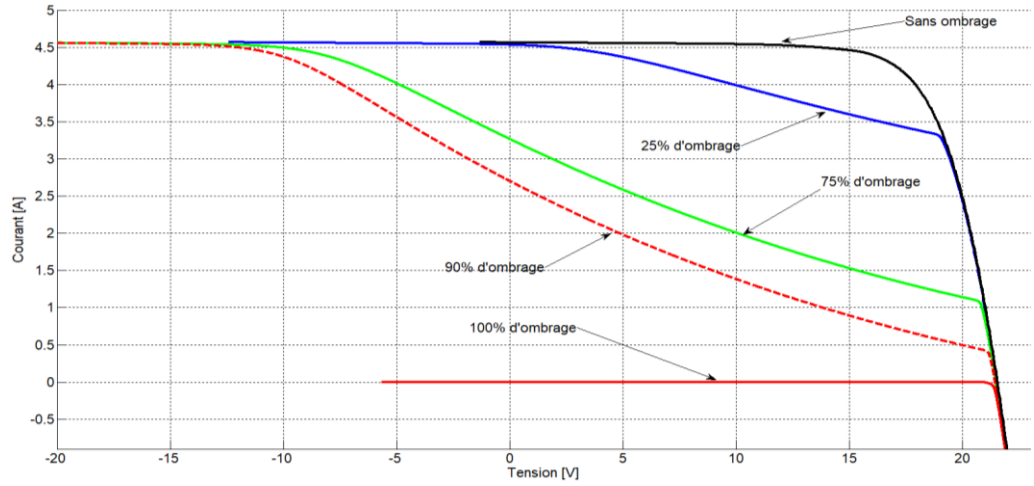

**Figure II.22** :Caractéristique I-V d'un module avec une cellule ombragée (de 0% à 100%) sans diode de protection

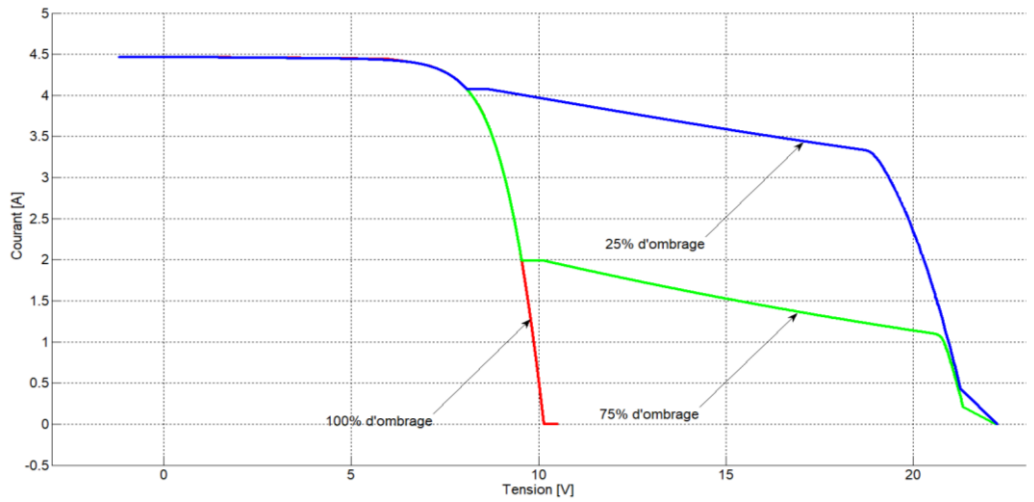

**Figure II.23 :**Caractéristique I-V d'un module avec une cellule ombragée (de 25% à 100%) avec deux diodes de protection

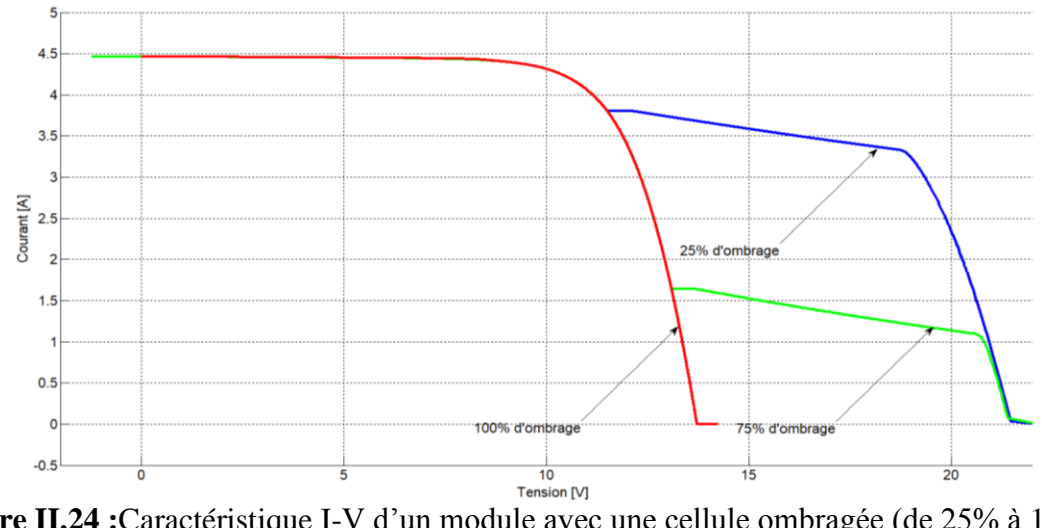

**Figure II.24 :**Caractéristique I-V d'un module avec une cellule ombragée (de 25% à 100%) avec trois diodes de protection

En ce qui concerne le champ de module photovoltaïque, nous avons étudié le comportement d'un champ de six modules (3série x 02parallèle).

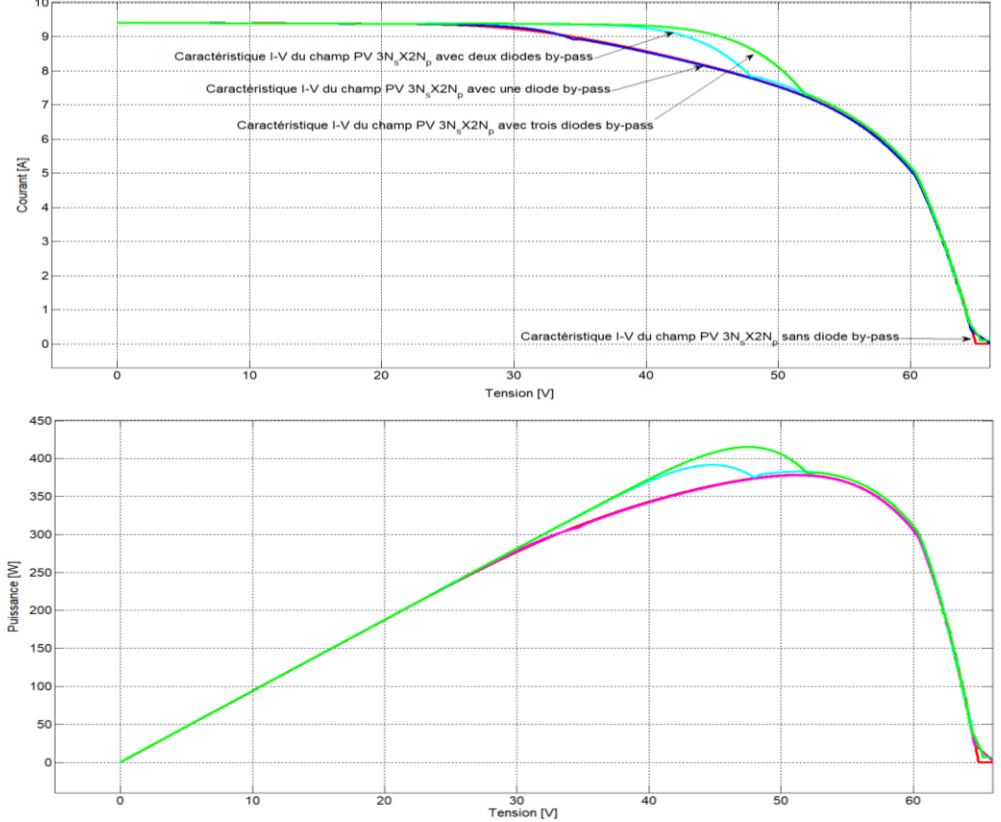

**Figure II.25**: Caractéristique d'un champ PV avec une cellule ombrée 50%

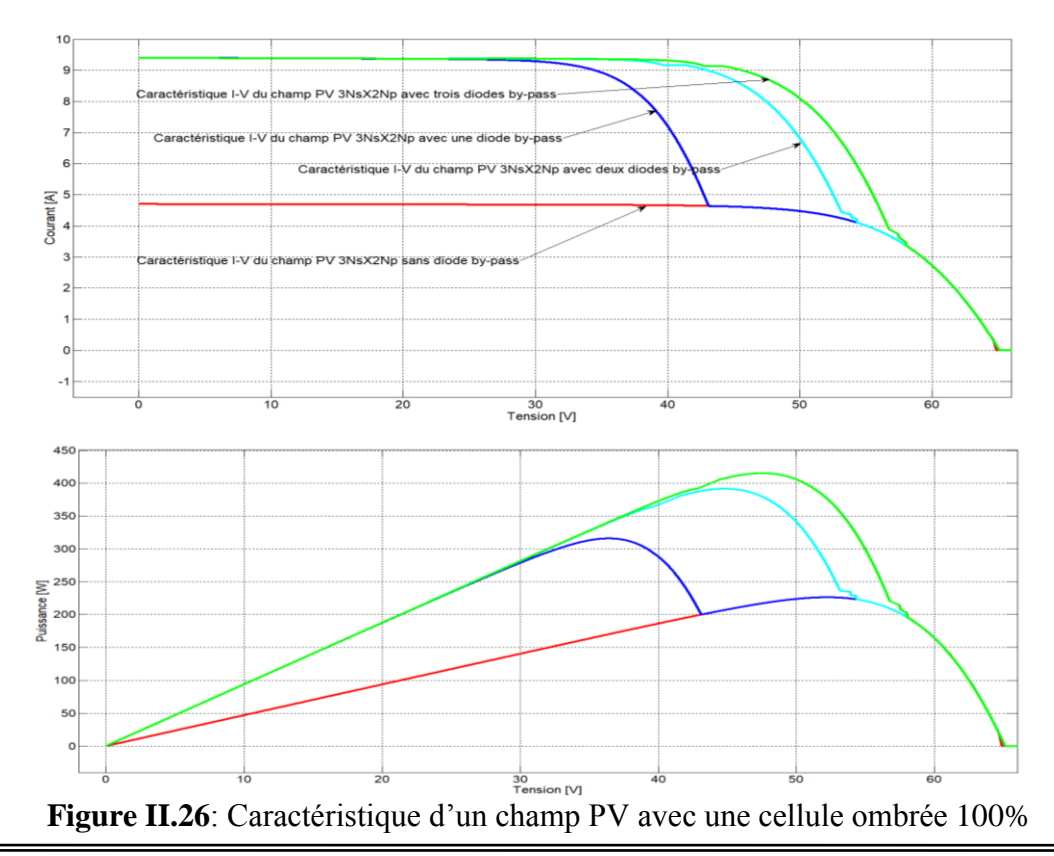

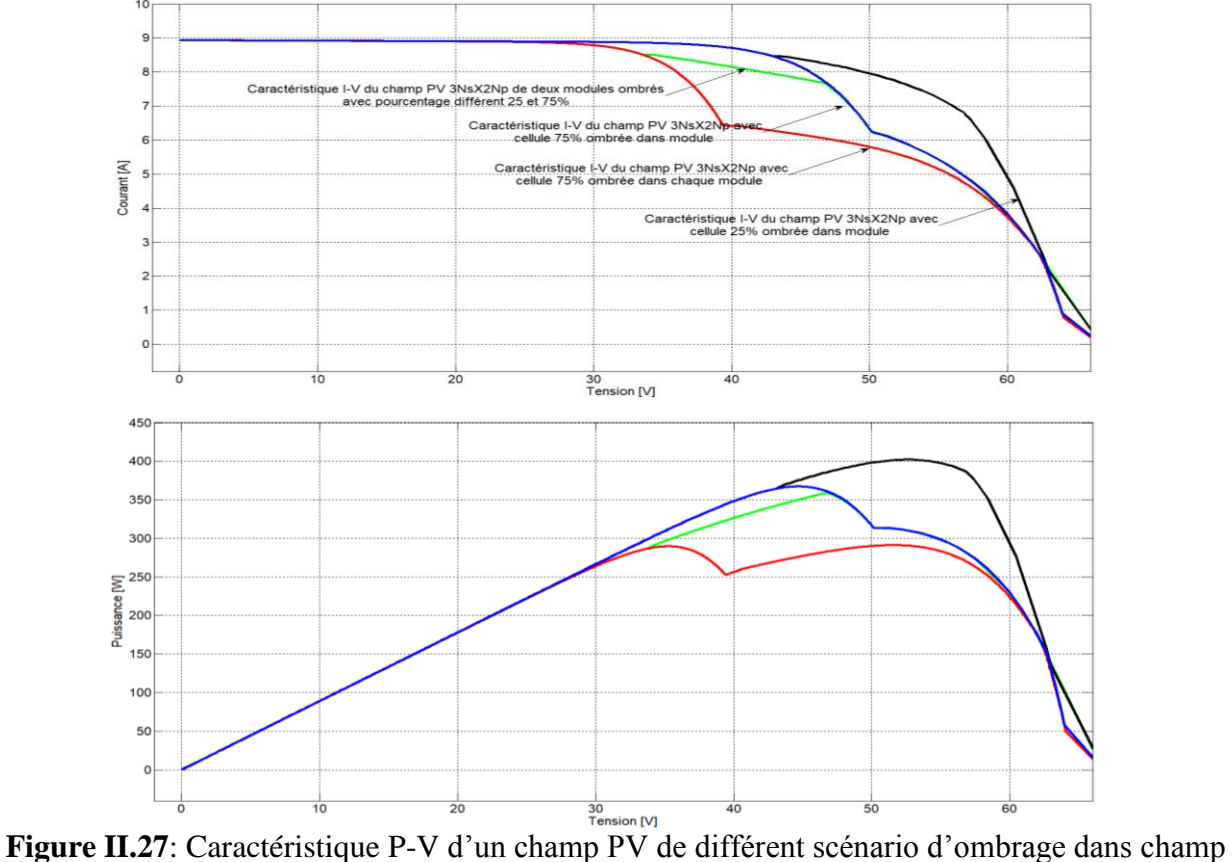

PV(avec de 2 diodes by-pass de protection)

Dans ces figures, nous pouvons constater l'apparition d'un point d'inflexion du fait d'un ombrage sur un groupe de cellules d'un module. Un point d'inflexion apparaît du fait de l'activation de la diode by-pass.Plus l'ombrage est important sur la cellule, plus le courant au point d'inflexion diminue.On remarque aussi qu'il y a deux maxima locaux MPP.

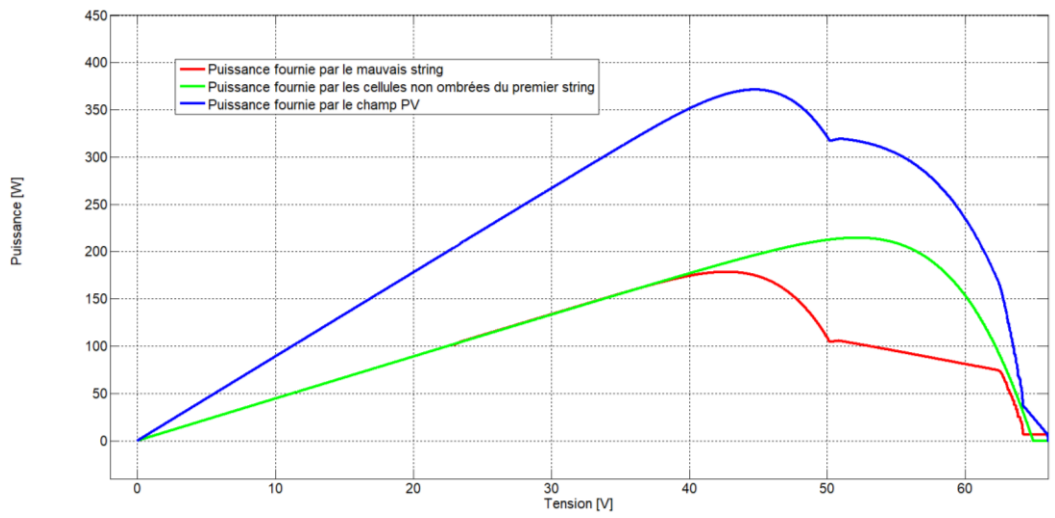

**Figure II.28**: Caractéristique P-V de deux strings et d'un champ PV pour taux d'ombrage de 75% (avec de 2 diodes by-pass de protection)

D'après la figure II.28, pour un string, on remarque que la puissance maximale d'un groupement en série est inférieure à celle dumodule la mieux éclairée. Ceci est vraiseulement lorsqu'il y a une grande différence d'éclairement entre les cellules.

Mais, pour la courbe de puissance d'un groupement en parallèle de deux strings dans le cas d'un éclairement non homogène. On remarque que les MPP des deux strings sont assez proche. Par conséquent, la puissance maximale du groupement en parallèle est très proche de la somme des puissances maximales des deux strings.

# **II. 4. Conclusion**

Dans cette partie, nous avons étudié l'effet de l'ombrage, ensuite expliqué le problème survenant lors d'une non-homogénéité de l'éclairement sur les cellules, dont la solution consiste à ajouter une diode by-pass. Ensuite, nous avons proposé et développé une démarche de modélisation pour le GPV en défaut d'ombrage. L'intérêt réside dans l'obtention de la caractéristique I-V du GPV (cellule, module, champ) pour les différents scénarios d'ombrage dans champ PV. Le modèle est validé par des tests expérimentaux.

Cette problématique de l'ombrage sur les générateurs photovoltaïques est primordiale pour une meilleure intégration des systèmes dans le bâti et pour augmenter la rentabilité économique de tels systèmes.

Les ombrages partiels sur un champ PV produisent en réalité des effets beaucoup plus complexes, si l'on se rappelle du fait que lorsqu'une seule cellule est ombrée, c'est le courant de toute la chaîne de cellules en série avec elle qui est limité. Même avec les diodes by-pass de protection, cette chaîne ne participe plus que marginalement à la production du champ. On a ainsi des effets non linéaires pratiquement impossibles à résoudre dans le cadre d'une simulation étudier à la cour de ce chapitre.

En plus, il est clair aussi que cette dégradation est en fonction de l'emplacement d'ombre. Notez que le pourcentage et la position d'ombre sur les installations photovoltaïques varient en fonction du temps au long d'une journée. C'est pourquoi on passe une méthode consiste de définir un facteur d'ombrage «effectif», en supposant quetout champ touché par l'ombrage. Cette hypothèse est certes pessimiste, mais elle donne une limite supérieure aux pertes d'ombrage réelles. C'est l'objectif de prochain chapitre.

# CHAPITRE III

Evaluation du facteur d'ombrage effectif obtenu à partir des données d'irradiation horaires maximales mesurées par ajustement d'un modèle à ciel clair

# *Evaluation du facteur d'ombrage effectif obtenu à partir des données d'irradiation horaires maximales mesurées par ajustement d'un modèle à ciel clair*

# **III .1. Introduction**

*L*es modules photovoltaïques sont très sensibles à l'ombrage (déséquilibre d'un ensemble de cellules). Contrairement aux panneaux solaires thermiques qui peuvent tolérer un peu d'ombrage, les modules photovoltaïques ne peuvent être occultés, principalement à cause des connections électriques (en série) entre les cellules et entre les modules.Contrairement à l'ombrage lointain, les obstacles proches portent des ombres sur une partie seulement du champ. L'ombrage de la moitié d'une cellule ou de la moitié d'une rangée de cellule diminuera la puissance proportionnellement au pourcentage de la surface ombrée d'une cellule, dans ce cas de 50%. L'ombrage total d'une rangée de cellules peut réduire à zéro la puissance du module.

Une perte d'ombrage est l'une des pertes importantes d'un système PV. Leur traitement nécessite de reconstruire la géométrie exacte du système et son environnement, en trois dimensions. Pour une position donnée du soleil, on définira le facteur d'ombrage comme la fraction ombrée par rapport à la surface totale du champ. Pour connaître l'effet sur l'énergie utilisable, le facteur d'ombrage doit être évalué à tout instant de l'année, ce qui nécessite un processus de simulation avec un pas de temps court (horaire par exemple).C'est pourquoi on passe une méthode consiste de définir un facteur d'ombrage «effectif», en supposant quetout champ touché par l'ombrage.

Dans ce chapitre, nous utilisons des résultats d'un système de pompage PV expérimental réalisé, au niveau de l'unité de recherche URER/MS d'Adrar. Une étude des performances de ce système PV est également présentée.

## **III .2. Positionnement des capteurs solaires**

L'emplacement du capteur solaire dépend de la position de la ressource aquifère et de la géographie de la zone. Le capteur solaire ne fonctionnera pas correctement si certaines conditions d'emplacement et de positionnement ne sont pas respectées[09].

• Dans l'hémisphère nord, le capteur solaire, lorsqu'il est fixe, doit presque toujours faire face au sud vrai (et non au sud magnétique) et l'inclinaison du capteur solaire doit généralement être égale à la latitude du site.

• Si les obstacles environnants (arbres, maisons, bâtiments,…) projettent de l'ombre sur le capteur, le rendement du capteur en sera considérablement réduit. Il est donc absolument nécessaire d'éviter que les capteurs solaires soient à l'ombre durant la journée, particulièrement lors des périodes de fort ensoleillement (généralement, de  $8^H$  du matin à  $16^H$  de l'après-midi).

Afin de faciliter le positionnement du capteur solaire sur le site, la figure III.1 (*a*) indique le positionnement et les distances des capteurs solaires par rapport aux obstacles au nord, au sud, à l'est et à l'ouest du capteur.

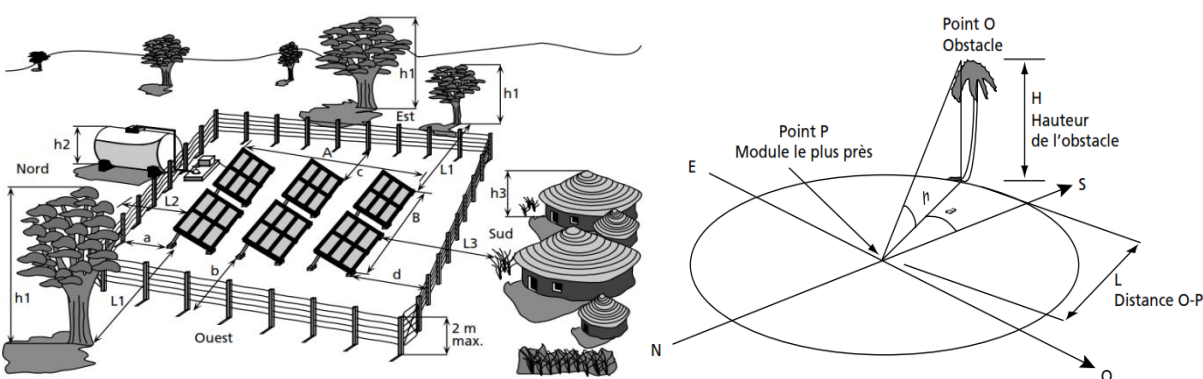

*(a)* Positionnement du GPV par rapport aux obstacles *(b)*Coordonnées d'un obstacle **Figure III.1 :**Positionnement des capteurs solaires

La méthode permet généralement de choisir un emplacement adéquat :

• Estimer (ou mesurer) la hauteur H de l'obstacle par rapport à l'emplacement choisi (figure  $III.1(b))$  ;

• Calculer la hauteur solaire minimale HS<sub>minimale</sub> à la cour de l'année (généralement en Décembre).

• Calculer la distance L qui sépare l'obstacle du capteur en utilisant la formule suivante :

$$
L = \frac{H}{tg(\text{HS}_{\text{minimale}})}\tag{III-01}
$$

## **III .3. Evaluation par des données de surveillance des performances du champ PV**

## **III .3.1. Introduction**

La puissance crête des modules photovoltaïques est donnée aux STC de 1000*W·m-2* , AM1.5 et une température de module de 25*°C*. Mais ces conditions ne représentent pas la réalité sous les conditions extérieures. Une production énergétique du système photovoltaïque dépend des conditions climatiques. Les différentes technologies photovoltaïques ont des caractéristiques et des comportements différents à l'extérieur. Ces différences sont dues aux variations de la réponse spectrale et des différents coefficients de température de la tension et du courant [21, 22]. L'évaluation des systèmes photovoltaïques semble être très importante afin d'assurer la diffusion de technologies photovoltaïques plus fiables à l'avenir.

La production énergétique d'un système photovoltaïque dépend principalement des conditions atmosphériques de l'endroit géographique où le système PV est installé et d'un certain nombre d'autres facteurs tels que le profil d'orientation, l'ombrage, l'effet de la température et les pertes de puissance dans le câble et le convertisseur. Le potentiel possible du module PV, particulièrement pour des pays d'irradiation solaire élevée, peut seulement être fourni par l'évaluation et l'analyse détaillées des performances des différents systèmes photovoltaïques installés sous les conditions externes. Des paramètres tels que le rendement d'énergie et le ratio de performance ont été employés afin de permettre de faire des comparaisons [27].

#### **<sup>C</sup>**hapitre **III** Evaluation du facteur d'ombrage effectif obtenu à partir des données d'irradiation horaires···

#### **III .3 .2. Méthodologie d'analyse de performance [28]**

En premier lieu, nous définissons deux paramètres :  $Y_r$  et  $Y_f$ .

Le rendement de référence  $Y<sub>r</sub>$ est l'irradiation globale H sur le générateur PV divisée par l'éclairement de référence G. Il représente un nombre équivalent d'heures à l'éclairement de référence. G égale  $1kW·m<sup>-2</sup>$ , alors  $Y<sub>r</sub>$ est le nombre de soleil-heures maximales. Le  $Y<sub>r</sub>$ définit la ressource de rayonnement solaire pour le système photovoltaïque, c'est une fonction de l'endroit, de l'orientation du champ photovoltaïque, et de la variabilité atmosphère du mois au mois et de l'année à l'année.

$$
Y_r = \frac{H}{G} = \frac{\int G_{mes} dt}{G}
$$
 [heures]  
avec :  $G_{mes}$  l'éclairement global instantané [*kW/m*<sup>2</sup>];  
H'irradiation globale [*kWh/m*<sup>2</sup>]. (III-02)

Le rendement final  $Y_f$ d'un système photovoltaïque est l'énergie nette E divisée par la puissance DC de la plaque signalétique PAS du champ photovoltaïque installé. Il représente le nombre d'heures que le champ photovoltaïque devrait actionner à sa puissance nominale pour fournir la même énergie, les unités sont en *kWh/kW* ou en *heures*. Le Y<sub>f</sub> normalise l'énergie produite en ce qui concerne la taille de système PV ; Par conséquent, c'est une manière commode de comparer l'énergie produite par des systèmes photovoltaïques de tailles différentes installés au même endroit.

$$
Y_f = \frac{E}{P_{AS}} = \frac{\int P_p dt}{P_{AS}} \text{ [heurs ou kWh/kW]} \tag{III-03}
$$
  
Avec :  $P_p$  la puissance instantanée de sortie réelle d'un système photovoltaïque.

En plus de la production énergétique par un système photovoltaïque, les performances de ces systèmes sont encore caractérisées par le ratio de performance qui est défini comme le rapport de rendement de sortie mesurée et celle nominale des modules photovoltaïques. Le ratio de performance RP d'un système photovoltaïque est donné en divisant  $Y_f$  par la valeur de  $Y_r$ .

Le ratio de performance est l'une des variables les plus importantes pour évaluer le rendement d'une installation photovoltaïque. Plus spécifiquement, le ratio de performance est le rapport des sorties réelles et de l'énergie théorique nominale, pendant une période. La différence entre les productions théoriques et réelles provient des pertes engendrées par les différents équipements de l'installation. C'est en grande partie indépendant de l'orientation de l'installation photovoltaïque et de l'irradiation solaire incidente sur les panneaux photovoltaïques. Pour cette raison, le calcul du ratio de performance permet en effet de rendre compte de la qualité de fonctionnement d'une installation indépendamment de l'irradiation ou de la puissance crête des modules à différents endroits dans le monde.

C'est une manière utile de mesurer l'effet global des pertes dues au module photovoltaïque, au câblage, à un MPPT non adapté (mismatch) et d'autres pertes telles que la température du module, l'ombrage, les pannes,….etc.

$$
RP = \frac{Y_f}{Y_r} = \frac{E}{H \cdot P_{AS}} \text{[sans unité]}
$$
 (III-04)  
L'énergie générée par un système photovoltaïque est calculée par l'équation suivante [72]:

$$
E_P = \frac{P_{AS}H}{G_S}PR[\text{kWh}] \tag{III-05}
$$

Où E<sub>p</sub>est la puissance produite pendant une période (heure, jour, mois ou année) [kWh], P<sub>AS</sub> la capacité de champ PV en STC [*kW*], H l'irradiation globale [*kWh/m<sup>2</sup>* ], Gsl'éclairement sous STC. Si PR=1, l'énergie  $E_p$  sera l'énergie de sortie idéale.

Dans les systèmes PV sont de type photovoltaïque, le rendement instantané n'est pas important. On définit un paramètre dit : rendement moyen pendant une durée (journalière, mensuelle, annuelle) comme suite :

$$
\overline{\eta_p} = \frac{E}{H \cdot S} \tag{III-06}
$$

Avec S est la surface des panneaux photovoltaïques en  $m^2$ .

## **III-3-3. Application au système PV**

Pour déterminer les pertes au niveau d'un système PV, nous utilisons des données expérimentales qui sont fournies par l'équipe «pompage photovoltaïque» de l'unité de recherche en énergies renouvelables en milieu saharien (URER/MS), dont le pas d'enregistrement a été fixé à une minute.

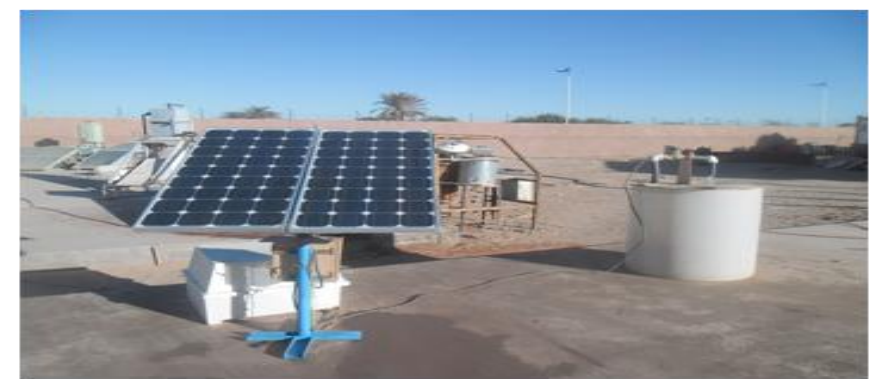

**Figure III.2 :** Photos du système de pompage Photovoltaïque installé à URER/MS

## **III .3 .4. Modèle de perte de conversion d'énergie des systèmes photovoltaïques III .3 .4 .1. Introduction**

Les nuages de points, comme indiqué dans la figure III.3, fournissent une information très importante. L'axe horizontal montre toutes les données d'irradiation H<sub>A</sub> chaque heure pendant les jours dans le même mois. L'axe vertical correspond à l'énergie de sortie, chaque heure, du champ photovoltaïque sous l'irradiation HA. La ligne droite supérieure correspond à la production énergétique idéale par le champ à sa capacité  $P_{AS}$  sous l'irradiation  $H_A$ .

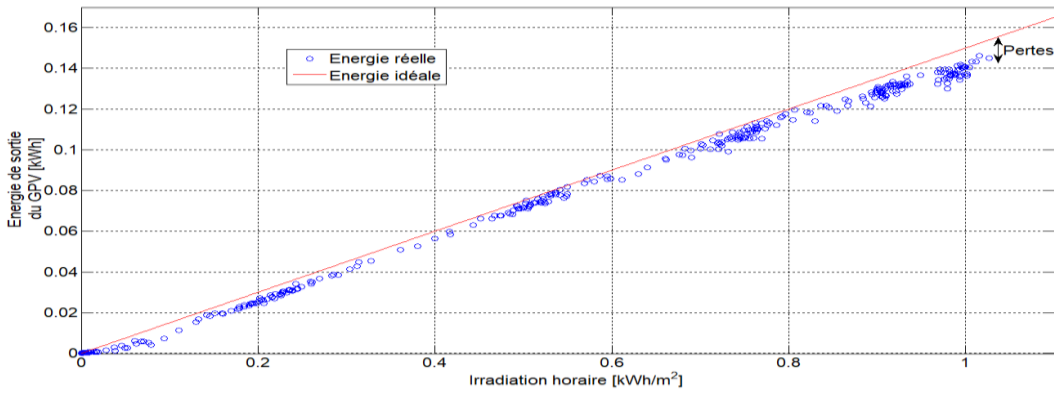

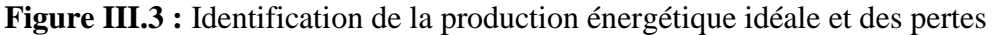

Nous montrons une différence entre l'énergie nominale installée et l'énergie de sortie réelle. Cette différence représente les pertes.

Si les énergies d'entrée et de sortie d'un composant donné x sont notées  $E_{xi}$ et  $E_{xo}$ , le paramètre Kxest défini par le rapport de deux énergies, comme indiqué dans la figure III.4.

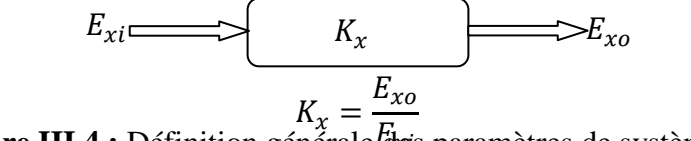

**Figure III.4 :** Définition générale ties paramètres de système PV Ę

Par conséquent, la perte *lx* est exprimée par :  $l_x = E_{xi} - E_{xo} = E_{xi}(1 - K_x)[kWh]$  (III-07)

Dans l'analyse des pertes, la valeur positive  $(l_x>0)$  signifie une perte et la valeur négative  $(l_x<0)$  signifie un gain, une valeur nulle  $(l_x=0)$  pas de pertes.

Le facteur de température des cellules  $K_{PT}$  est calculé selon l'équation (III-08) en utilisant le coefficient de puissance en température  $\gamma_{pmax}$  qui est particulier à un module [05].  $K_{PT} = 1 + \gamma_{pmax}(T_c - 25)$  (III-08) Avec : T<sub>c</sub> température du module ;

Donc : Si l'énergie de sortie des modules est  $E_A = V_{PV} \cdot I_{PV}$ :

$$
E_{AT} = \frac{E_A}{K_{PT}} = \frac{E_A}{1 + \gamma_{pmax}(T_c - 25)}
$$
(III-09)  
E<sub>AT</sub> Energie convertit en température de cellules : 25°C aux STC.

Ainsi, tout simplement, la perte due à la dépendance de la température :

$$
l_{PT} = E_{AT} - E_A = \frac{\gamma_{pmax}(25 - T_c)}{1 + \gamma_{pmax}(T_c - 25)} E_A[\text{kWh}]
$$
\n(III-10)

A partir des facteurs  $K_x$ , on remarque que la représentation du système PV devient simple par des facteurs linéaires et l'énergie produite est facilement calculée par ces facteurs. Le rapport des paramètres principaux de conception est exprimé en figure III.5.

Les paramètres tels que le ratio de performance RP du système PV, le facteur de température des cellules  $K_{PT}$  peuvent être obtenus par un calcul simple. D'autres paramètres utiles peuvent être identifiés, c.-à-d. le facteur d'ombrage  $K_{SH}$  et le facteur d'autres pertes  $K_{PO}$ . L'identification de ces paramètres additionnels a été particulièrement difficile. Il est nécessaire de recourir à des méthodes particulières d'évaluation et de surveillance des données.

D'autres autours [29] proposent une méthode basée sur les coordonnées topographiques de points des objets d'ombrage. Cette opération est effectuée par un balayage photographique à l'aide d'une caméra, afin d'enregistrer une séquence de photographies pour les environs du générateur PV.

Pour ces raisons, nous avons appliqué la méthode SV (vérification sophistiquée) utilisant uniquement l'acquisition de 3 mesures simples nécessaires (l'irradiation globale, la température du module et la puissance de sortie de générateur). Cette méthode est une méthode heuristique, développée pour analyser les pertes de puissance dans les systèmes photovoltaïques, par un

groupe japonais constitué de chercheurs de l'université de Tokyo de l'agriculture et de la technologie et le laboratoire d'électrotechnique du centre AIST de Tsukuba.

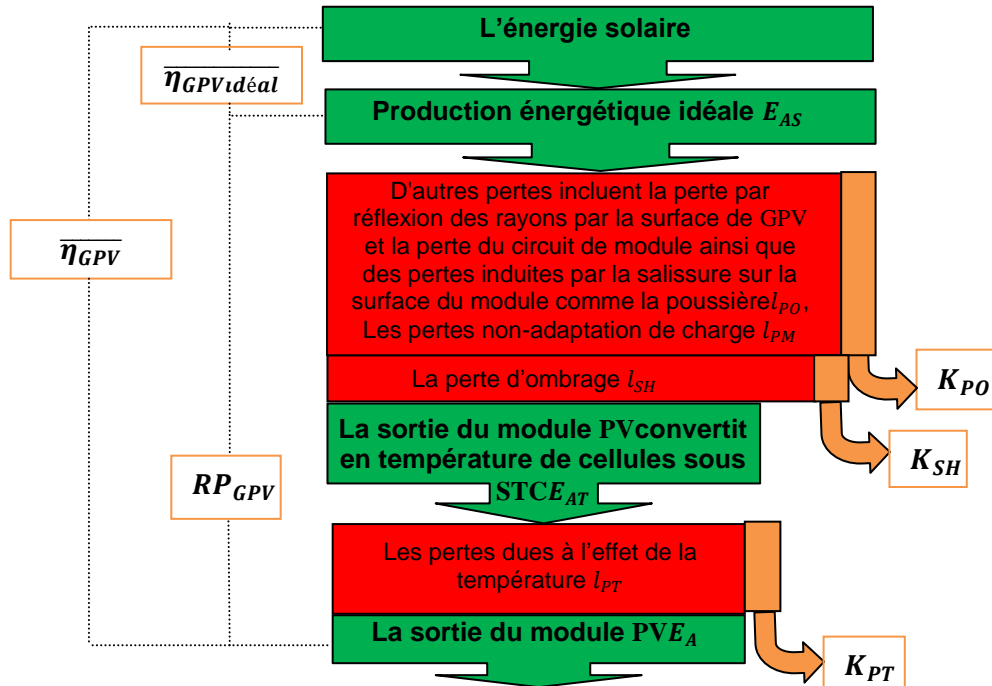

**Figure III.5 :** Définition générale des paramètres du systèmePV

# **III .3 .4 .2. Principe du taux d'ombrage pendant un mois**

## **III .3 .4 .2.1. Principe**

Le principe de l'ombrage sur une base mensuel sert à proposer les hypothèses suivantes : L'ombrage devrait être l'ombre d'obstacles tels que des bâtiments, des arbres,…etc,mais l'ombrage dans un court temps causé par un nuage ou un oiseau est exclu. L'ombrage est classé en deux types, comme indiqué sur la figure. III.6. L'un d'entre eux est appelé «ombrage partiel» et signifie que l'ombre existe sur une partie de la surface du générateur PV, mais pas sur un pyranomètre. La seconde est appelée «ombrage complet» signifie que l'ombre recouvre à la fois la surface du générateur PV et le pyranomètre.

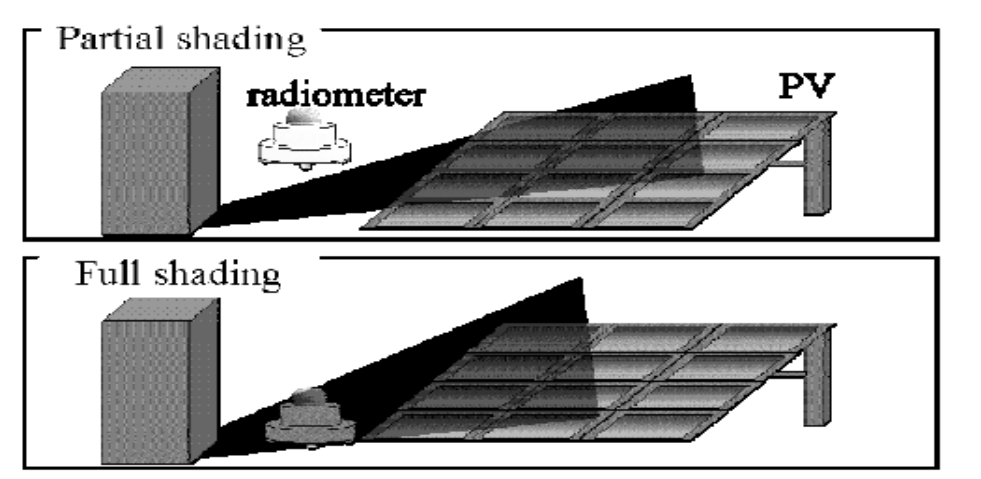

**Figure III.6 :**Types d'ombrage

Si l'ombrage existe, nous supposons qu'il est le même pour l'heure de chaque jour au cours du même mois. Donc, afin d'appliquer le principe du taux d'ombrage, nous avons besoin au moins d'une heure avec beau temps dans le mois. La courbe d'énergie maximale horaire de sortie PV E<sub>AM</sub> est alors réalisée. On extrait les données maximales de E<sub>AT</sub> pour toutes les heures [5, 30].

La figure III.7 donne un exemple typique de l'effet d'ombrage qui a été observé en décembre 2015 par le système PV mentionné ci-dessus. L'axe vertical correspond à l'énergie de sortie  $E_{AT}$ du générateur PV à la température de 25*°C* aux STC chaque heurecalculée à partirles puissance de sortie de GPV mesurées chaque minute.On peut obtenir E<sub>ASmax</sub>=P<sub>AS</sub>·H<sub>clairmax</sub>, où H<sub>clairmax</sub>est la caractéristique de l'irradiation horaire à ciel clair en utilisant les données d'irradiation maximales mesurées. Cependant, et par manque la connaissance à l'heure où l'ombrage existe et l'existence de l'ombrage sur le pyranomètre(ombrage complet) et pour confirmer que il peut inclure l'effet d'ombrage causé par ombrage complet. Le modèle d'irradiation théorique à ciel clair (Modèle européen 2000) est approché pour évaluer le taux d'ombrage.

Cette courbe est préparée comme suit : La courbe supérieure E<sub>ASmax</sub> est calculée théoriquement en employant un résultat évalué pour un éclairement d'un jour à ciel clair et la puissance nominale du générateur P<sub>AS</sub>. L'irradiation à ciel clair est estimée par l'application théorique de modèle européen 2000 [31]. Dans cette méthode, le facteur d'ombrage KSH est détecté pour le cas où le générateur PV a produit l'énergie à des valeurs maximum (E<sub>AM</sub>) pour chaque heure. Pour cela, on trace une enveloppe par ajustement du coefficient *m* dans la relation *m*·E<sub>ASmax</sub>qui est E<sub>Ath</sub>, afin d'adapter les valeurs maximums produites par le générateur PV pour chaque heure (E<sub>AM</sub>). L'évaluation de la valeur de *m* est obtenu d'une façon itérative de sorte qu'aucune valeur de l'énergie maximale  $E_{AM}$  ne dépasse le courbe prévue  $E_{Ath}$ . Apparemment, l'effet de l'ombrage peut être identifié autour de  $08<sup>H</sup>$  et  $17<sup>H</sup>$  suivant les indications du graphique. Dans ce cas-ci, la différence entre le point E<sub>AM</sub> et le point E<sub>Ath</sub> au-dessus de la courbe E<sub>ASmax</sub> est provoquée par l'influence de l'ombrage. Si la composante diffuse de l'éclairement d'un jour à ciel clair est assumée à 20% par rapport à l'éclairement global, le facteur d'ombrage  $K_{SH}$  peut être calculé par l'équation (III.11).

$$
K_{SH} = \begin{cases} \frac{E_{Am} - 0.2E_{Ath}}{0.8E_{Ath}} \, \text{s} \, i \, E_{Am} \geq 0.2E_{Ath} \\ 1 \qquad \qquad \text{s} \, i \, E_{Am} < 0.2E_{Ath} \end{cases} \tag{III-11}
$$

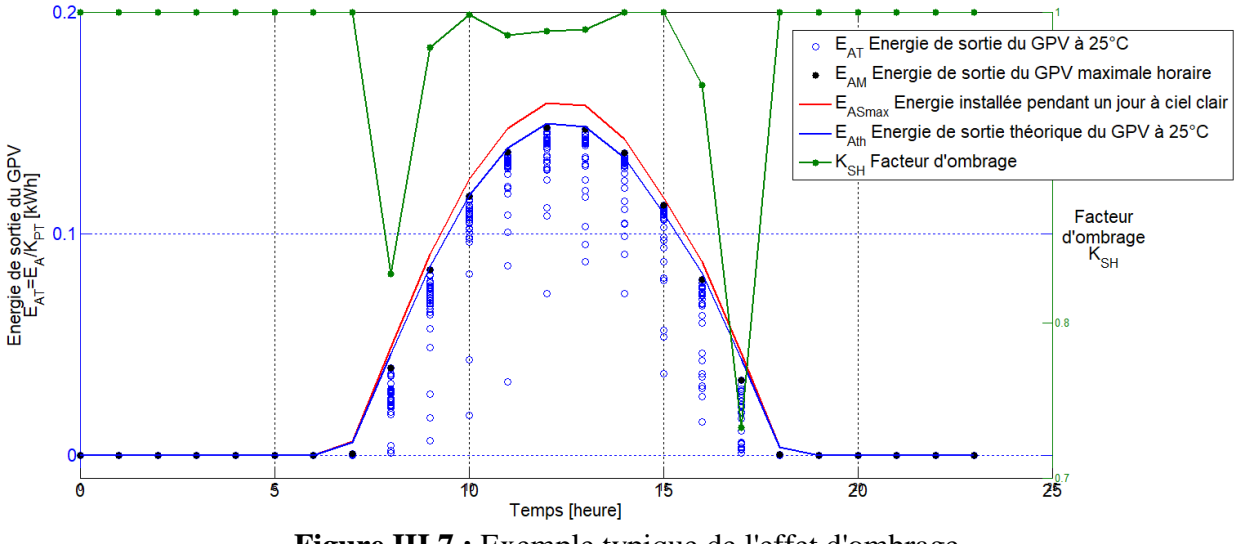

**Figure III.7 :** Exemple typique de l'effet d'ombrage

KSH utilise une partie seulement de l'irradiation directe. Pour un champ donné, on calcul chaque heure pour un mois, le coefficient K<sub>SH</sub> sur surface de champ par un rayonnement direct, compte tenu des obstacles.

On dit que, toute la surface de champ est éclairée pendant l'heure,  $K_{SH}=1$ .

On dit que, aucun instant pendant l'heure, la surface de champ n'est éclairée,  $K_{SH}=0$ .

#### **III .3 .4 .2 .2. Rayonnement par ciel clair, modèle européen2000 [31] i) Rayonnement direct horizontal**

L'éclairementdirect dans un plan perpendiculaire au soleil est donné[en *W/m²*]par une formule proposée par l'ESRA (EuropeanSolar Radiation Atlas, 2000) :

 $E_{0c} = G_0 \cdot \exp\{-0.866T_{LK} \cdot m \cdot \delta_R(m)\}\$  (III-12)

où G0est la constante solaire hors atmosphère donnée par l'équation (I-08), m l'épaisseur d'atmosphère, le terme  $-0.8662T_{LK}$  le trouble de Link pour une épaisseur d'atmosphère égale à 2 [*sans dimension*] corrigé par *Kasten*.

Le paramètre m de l'équation est la masse d'air optique relative [*sans dimension*] calculé selon la formule :

$$
m = \frac{(p/p_0)}{\sin\left(HS_0^{ref}\right) + 0.50572\left(HS_0^{ref} + 6.07995\right)^{-1.6364}}\tag{III-13}
$$

Par l'épaisseur d'atmosphère traversée m, la formule tient compte de la pression atmosphérique en *mbar* et de l'altitude z en [*m*].

$$
p/p_0 = \exp\left(\frac{-z}{8434.5}\right) \tag{III-14}
$$

Où  $HS_0^{ref}$ est l'altitude solaire (un angle entre le soleil et l'horizon) en [*Radian*] corrigée par la composante de réfraction atmosphérique  $\Delta h_0^{\phantom{0}ref}$ :

$$
HS_0^{ref} = HS + \Delta HS_0^{ref}
$$
  
HS : Hauteur du soleil. (III-15)

$$
\Delta HS_0^{ref} = \frac{0.061359 \cdot (0.1594 + 1.123 \cdot HS + 0.065656 \cdot HS^2)}{(1 + 28.9344 \cdot HS + 277.3971 \cdot HS^2)}
$$
(III-16)

Le paramètre  $\delta_R(m)$ est l'épaisseur optique de *Rayleigh* à la masse d'air m, calculé selon la formule améliorée par *Kasten* comme suit :

Pour $m \leq 20$ 

$$
\delta_R(m) = \frac{1}{6.6296 + 1.7513 \cdot m - 0.1202 \cdot m^2 + 0.0065 \cdot m^3 - 0.00013 \cdot m^4}
$$
\n
$$
\text{Pourm} > 20 \tag{III-17}
$$
\n
$$
\delta_R(m) = \frac{1}{10.4 + 0.718 \cdot m} \tag{III-18}
$$

La composante du rayonnement direct sur une surface horizontale est alors, dans tous les cas :

$$
E_{hc} = E_{oc} \sin(HS) \tag{III-19}
$$

#### **ii) Rayonnement direct sur un plan incliné**

L'éclairement direct sur une surface inclinée  $E_{ic}$  est donné par :

$$
E_{ic} = E_{0c} \sin(\alpha_{exp}) \text{ou} E_{ic} = E_{hc} \frac{\sin(\alpha_{exp})}{\sin(\text{HS})}
$$
(III-20)

Où  $\alpha_{exp}$  est l'angle d'incidence solaire mesuré entre le soleil et une surface inclinée définie dans l'équation(III-21).

$$
\sin(\alpha_{exp}) = C_{31} \cos(\omega - \lambda') + C_{33}
$$
\n
$$
\text{Où :} \tag{III-21}
$$

 $\overline{\mathcal{L}}$  $\mathsf{I}$  $\begin{cases}\n\sin(\varphi') = -\cos(\varphi)\sin(\beta_c)\cos(\gamma) + \sin(\varphi)\cos(\beta_c)\n\end{cases}$  $C_{33}^{\prime} = \sin(\varphi')$  $\left(\frac{C_{31}}{a}\right)' = \cos(\varphi')$  $\text{tg}(\lambda') = -\frac{\sin(\beta_c)}{\sin(\alpha)\sin(\beta_c)\cos(\alpha)}$  $\sin(\varphi) \sin(\beta_c) \cos(\gamma_c) + \cos(\varphi) \cos(\beta_c)$  (III-22)  $\omega$ est l'angle horaire à un instant.  $\beta_c$ et $\gamma_c$  sont les angles d'inclinaison et d'azimut respectivement.

#### **iii) Rayonnement diffus horizontal**

Pour calculer l'éclairementdiffus dans un plan horizontal, la formule suivante est utilisée :

$$
D_{hc} = G_0 \cdot T_n(T_{LK}) \cdot F_d(HS)
$$
  
ouT<sub>n</sub>est la fonction de transmission diffuse au zénith : (III-23)

$$
T_n(T_{LK}) = -0.015843 + 0.030543 \cdot T_{LK} + 0.0003797 \cdot T_{LK}^2 \tag{III-24}
$$

 $\text{et } F_d$ la fonction de diffusion angulaire :

$$
F_d(HS) = A_1 + A_2 \sin(HS) + A_3 \sin^2(HS)
$$
 (III-25)

Où les valeurs des coefficients $A_1$ ,  $A_2$ et  $A_3$  ne dépendent que de la relation de facteur de trouble deLinke  $T_{LK}$  défini dans les expressions suivantes :

$$
\begin{cases}\nA_1 = \frac{0.0022}{T_n(T_{LK})} \sin A'_1 \cdot T_n(T_{LK}) < 0.0022 \\
A_1 = A'_1 \sin A'_1 \cdot T_n(T_{LK}) \ge 0.0022 \\
\text{OùA'}_1 = 0.26463 - 0.061581 \cdot T_{LK} + 0.0031408 \cdot T_{LK}^2 \\
A_2 = 2.04020 + 0.018945 \cdot T_{LK} - 0.011161 \cdot T_{LK}^2\n\end{cases}
$$
\n(III-27)  
\n $A_3 = -1.3025 + 0.039231 \cdot T_{LK} + 0.0085079 \cdot T^2_{LK}$ \n(III-29)  
\niv) Raymond diffus sur un plan incliné

Le modèle d'estimation de l'éclairement diffuse à ciel clair sur une surface inclinée  $E_{ic}$ est donné par l'équation suivante :

Si *HS* ≥ 0.1 c-à-d (5.7°) (HS en*Radian*)  
\n
$$
D_{ic} = D_{hc} \{ F(\beta_c) (1 - K_{tb}) + K_{tb} \frac{\sin(\alpha_{exp})}{\sin(\beta_s)} \}
$$
\n(III-30)

$$
Si HS < 0.1 \text{ c-à-d } (5.7^{\circ})
$$
\n
$$
D_{ic} = D_{hc} \{ F(\beta_c) (1 - K_{tb}) + \frac{K_{tb} \sin(\beta_c) \cos(A_{LN})}{0.1 - 0.008 \cdot HS} \}
$$
\n(III-31)\n
$$
O\mathbf{\hat{u}}
$$

$$
\begin{cases}\nA_{LN} = A_{LN}^* \sin \theta - \pi \leq A_{LN}^* \leq \pi \\
A_{LN} = A_{LN}^* - 2\pi \sin A_{LN}^* > \pi \\
A_{LN} = A_{LN}^* + 2\pi \sin A_{LN}^* < -\pi\n\end{cases}
$$
\n(III-32)

$$
\text{Avec} \cdot \begin{cases} A_{LN}^{1/2} = (AZ - \gamma_c) \\ \cos(AZ) = (C_{11} \cos(\omega) + C_{13}) / ((C_{22} \sin(\omega))^2 + (C_{11} \cos(\omega) + C_{13})^2)^{1/2} \end{cases} \text{ (III-33)}
$$
\n
$$
\text{dont} \cdot \begin{cases} C_{11} = \sin \varphi \cos \delta \\ C_{13} = -\cos \varphi \sin \delta \\ C_{21} = \cos \varphi \cos \delta \\ C_{31} = \cos \varphi \cos \delta \\ C_{33} = \sin \varphi \sin \delta \end{cases} \text{ (III-34)}
$$

Où  $F(\beta_{c})$  est une fonction qui tient compte de l'éclairement diffus du ciel qui peut être calculé par l'équation suivante ( $\beta_c$  en *Radians*):

$$
F(\beta_c) = r_i(\beta_c) + (\sin(\beta_c) - \beta_c \cdot \cos(\beta_c) - \pi \sin^2(\beta_c/2)) \cdot N
$$
 (III-35)  

$$
r_i(\beta_c)
$$
est une fraction du dôme du ciel vue par une surface inclinée [sans dimension]:

$$
r_i(\beta_c) = \frac{1 + \cos(\beta_c)}{2}
$$
(III-36)  
N = 0.00263 - 0.712K<sub>tb</sub> - 0.6883K<sub>tb</sub><sup>2</sup> (III-37)

Le  $K_{tb}$  est une mesure de la quantité d'irradiance du faisceau disponible (proportion entre l'éclairement du faisceau et l'éclairement solaire extraterrestre sur une surface horizontale): ce coefficient de clarté est donné par :

$$
K_{tb} = \frac{E_{hc}}{G_{oh}}
$$
 (III-38)

Où  $G_{oh}$  est calculé comme suit:

$$
G_{oh} = G_o \sin(HS) \tag{III-39}
$$

Le rayonnement sur la portion de sphère située au-dessous de l'horizon, issu des réflexions sur le sol (albédo), sera la fraction complémentaire :

$$
Alb\acute{e}do_i = \rho \cdot (E_{hc} + D_{hc}) \cdot \frac{1 - \cos(\beta_c)}{2}
$$
 (III-40)  
Od le coefficient d'alb\'edo  $\rho$  est une mesure de la réflectivité du sol, dépendant de sa structure.

Le rayonnement incident sur le plan des capteurs est alors la somme :

 $Global_i = E_{ic} + D_{ic} + Alb\acute{e}do_i$ (III-41)

## **III .3 .4. 2.3. Identification des irradiations récupérées pour chaque heure[31]**

Pour une meilleure estimation de RP définit dans l'équation (III.4). Ce dernier utilise H qui peut-être dues à l'ombrage (Ombrage complet : masque pour lepyranomètre). Nous avons profité l'utilisation ce modèle pour récupérer les irradiations horaire dans le cas un ombrage par un obstacle.

Les irradiations récupérées  $H_{hrécu}$ en cas d'ombrage sont évaluées en utilisant K<sub>SH1</sub>et K<sub>d</sub>pour chaque heure.

 $H_{hr\acute{e}cu} = \frac{H}{V + V}$  $K_d+K_{SH1}-(K_d\cdot K_{SH1})$ 

Où  $H_{horaire}$  est l'irradiation horaire calculée à partir les l'éclairement mesuré. K<sub>d</sub>est le coefficient de diffusion de l'éclairement.

KSH1mesure l'effet de l'ombrage sur le pyranomètre.

En météorologie, les mesures les plus couramment disponibles portent sur le rayonnement global dans le plan horizontal ; elles doivent être transposées dans le plan incliné des capteurs.

On utilise un modèle basé sur que la partie diffuse du rayonnement solaire dépend essentiellement de l'irradiation globale, ainsi ils ont exprimé cette quantité seulement en fonction de l'indice de clarté  $K_t$ , comme le rapport du rayonnement au sol normalisé à l'extraterrestre. Cette grandeur est une mesure de l'atténuation dans l'atmosphère.

Par temps clair, on obtient au sol un rayonnement normal de l'ordre de 1000*W/m<sup>2</sup>* . La différence avec l'extraterrestre est qu'il est, en partie, réfléchi vers l'espace par les hautes

(III-42)

couches de l'atmosphère, et est, en partie, absorbé et transformé en chaleur dans l'atmosphère. L'équilibre thermique de l'atmosphère (et de la terre) est assuré par la réémission vers l'espace de cette chaleur sous forme de rayonnement infrarouge.

$$
K_t = \frac{H}{H_0} \tag{III-43}
$$

 $Avec$ :  $H$  irradiations horaire;

H<sub>0</sub>étant l'irradiation horaire sur un plan horizontal placé au-dessus de l'atmosphère (*Wmin/m<sup>2</sup>*), il est évalué au niveau de la haute atmosphère en fonction de la hauteur solaire HS et correspond à la somme suivante [09] :

$$
H_0 = \sum_{i=h:00}^{i=h:59} G_0 \sin(HS_i)
$$
 (III-44)

Plusieurs modèles de calcul de l'éclairement diffus ont été développés. Selon [32], nous considérons que le modèle de *Page* et celui de *Liu & Jordan* ont donné une satisfaction suffisante pour qu'ils puissent être appliqués sur n'importe quel site algérien saharien pour reconstituer la moyenne mensuelle par jour de l'irradiation diffuse.

On évalue ou bien estime l'irradiation journalière diffuse en fonction de l'indice de clarté  $K_t$ par la corrélation de *Liu & Jordan* [32] :

$$
\begin{cases}\nK_d = 0.2 & siK_t \ge 0.8 \\
K_d = 1.39 - 4.027K_t + 5.531K_t^2 - 3.108K_t^3si0.3 < K_t < 0.8 \\
K_d = 0.99 & siK_t \le 0.3\n\end{cases}
$$
\n(III-45)\n
$$
\begin{cases}\nK_d = 0.99 & siK_t \le 0.3 \\
\text{Donc, } Diffus_h = K_d \cdot Global_h \text{ et } Direct_h = (1 - K_d) \cdot Global_h\n\end{cases}
$$
\n(III-46)

 Donc, on peut calculer l'éclairement sur un plan incliné en utilisant les équations (III-47), (III-48) et (III-50) à (III-51).

$$
Direct_i = Direct_n \cos(\alpha_c) = \frac{Direct_h \cos(\alpha)}{\sin(\text{HS})}
$$
(III-47)

$$
Direct_h = Direct_h \sin(HS) \tag{III-48}
$$

 $\alpha_c$  est l'angle d'incidence formé entre la normale du plan et les rayons du soleil et le GPV est caractérisé par son inclinaison  $\beta_c$  (par rapport à l'horizontale), et son orientation ou azimut  $\gamma$  par rapport au sud (négatif vers l'est, sens anti-trigonométrique).

$$
cos(\alpha_c) = cos(\beta_c) sin(HS) + sin(\beta_c) cos(HS) cos(AZ - \gamma_c)
$$
 (III-49)

 $Direct_n$ : Rayonnement direct mesuré perpendiculairement aux rayons du soleil ;  $Direct_h: Rayonnement direct energetic out bien calculé sur une surface horizontale;$ 

 $Direct_i: Rayonnement direct calculé sur une surface inclinée.$ 

Le diffus peut être lui-même subdivisé en diverses contributions. Pour le diffus isotrope (le modèle de *Lieu* et *Jordan*), le rayonnement issu de la portion de ciel «vue» par le capteur vaut :

$$
Diffus_{isoi} = Diffus_{isoh} \frac{1 + \cos(\beta_c)}{2}
$$
\n(III-50)\n  
\n
$$
1 - \cos(\beta_c)
$$

$$
Alb\acute{e}do_i = \rho \cdot Global_h \frac{1 - \cos(\beta_c)}{2} \tag{III-51}
$$

Où le coefficient d'albédo  $\rho$  est une mesure de la réflectivité du sol, dépendant de sa structure.

Le rayonnement incident sur le plan des capteurs est alors la somme :  $Global_i = Direct_i + Diffus_i + Alb\acute{e}do_i$ (III-52)

#### *III-3-4\_3. Identification des pertes d'ombrage pour chaque heure*

Les pertes dues à l'ombrage sont évaluées en utilisant  $K<sub>SH</sub>$  pour chaque heure. Le facteur d'ombrage K<sub>SH</sub> doit être appliqué seulement à la composante directe de l'irradiation.

$$
l_{SH} = (1 - K_d)P_{AS} \cdot H_A \cdot (1 - K_{SH})
$$
 (III-53)

Où  $K_d$ est le coefficient de diffusion de l'éclairement.

#### **III. 3. 4. 4. Identification des autres pertes**

Les autres pertes sont dues aux facteurs qu'on ne peut pas déterminer. Ils peuvent se composer des pertes du circuit du générateur PV, des salissures sur la surface de module, de la perte dépendant des rayons réfléchis par la surface des modules PV, de mismatch de l'MPPT, des pertes inconnues, etc... Ce sont les différences entre  $E_{AS}$  et  $E_{NM}$  correspondant à  $H_A$ : elles peuvent être identifiées par l'équation suivante :

$$
l_{PO} = \frac{P_{AS} \cdot H_{hrécu}}{G_S} - (l_{SH} + l_{PT}) - E_A
$$
 (III-54)

#### **III. 3. 5. Analyse des résultats**

#### **III. 3. 5. 1. Facteur de compensation et taux de perte**

La méthode SV a été évaluée en utilisant les paramètres suivants :

- Les pertes :  $l_x$ ;
- $\bullet$  les facteurs de compensation :  $K_X$ ;
- les rapports de perte :  $\lambda_X$ .

Les facteurs de compensation sont des coefficients basés sur la méthodologie d'analyse [33], et le rapport de sortie à l'entrée à chaque processus de perte. Les rapports de perte sont définis par le rapport de taux de perte qui se produit à l'entrée du système PV. La relation entre le  $l_x$  et le  $\lambda_x$ est donnée par :

$$
\lambda_X = \frac{l_X}{\left(\frac{P_{AS} + h_{\text{tree}}}{G_S}\right)}\tag{III-55}
$$

#### **IV. 3. 5. 2. Résultats et discussions**

#### **IV. 3. 5. 2. 1. Rayonnement solaire et analyse de ratio de performance**

Dans la figure III.8, l'irradiation solaire journalière dans le mois décembre 2015 est de 4.5 à 7*kWh/m<sup>2</sup>* . Dans même figure, nous présentons le rendement final d'énergie journalier.

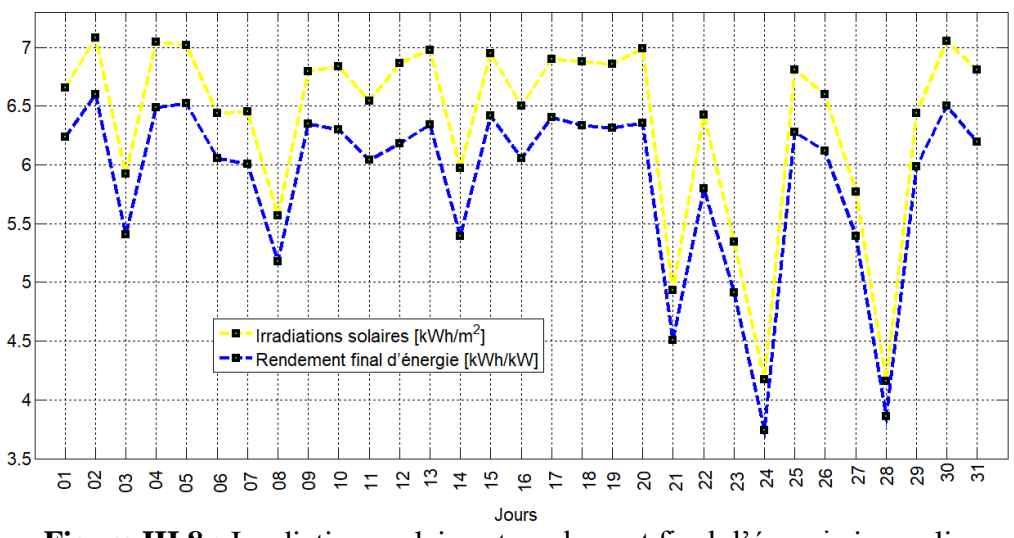

**Figure III.8 :** Irradiations solaireset rendement final d'énergie journalier

Les ratios de performances journaliers sont récapitulés dans la figure III.9. Une comparaison directe entre les ratios de performances montre que le RP pour le générateur PV est dans la marge de 90%-93%. La valeur moyenne de ce RP est de 92%, c'est à dire la gamme de RP est largement distribuée de 92% sur ce mois. Le rendement des panneaux PV est autour de 10.7%. Il est acceptable.

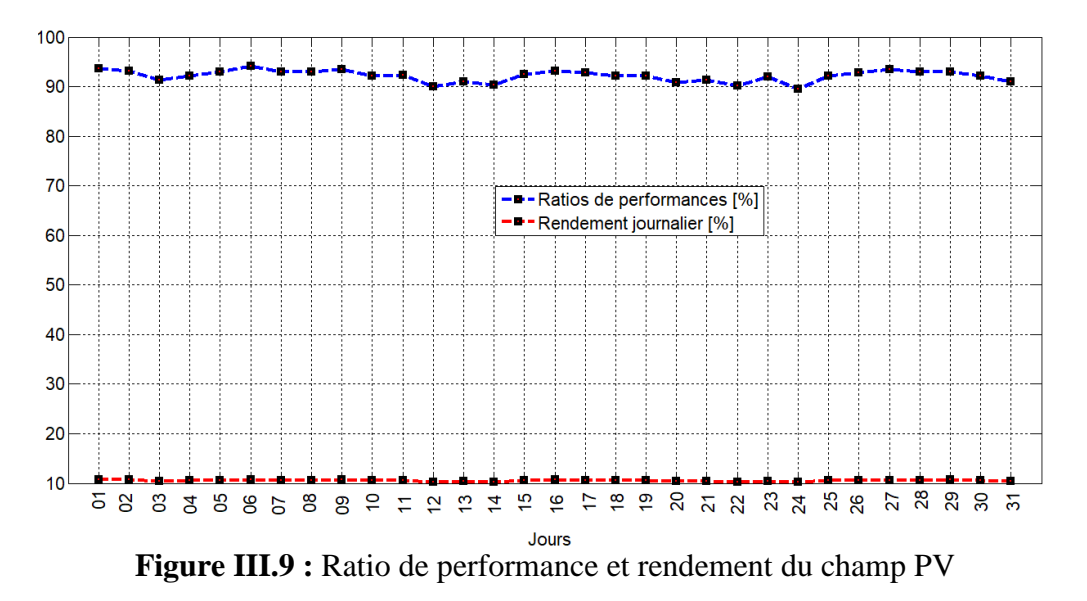

De cette comparaison particulière, il est évident que les systèmes PV qui ont fourni un rendement énergétique de plus haute énergie aient également eu les valeurs de RP les plus élevées. Il faut noter que le RP ne représente pas la quantité d'énergie produite parce qu'un système PV avec un bas RP dans un endroit de ressource solaire élevée pourrait produire plus d'énergie qu'un système PV avec un RP élevé dans endroit solaire de basse ressource.

#### **<sup>C</sup>**hapitre **III** Evaluation du facteur d'ombrage effectif obtenu à partir des données d'irradiation horaires···

#### **IV. 3. 5. 2. 2. Présentation des pertes et analyse des résultats expérimentaux**

Les résultats globaux par la méthode SV sont fortement basés sur le calcul des pertes d'ombrage, parce que l'exactitude de ce paramètre était bonne. L'exactitude des autres facteurs était également bonne.

Les pertes sont calculées pour ce mois. La figure III.10 montre l'histogramme de différentes pertes pour le système PV. Par exemple, la valeur des pertes d'ombrage dans ce système PV était de 2.1% pour le jour 02/12/2015 et de 0.9% pour 28/12/2015. Ceci est expliqué par que la composante diffuse dans le jour 28/12/2015 est supérieur que celle dans le jour 02/12/2015. La valeur maximum du  $\lambda_{HS}$ était valait moins de 2%.

Pour 27-28-29/12/2015, les taux journaliers des facteurs de pertes dues à l'échauffement des modules (*lPT*) étaient négatifs, parce que la température moyenne dans ces jours est un inférieur de 25°C, c'est-à-dire un gain énergétique.La tendance saisonnière de la perte due à la température est presque la même tous les jours pour le même mois. La température plus élevée a causé plus de pertes dues à la température et la température basse a causé moins de pertes dues à la température. .

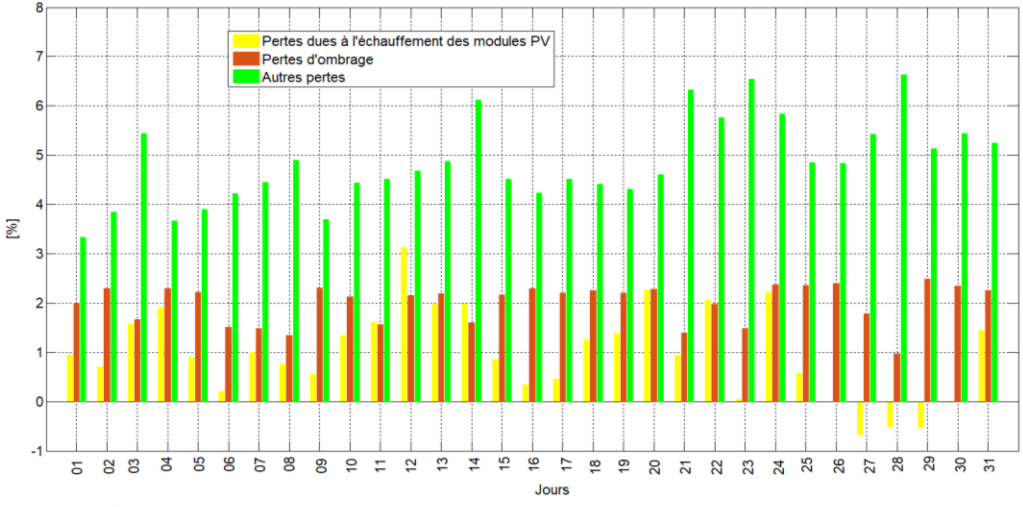

**Figure III.10 :** Résultat d'évaluation des pertes par la méthode SV

Les autres pertes sont variées autour de 5 %, comme représenté dans la figure III.11.

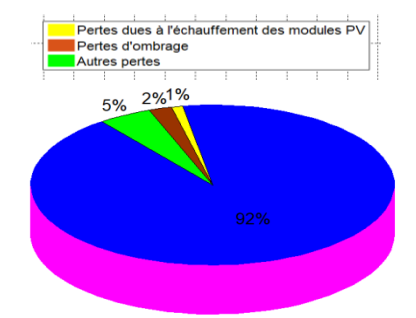

**Figure III.11 :** Résultat d'évaluation globale par la méthode SV (RP=92%)

Les grandes diminutions de RP (généralement, en-dessous de 65%) indiquent les événements qui affectent de manière significative la performance telle que l'onduleur ne fonctionnant pas. Les petites diminutions de RP indiquent qu'un problème moins grave existe.
Normalement, pour fournir des informations utiles au sujet du comportement saisonnier des différentes technologies photovoltaïques, chacune des technologies doit être déployé, au moins, pour plus d'une année.

#### **III. 4. Conclusion**

L'évaluation des performances des systèmes PV est très importante pour la conception ou bien la préparation des connaissances à l'avenir sur la zone où le module PV donne les meilleures performances. L'estimation des pertes de l'ombrage est difficile. Dans ce but, nous avons appliqué la méthode SV qui peut évaluer très simplement et exactement des données des systèmes PV réelles. Des mesures expérimentales d'un système de pompage photovoltaïque au fil du soleil ont été utilisées dans ce travail.

En plus, les résultats de l'évaluation peuvent être utilisés pour faire la rétroaction sur les informations techniques comme :

- $\checkmark$  Perte de puissance par ombrage sur le générateur PV ;
- $\checkmark$  Un point chaud au niveau de la diode-by-pass, une déconnection des interconnexions d'une cellule photovoltaïque ou une destruction d'une section dans le module PV.

Dans ce cadre, il faut de préparer un code de calcul simple pour évaluer des performances d'un système PV. C´est dans ce cadre que se propose d'une interface interactive sous MATLAB (Logiciel GUI). C'est l'objectif de Chapitre IV.

# CHAPITRE IV

Réalisation des interfaces de simulation et de calcul du taux d'ombrage dans un système  $PV$ 

## *Réalisation des interfaces de simulation et de calcul <sup>d</sup>u taux d'ombrage dans un système PV*

#### **IV.1. Introduction**

Le but principal de ce chapitre est la réalisation des interfaces graphiques pour l'estimation des paramètres inconnus du module photovoltaïque, en introduisant seulement les informations contenues dans la fiche technique, l'analyse est basée sur la comparaison entre courbes I-V expérimentale et calculées.

En plus, ces interfaces nous a permis de simuler le fonctionnement dans des conditions d'ombrages d'un module PV et de calculer le taux de dégradation d'un module ayant fonctionné pendant une durée donnée.

La deuxième interface donnera les facteurs qui nous ont permis d'évaluer les performances d'un système PV et d'estimer des différentes pertes au système PV. Aussi il donnera les irradiations globales horaires et journalièresmesurée, et cela pour un mois sélectionné. On peut également estimer l'irradiation horaire sur un plan incliné dans le cas où les données de mesures de l'éclairement sur un plan horizontal pour le mois sélectionné seulement disponible et l'irradiation récupérée dans le cas un masque sur le pyranomètre pendant le mois sélectionné.

Lors de l'analyse, les interfaces prévoies le remplissage les caractéristiques géographique de la zone (latitude, longitude et altitude), du mois et des angles d'inclinaison et d'azimut de capteur. Concernant la zone, les interfaces offrent la possibilité de remplir automatiquement les caractéristiques géographiques les grandes villes des sites de grand sud (Adrar, Timimoun, Aoulef, Tamanrasset, In Salah, Tindouf, Béchar, Beni Abbès, Illizi, In Amenas et Djanet), dont les caractéristiques géographiques sont données dans l'annexe. Cet interface fournie et affiche pour une zone et un mois donnée les informations suivantes : les facteurs de trouble et les facteurs d'ombrage.

#### **IV.2.Aperçu sur GUI [31]**

Plus des caractéristique exceptionnelles de MATLAB pour les calculs scientifique et technique, l'utilisateur peut créer, pour ses application ses propres interfaces graphique (GUI : Graphical User Interface).En effet, MATLAB prévoit un ensemble de commandes et fonction dont l'utilisation est relativement aisée pour la création et la manipulation d'objet graphiques (fenêtres, menus, boutons de commande, cases à cocher, etc.).

#### **IV.3.Première interface : Calcul des paramètres électrique d'un module PV et le taux de dégradation et analyse l'effet de l'ombrage**

#### **IV.3.1. Cahier des charges**

Il s'agit d'obtenir des paramètres électriques inconnus du module photovoltaïque, surtout les résistances série  $R_s$  et parallèle  $R_{sh}$ . En plus, ces interfaces nous a permis de simuler le fonctionnement dans des conditions d'ombrages d'un module PV et de calculer le taux de dégradation d'un module ayant fonctionné pendant une durée donnée. On utilise un GUI pour faciliter cette tâche.

Donc les fonctions de l'interface sont :

- 1- Choisir l'étude de n'importe quel module PV, avec la possibilité de varier le facteur d'idéalité A.
- 2- Tracer les courbes I-V, avec également la possibilité de comparer les courbes expérimentale et simulées.
- 3- simuler le fonctionnement dans des conditions d'ombrages d'un module PV en introduisant l'éclairement, la température et le pourcentage de l'ombrage.
- 4- Afficher les paramètres électriques des modules PV et le taux de dégradation et les courbes I-V et P-V d'un module PV ombré.

#### **IV.3.2. Création et mise en œuvre**

#### **IV.3.2.1. Figure de base**

Lancer "guide" (command : >>guide) ou "GUI" de sous-menu "New" du menu "file" de "MATLAB".

Construire la disposition graphique retenue, en fixant les textes et les noms des objets (strings et tags, les callbacks, les couleurs,…), indiquée dans la figure IV.1.

Après avoir construit la figure de base, taper dans l'espace de commande Matlab : >>etudeGPV\_cas\_ombrage .On obtient la figure IV.2.

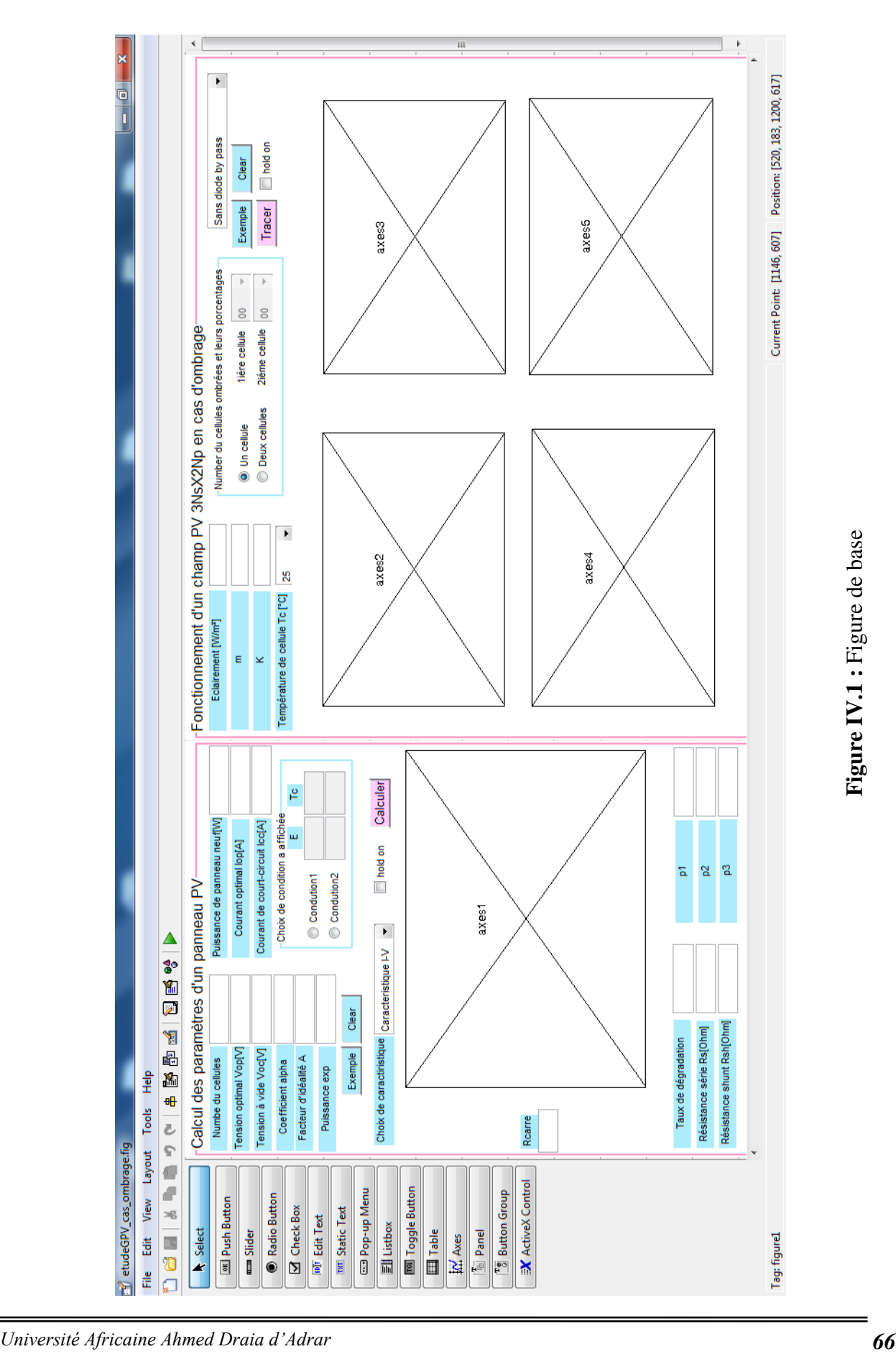

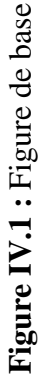

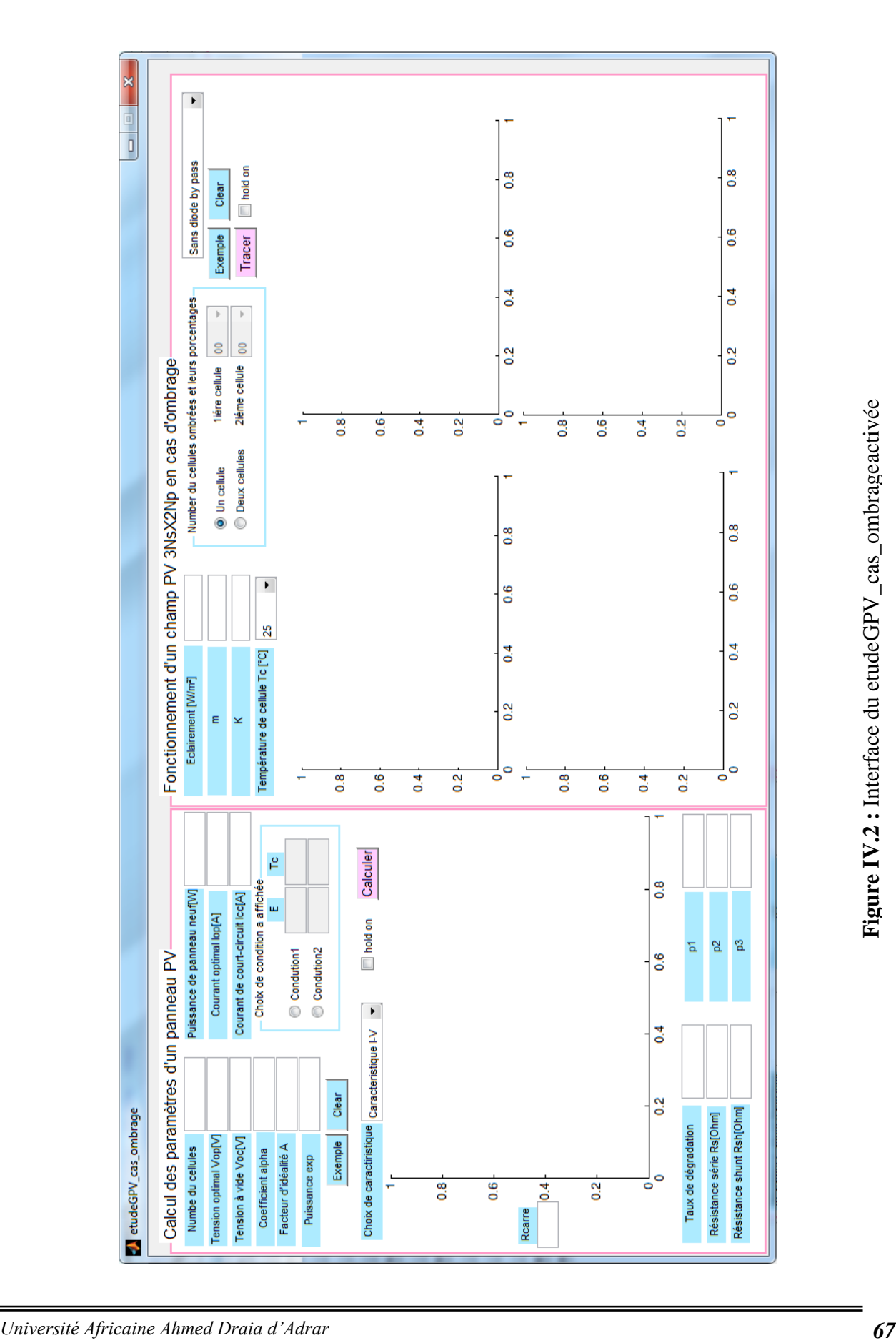

Ce programme utilise au moins deux conditions expérimentales pour valider les paramètres obtenus, donc il exige d'introduire les données (fichier .mat) selon la forme indiquée dans la figure IV-3. Le nom de fichier doit être comme "mesure\_PV".

- Initialement, on choisit le remplissage des données électriques d'un module PVoù ses données fournies par l'interface (Exemple).
- Si on choisit le remplissage des données contenant de la fiche technique d'un module, on entre les données du module désiré.
- Au débit on choisit une valeur de facteur d'idéalité A, ensuite on enfonce le bouton "Calculer". L'action provoque le affiché les paramètres électrique du module PV et les courbes expérimentale et simulées.
- Séparément,s'il y a un écart entre les résultats pratiques et simulation, on incrémente la valeur de A.
- Les paramètres obtenus peuvent-être utilisé pour simuler le comportement d'un module PV en cas d'ombrage. On enfonce le bouton "Tracer". L'action provoque le tracé d'une figure correspondante à la condition d'ombrage.
- Nous avons la possibilité de tracer les différents graphes dans les mêmes figures.

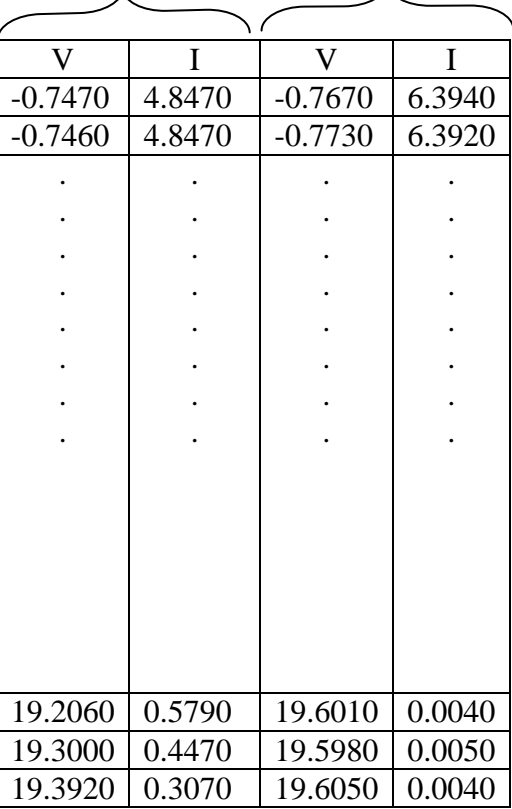

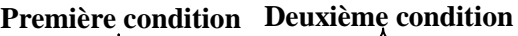

**Figure IV.3 :**Mesure\_PV.mat

#### **IV.3.2.2. Exemple**

Voici un exemple pratique du fonctionnement de l'interface.

Pour un module de type *ET-M53675*, et selon les étapes citées précédemment, la figure IV.4 représente les données d'entrées et les résultats correspondants.

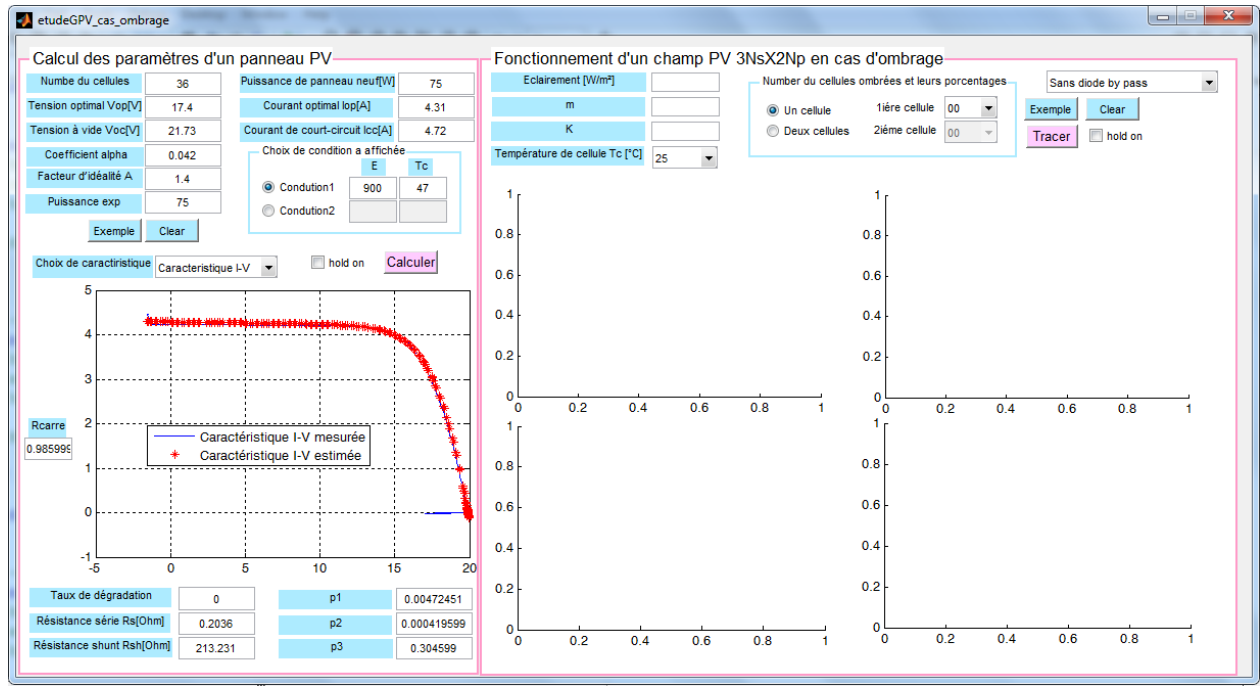

**Figure IV.4 :** Exemple 1A=1.1

Cette figure montre les courbes de simulation et les courbes expérimentales I-V du panneau solaire de *ET-M53675*.Les écarts constatés (Quelques points ne sont pas exactement assortis) sont dus aux erreurs du modèle parce que le modèle n'est pas parfait.

Ce modèle peut être amélioré en effectuant plus d'itérations avec d'autres valeurs du facteur A, comme montré dans la figure IV.5.

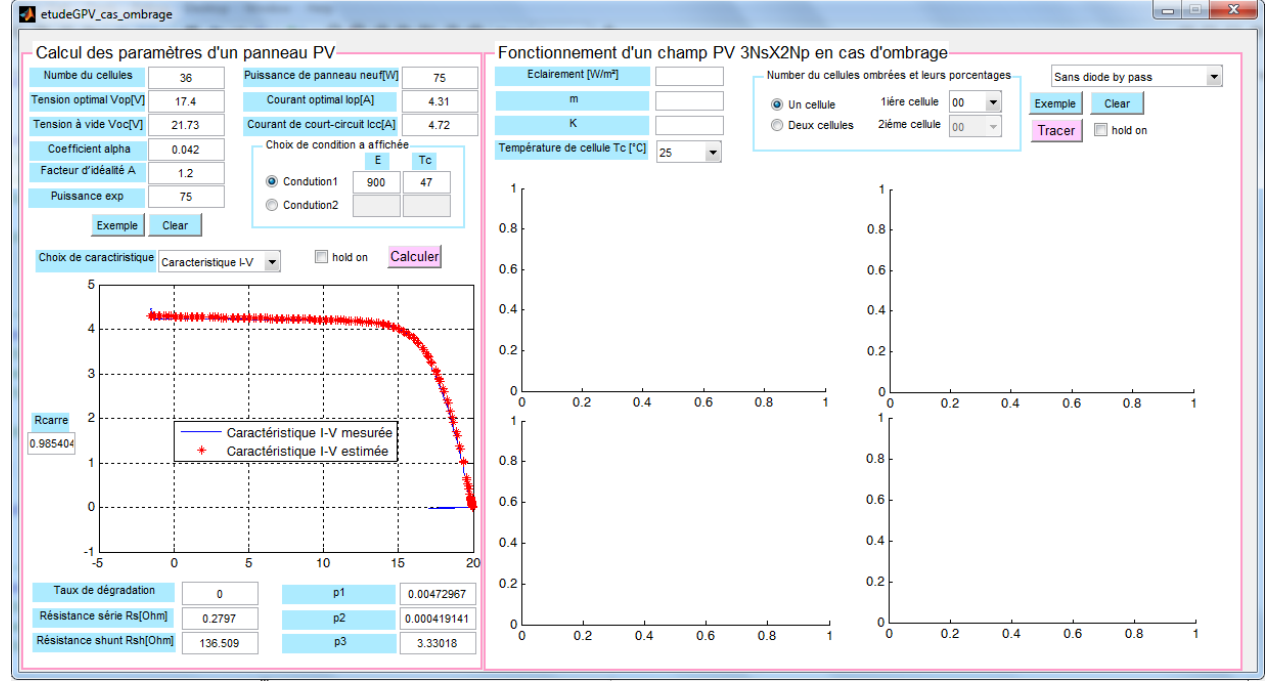

*Université Africaine Ahmed Draia d'Adrar 69*

#### **Figure IV.5 :** Exemple 2 A=1.2

Maintenant, on passe à la deuxième partie de l'interface. Pour un éclairement, une température et le mode de diode by-pass, on peut voir les courbes I-V et P-V (figures IV.6 et IV.7).

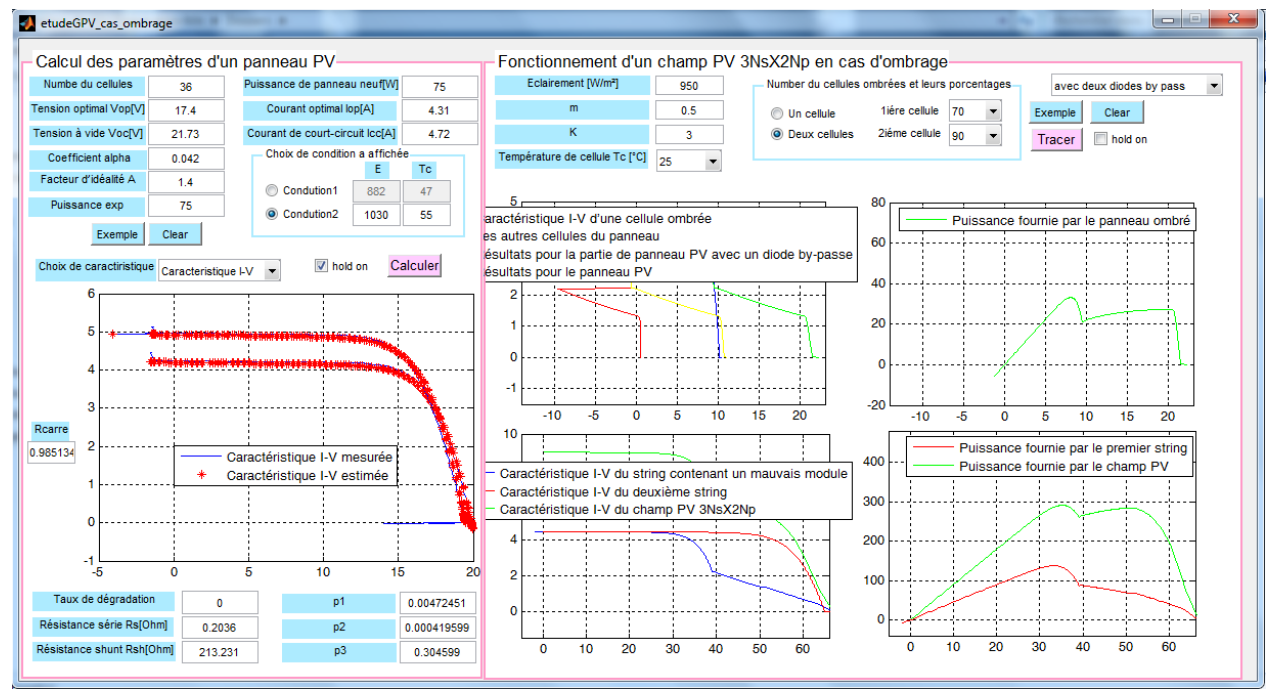

**Figure IV.6 :** Exemple 3

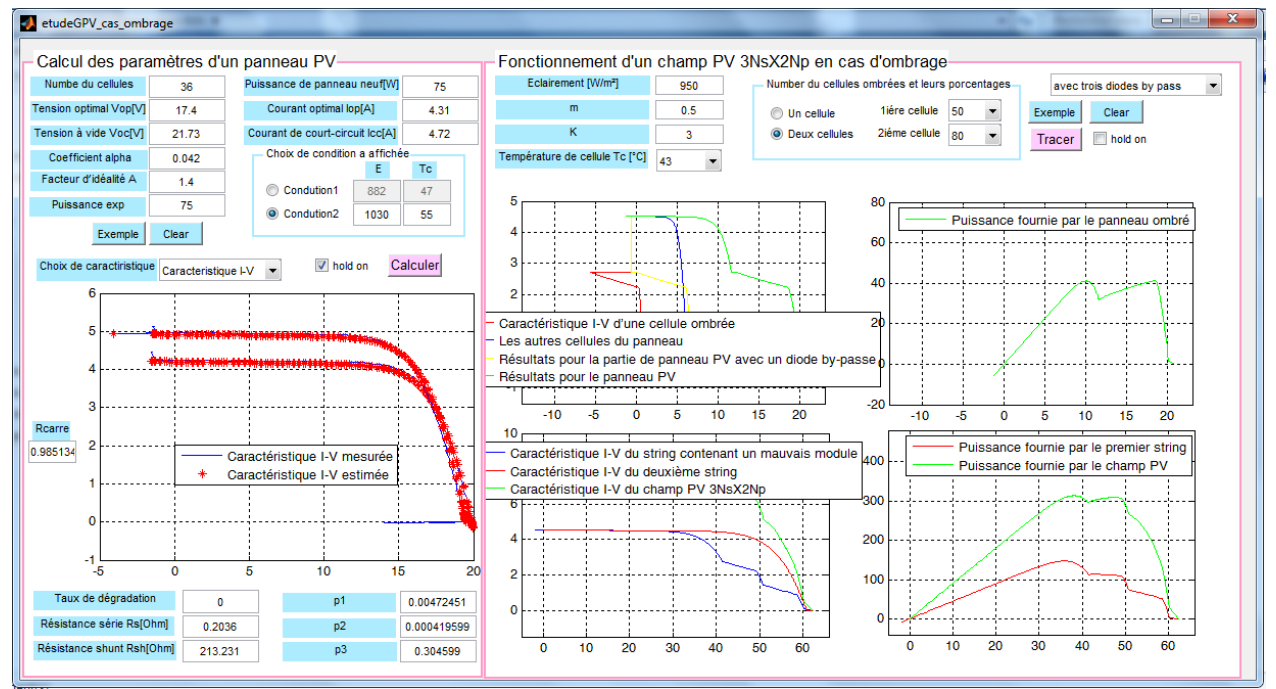

**Figure IV.7 :** Exemple 4

#### **IV.4. Deuxième interface : Calcul le taux d'ombrage et évaluation des performances d'un système PV**

#### **IV.4.1. Cahier des charges**

Il s'agit d'évaluation des performances d'un système PV en calculant les rations des performances RP, pourcentage des pertes dus à l'équipement constitues le système PV et es irradiations journalièreset de récupération des irradiations horaires dues à l'ombrage.

L'interface représentée ci- dessus est doté des fonctionnalités suivantes :

- 1- Choisir l'étude d'une ou plusieurs régions (coordonnées géographiques)
- 2- Tracer le graphe d'irradiation journalière, avec également la possibilité de choisir le mois.
- 3- Afficher les résultats sous forme de tableau (irradiation globale mesurée sur le plan horizontal, coefficient d'ombrage, les rations des performances RP, pourcentage des pertes dus à l'équipement constituent le système PV).

#### **IV.4.2. Création et mise en œuvre**

#### **IV.4.2.1. Figure de base**

Lancer "guide" (command : >>guide) ou "GUI" de sous-menu "New" du menu "file" de "MATLAB".

Construire la disposition graphique retenue, en fixant les textes et les noms des objets (strings et tags, les callbacks, les couleurs,…), indiquée dans la figure IV.8.

Après avoir construit la figure de base, taper dans l'espace de commande Matlab : >>Irradiation On obtient la figure IV.9.

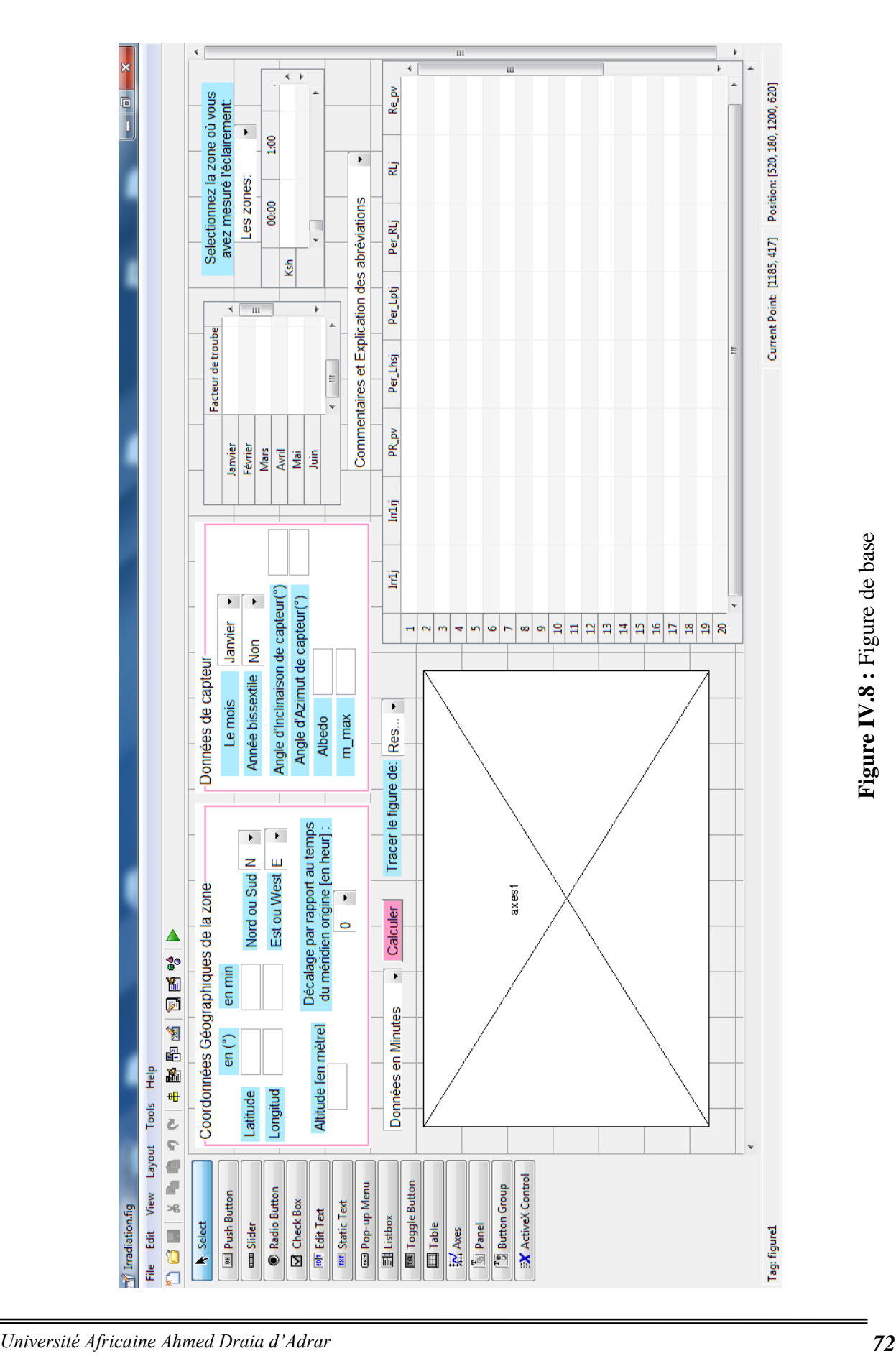

Figure IV.8 : Figure de base

**:** Figure de base

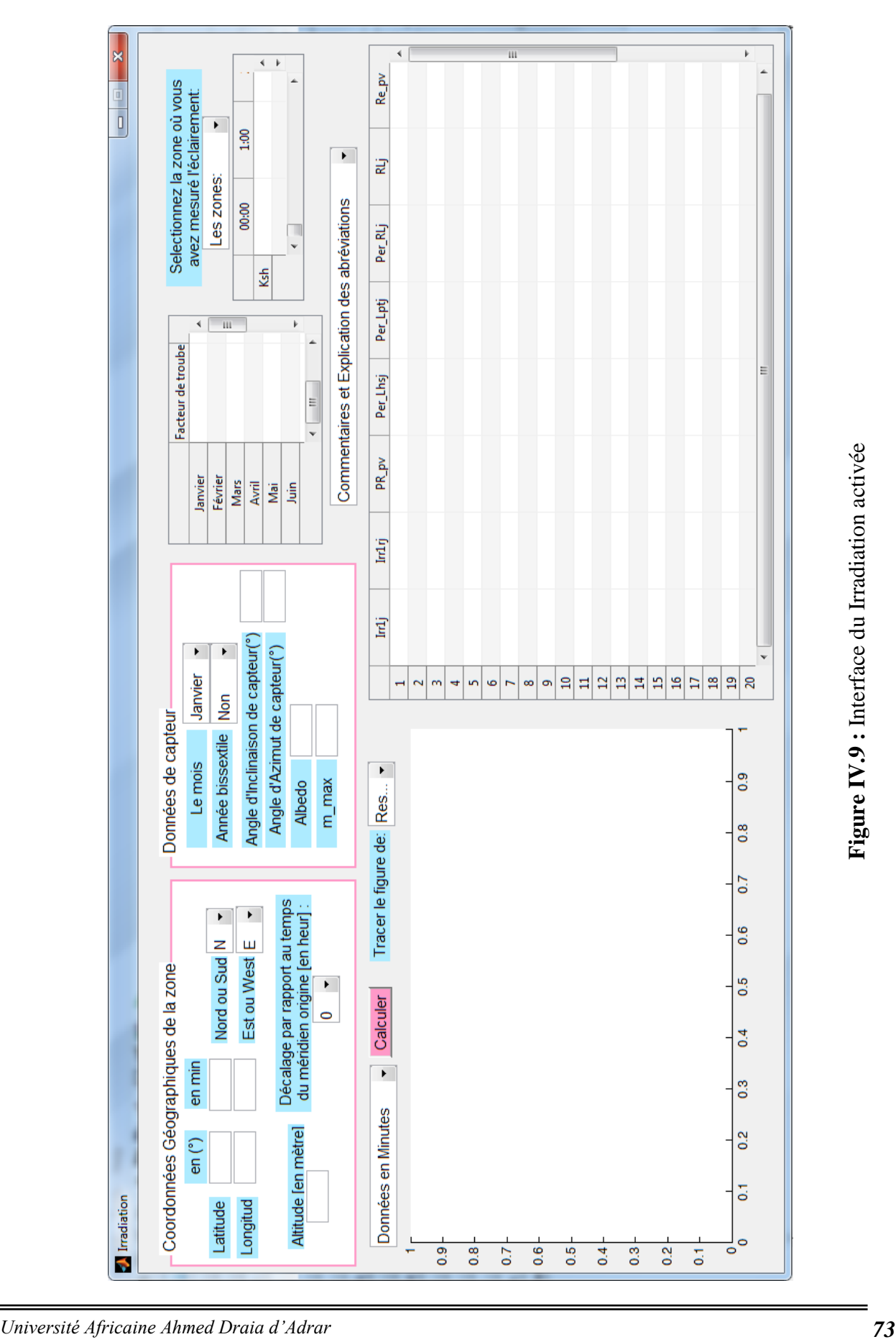

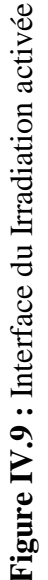

Ce programme utilise les temps de période 1 minute, donc il exige d'introduire les temps (Temps.mat) selon la forme indiquée dans la figure IV.10. Le nom de fichier doit être comme "PVsystem201512m ".

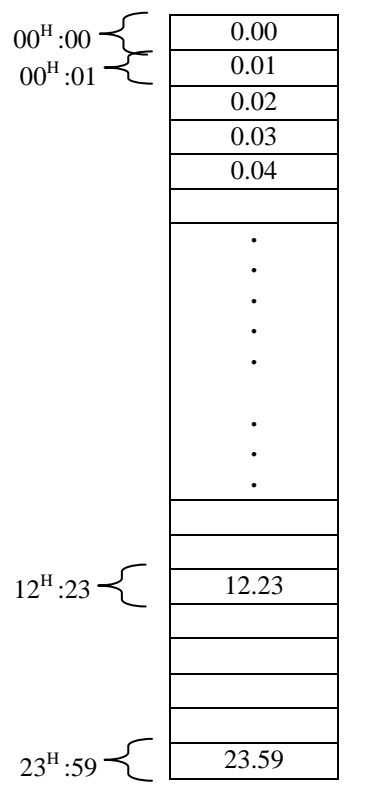

**Figure IV.10 :**Format de fichier .mat de temps (dimensions  $(60 \times 24)$  lignes  $\times$  1 Colonne)

L'interface représentée ci- dessus est doté des fonctionnalités suivantes :

- Initialement, on choisit le remplissage des données géographiques d'une région ou la sélection l'une des zones (les grandes villes dans le grand sud) où ses données géographiques fournies par l'interface. Ce dernier choix provoque d'afficher les données géographiques (latitude, longitude, altitude), Lstm et les facteurs de trouble.
- Si on choisit le remplissage des données géographiques d'une région, on entre les données de la région désirée et son décalage par rapport au temps du méridien origine (Lstm). Il faut réactiver l'objet de type "Menu popup" : Remplir les données d'une zone'.
- On sélectionne le mois, et à ce que année bissextile ou non.
- On peut entrer les valeurs des caractéristiques de capteur (angle d'inclinaison en [°], angle d'azimut en [°]) et l'albédo selon le type de terrain, et ensuite on enfonce le bouton "Tracer". L'action provoque le tracé d'une figure correspondante et l'irradiation journalière réceptionnée sur un plan incliné, les rations des performances RP, pourcentage des pertes au système PV.
- L'interface offre la possibilité d'introduire les données du système PV de période 1 minute ou les données horaires.
- En également, l'interface nous a permisd'estimer l'irradiation solaire sur un plan incliné à partir les données sur un plan horizontal en utilisant le modèle de transposition(les données les plus disponibles dans les stations météorologiques).

#### **IV.4.2.2. Exemple**

Voici un exemple pratique du fonctionnement de l'interface. Il exige d'introduire les données mesurées (fichier .mat) selon la forme indiquée dans la figure IV.11. C'est une forme de tableau à trois colonnes (Eclairement, température et la puissance de sortie de GPV). Le nom de fichier doit être **comme**PVsystem "l'année et le mois", par exemple : le fichier correspondant au mois de Décembre est nommé par PVsystem201512m.

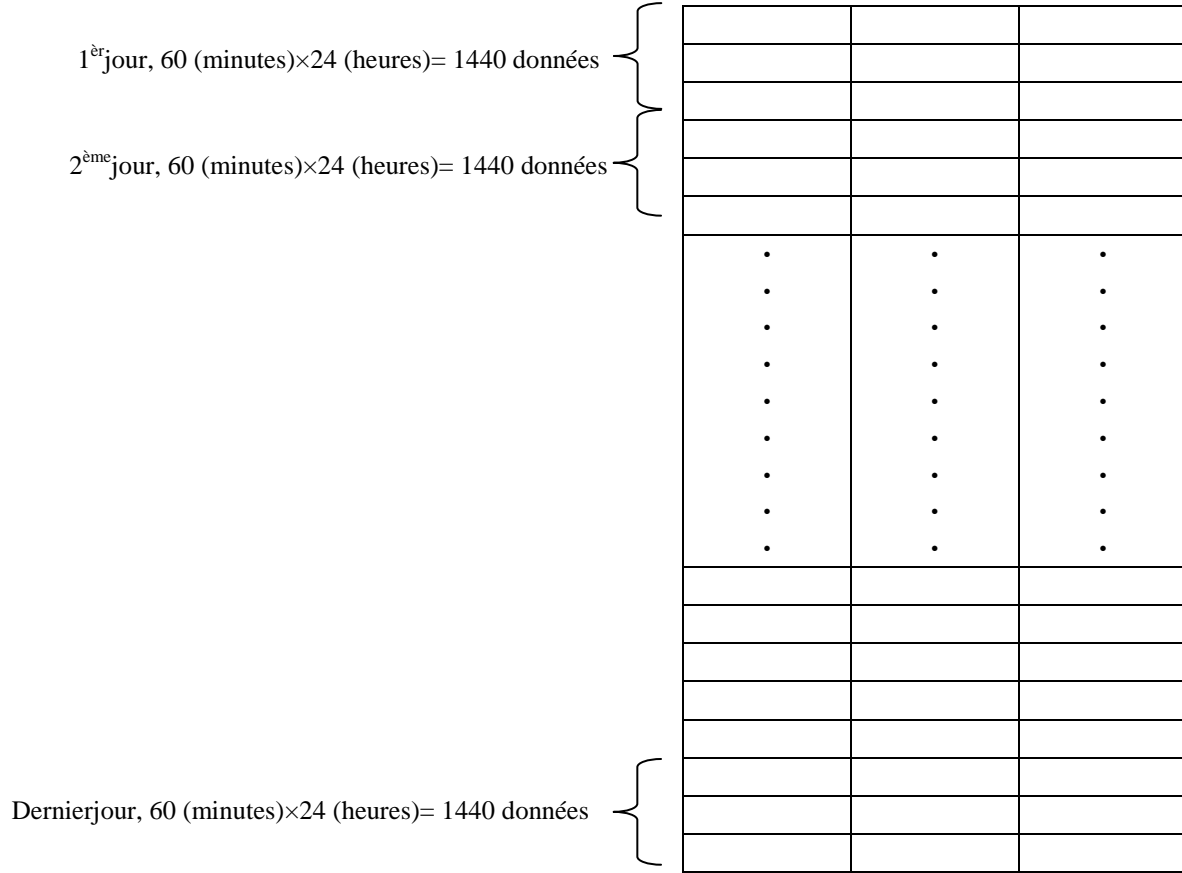

#### **Figure IV.11 :**PVsystem201512m.mat

Pour la région d'Adrar, et selon les étapes citées précédemment, la figure IV-12 représente les données d'entrées et les résultats correspondants.

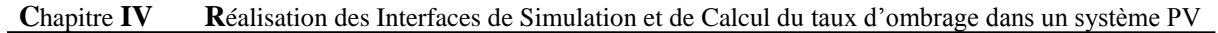

| <b>SA</b> Irradiation                                                                                                    |                                                                                        |                       |                  |                  |                                            |                                                           |                  |                                                                                        | $\Box$                    | $\mathbf{x}$<br>aimi     |
|----------------------------------------------------------------------------------------------------|----------------------------------------------------------------------------------------|-----------------------|------------------|------------------|--------------------------------------------|-----------------------------------------------------------|------------------|----------------------------------------------------------------------------------------|---------------------------|--------------------------|
| Coordonnées Géographiques de la zone<br>en $(°)$<br>en min<br>Latitude<br>27<br>53<br>Nord ou Sud N<br>$\bf{0}$<br>17<br>Longitud<br>Est ou West W | Données de capteur<br>Le mois<br>Année bissextile<br>Angle d'Inclinaison de capteur(°) | Janvier<br><b>Non</b> | $\bf{0}$         |                  | Janvier<br>Février<br><b>Mars</b><br>Avril | Facteur de troube<br>2.0178<br>2.2694<br>2.6562<br>3.1264 | E<br>Ksh         | Selectionnez la zone où vous<br>avez mesuré l'éclairement:<br>Adrar<br>00:00<br>0.0960 | $\cdot$<br>1:00<br>0.0960 | $\blacktriangle$         |
| Décalage par rapport au temps<br>Altitude [en mètre]<br>du méridien origine [en heur] :<br>264                                                     | Angle d'Azimut de capteur(°)<br>Albedo<br>0.3<br>0.94<br>m max                         |                       | 0.593            |                  | Mai<br>Juin<br>Juillet                     | 3.5192<br>3.7550<br>3.7513                                |                  | Commentaires et Explication des abréviations                                           | $\blacktriangledown$      | $\overline{\phantom{a}}$ |
| Tracer le figure de: Irra<br>Calculer<br>$\cdot$<br>Données en Minutes                                                                             | $\blacktriangledown$                                                                   |                       | In1i             | Irr1ri           | PR_pv                                      | Per Lhsi                                                  | Per_Lptj         | Per_RLj                                                                                | RLj                       | Re_pv                    |
|                                                                                                    |                                                                                        | $\mathbf{1}$          | 6.5214           | 6.7051           | 93.0115                                    | 2.7399                                                    | 0.9344           | 3.3142                                                                                 | 0.0333                    | 10.70!                   |
| 7.5                                                                                                    |                                                                                        | $\overline{2}$        | 6.9213           | 7.1368           | 92.4668                                    | 3.0199                                                    | 0.7014           | 3.8120                                                                                 | 0.0408                    | 10.67                    |
|                                                                                                    |                                                                                        | $\overline{3}$        | 5.8232           | 5.9139           | 91.4491                                    | 1.5338                                                    | 1.5728           | 5.4442                                                                                 | 0.0483                    | 10.396                   |
| п                                                                                                    |                                                                                        | $\overline{4}$        | 6.8834           | 7.1572           | 90.6924                                    | 3.8256                                                    | 1.8779           | 3.6040                                                                                 | 0.0387                    | 10.556                   |
|                                                                                                    |                                                                                        | -5                    | 6.8606           | 7.1094           | 91.7672                                    | 3.4997                                                    | 0.8854           | 3.8478                                                                                 | 0.0410                    | 10.64                    |
| 6.5                                                                                                    |                                                                                        | 6                     | 6.3406           | 6.4106           | 94 4635                                    | 1.0912                                                    | 0.2080           | 4.2373                                                                                 | 0.0407                    | 10,690                   |
|                                                                                                    |                                                                                        | $\overline{7}$        | 6.3564           | 6.4436           | 93.1825                                    | 1.3537                                                    | 1.0036           | 4.4602                                                                                 | 0.0431                    | $10.57 =$                |
| 6                                                                                                    |                                                                                        | 8                     | 5.4946           | 5.5579           | 93.1868                                    | 1.1378                                                    | 0.7621           | 4.9133                                                                                 | 0.0410                    | 10.55                    |
|                                                                                                    |                                                                                        | 9                     | 6.6357           | 6.8659           | 92.4462                                    | 3.3523                                                    | 0.5498           | 3.6516                                                                                 | 0.0376                    | 10.70                    |
| 5.5                                                                                                    |                                                                                        | 10                    | 6.6923           | 6.9133           | 91.0956                                    | 3.1967                                                    | 1.3221           | 4.3857                                                                                 | 0.0455                    | 10.53                    |
| ۱۵                                                                                                    |                                                                                        | 11                    | 6.4437           | 6.5576           | 92.1397                                    | 1.7363                                                    | 1.6129           | 4.5111                                                                                 | 0.0444                    | 10.496                   |
| 5                                                                                                    |                                                                                        | 12                    | 6.7193<br>6.8223 | 6.9470<br>7.0755 | 89.0063                                    | 3.2780<br>3.5793                                          | 3.0912           | 4.6245                                                                                 | 0.0482<br>0.0510          | 10.30                    |
|                                                                                                    |                                                                                        | 13<br>14              | 5.8784           | 5.9409           | 89.6696<br>90.7987                         | 1.0516                                                    | 1.9456<br>1.9952 | 4.8055<br>6.1545                                                                       | 0.0548                    | 10.410<br>10.27          |
| 4.5                                                                                                    |                                                                                        | 15                    | 6.7945           | 7.0294           | 91.3504                                    | 3.3411                                                    | 0.8472           | 4.4613                                                                                 | 0.0470                    | 10.579                   |
|                                                                                                    | ň                                                                                      | 16                    | 6.3501           | 6.5308           | 92.6816                                    | 2.7668                                                    | 0.3367           | 4.2150                                                                                 | 0.0413                    | 10.67                    |
|                                                                                                    | ٠                                                                                      | 17                    | 6.7475           | 7.0144           | 91.2994                                    | 3.8042                                                    | 0.4531           | 4.4433                                                                                 | 0.0468                    | 10.62 <sub>1</sub>       |
|                                                                                                    |                                                                                        | 18                    | 6.7210           | 6.9989           | 90.4685                                    | 3.9716                                                    | 1.2300           | 4.3299                                                                                 | 0.0455                    | 10.545                   |
| 3.5                                                                                                    |                                                                                        | 19                    | 6.7067           | 6.9489           | 90.9020                                    | 3.4851                                                    | 1.3607           | 4.2522                                                                                 | 0.0443                    | 10.54                    |
| 588388686889112212491249285888885885                                                                                                    |                                                                                        | 20                    | 6.8331           | 7.1081           | 89.3695                                    | 3.8686                                                    | 2.2273           | 4.5346                                                                                 | 0.0483                    | 10.406                   |
|                                                                                                    |                                                                                        | ٠                     |                  |                  |                                            | m.                                                        |                  |                                                                                        |                           |                          |
|                                                                                                    |                                                                                        |                       |                  |                  |                                            |                                                           |                  |                                                                                        |                           |                          |

**Figure IV.12 :** Exemple 5

Pour le mois décembre 2015, l'irradiation solaire journalière dans le mois décembre 2015 est de 3.7 à 7.3kWh/m<sup>2</sup>.

Pour les même paramètres, on peut représenter les pourcentages sous forme histogramme, comme montré dans la figure IV.13.

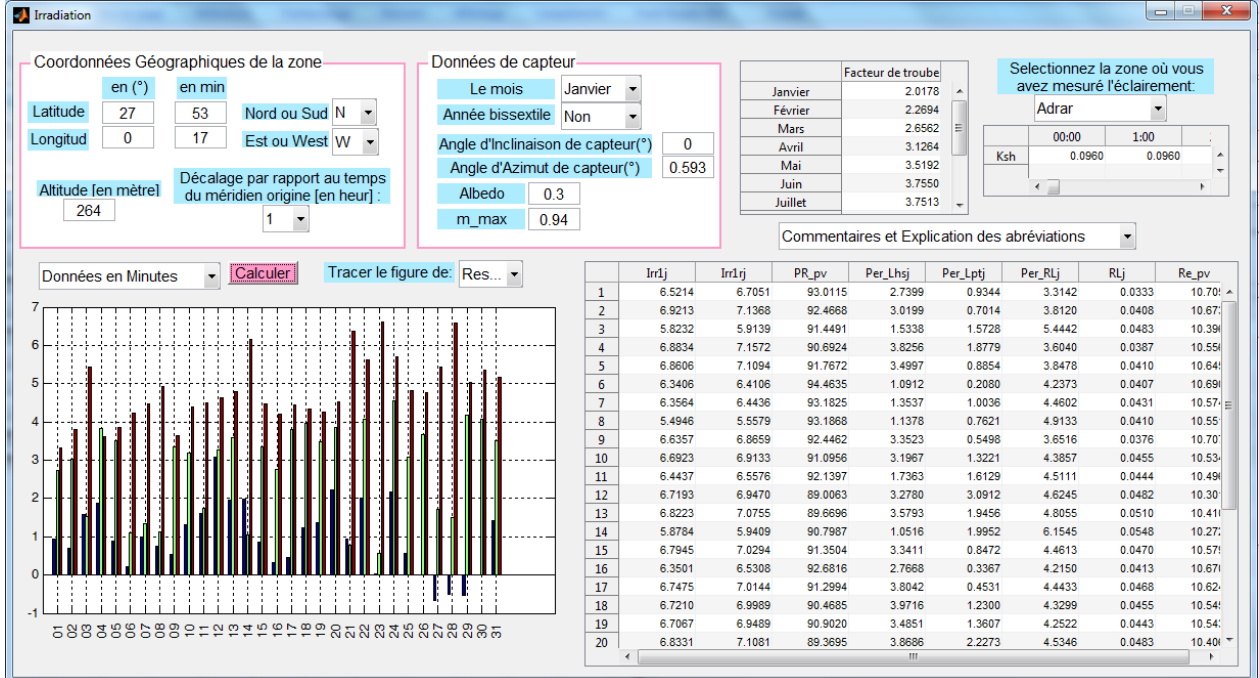

**Figure IV.13 :** Exemple 6

Aussi, on peut représenter toutes les irradiations horaires pendant le mois sélectionné, la forme de facteur d'ombrage et la courbe de l'irradiation à ciel clair(figure IV.14). On remarque que les facteurs d'ombrage est près de la valeur de 1, parce que la station de mesure est placé à un endroit non ombré.

| Coordonnées Géographiques de la zone<br>Données de capteur<br>Selectionnez la zone où vous<br>Facteur de troube<br>avez mesuré l'éclairement:<br>en $(°)$<br>en min<br>Janvier<br>Le mois<br>Janvier<br>2.0178<br>Adrar<br>2.2694<br>Février<br>Latitude<br>27<br>Nord ou Sud N<br>53<br>Année bissextile<br><b>Non</b><br>2.6562<br>Ξ<br><b>Mars</b><br>1:00<br>00:00<br>$\bf{0}$<br>17<br>Longitud<br>Est ou West W<br>$\bf{0}$<br>Angle d'Inclinaison de capteur(°)<br>3.1264<br>Avril<br>0.0960<br>Ksh<br>3.5192<br>Mai<br>Angle d'Azimut de capteur(°)<br>0.593<br>Décalage par rapport au temps | 0.0960<br>$\overline{\phantom{a}}$ |
|----------------------------------------------------------------------------------------------------|------------------------------------|
|                                                                                                    |                                    |
|                                                                                                    |                                    |
|                                                                                                    |                                    |
|                                                                                                    |                                    |
|                                                                                                    |                                    |
|                                                                                                    |                                    |
| 3.7550<br>Juin                                                                                                    |                                    |
| Altitude [en mètre]<br>0.3<br>Albedo<br>du méridien origine [en heur] :<br>3.7513<br>Juillet                                                                                                    |                                    |
| 264<br>0.94<br>m max                                                                                                    |                                    |
| Commentaires et Explication des abréviations<br>$\overline{\phantom{a}}$                                                                                                    |                                    |
| Tracer le figure de:<br>Calculer<br>Exe <b>-</b><br>Indi<br>India<br>PR_pv<br>Per_Lhsj<br>Per RLi<br><b>RLi</b><br>Per_Lptj<br>Données en Minutes<br>$\cdot$                                                                                                    | Re_pv                              |
| 6.5214<br>6.7051<br>93.0115<br>2.7399<br>3.3142<br>0.0333<br>1<br>0.9344                                                                                                    | 10.70!                             |
| Energie de sortie PV mesurée sur un plan horizontal<br>0.2<br>$\overline{2}$<br>6.9213<br>7.1368<br>92.4668<br>3.0199<br>0.7014<br>3.8120<br>0.0408                                                                                                    | 10.67                              |
| Energie de sortie PV maximale chaque heure<br>3<br>5.8232<br>91.4491<br>1.5338<br>5.4442<br>0.0483<br>5.9139<br>1.5728                                                                                                    | 10.396                             |
| Irradiation globale horaire maximale à ciel clair<br>$\overline{4}$<br>6.8834<br>7.1572<br>90.6924<br>3.8256<br>3.6040<br>0.0387<br>1.8779                                                                                                    | 10.556                             |
| Facteur d'ombrage<br>5<br>6.8606<br>7.1094<br>91.7672<br>3.4997<br>3.8478<br>0.8854<br>0.0410<br>-0.9<br> 0.15                                                                                                    | 10.64                              |
| 6<br>6.4106<br>94.4635<br>1.0912<br>0.2080<br>4.2373<br>0.0407<br>6.3406                                                                                                    | 10.69                              |
| $\overline{7}$<br>93.1825<br>1.3537<br>4.4602<br>6.3564<br>6.4436<br>1.0036<br>0.0431                                                                                                    | $10.57 =$                          |
| 8<br>93.1868<br>1.1378<br>4.9133<br>5.4946<br>5.5579<br>0.7621<br>0.0410                                                                                                    | $10.55^{\circ}$                    |
| 0.1<br>${0.8}$<br>$\overline{9}$<br>92.4462<br>3.3523<br>3.6516<br>6.6357<br>6.8659<br>0.5498<br>0.0376                                                                                                    | 10.70                              |
| 10<br>6.6923<br>6.9133<br>91.0956<br>3.1967<br>1.3221<br>4.3857<br>0.0455                                                                                                    | 10.53 <sub>1</sub>                 |
| 11<br>6.4437<br>6.5576<br>92.1397<br>1.7363<br>1.6129<br>4.5111<br>0.0444                                                                                                    | 10.496                             |
| 12<br>6.9470<br>89.0063<br>3.2780<br>3.0912<br>4.6245<br>0.0482<br>6.7193<br>0.7<br>0.05                                                                                                    | 10.30 <sup>°</sup>                 |
| 13<br>7.0755<br>89.6696<br>3.5793<br>4.8055<br>0.0510<br>6.8223<br>1.9456                                                                                                    | 10.410                             |
| 14<br>5.8784<br>5.9409<br>90.7987<br>1.0516<br>1.9952<br>6.1545<br>0.0548                                                                                                    | 10.27                              |
| 15<br>6.7945<br>7.0294<br>91.3504<br>4.4613<br>0.0470<br>3.3411<br>0.8472                                                                                                    | 10.57                              |
| 10.6<br>16<br>6.3501<br>6.5308<br>92.6816<br>2.7668<br>0.3367<br>4.2150<br>0.0413                                                                                                    | 10.67                              |
| 17<br>6.7475<br>91.2994<br>3.8042<br>4.4433<br>0.0468<br>7.0144<br>0.4531                                                                                                    | 10.62 <sub>1</sub>                 |
| 18<br>6.7210<br>6.9989<br>90.4685<br>3.9716<br>1.2300<br>4.3299<br>0.0455                                                                                                    | 10.54                              |
| 19<br>4.2522<br>6.7067<br>6.9489<br>90.9020<br>3.4851<br>1.3607<br>0.0443<br>0.05<br>0.5                                                                                                    | 10.54                              |
| 5<br>10<br>15<br>20<br>25<br>$\Omega$<br>20<br>38686<br>4.5346<br>6.8331<br>7.1081<br>89.3695<br>2.2273<br>0.0483                                                                                                    | 10.400                             |
| m.<br>$\overline{a}$                                                                                                    |                                    |

**Figure IV.14 :** Exemple 7

Si on introduire l'irradiation horaire on remarque que les résultats obtenus sont identiques que celles les données obtenus auparavant (figure IV.15)et (figure IV.16).

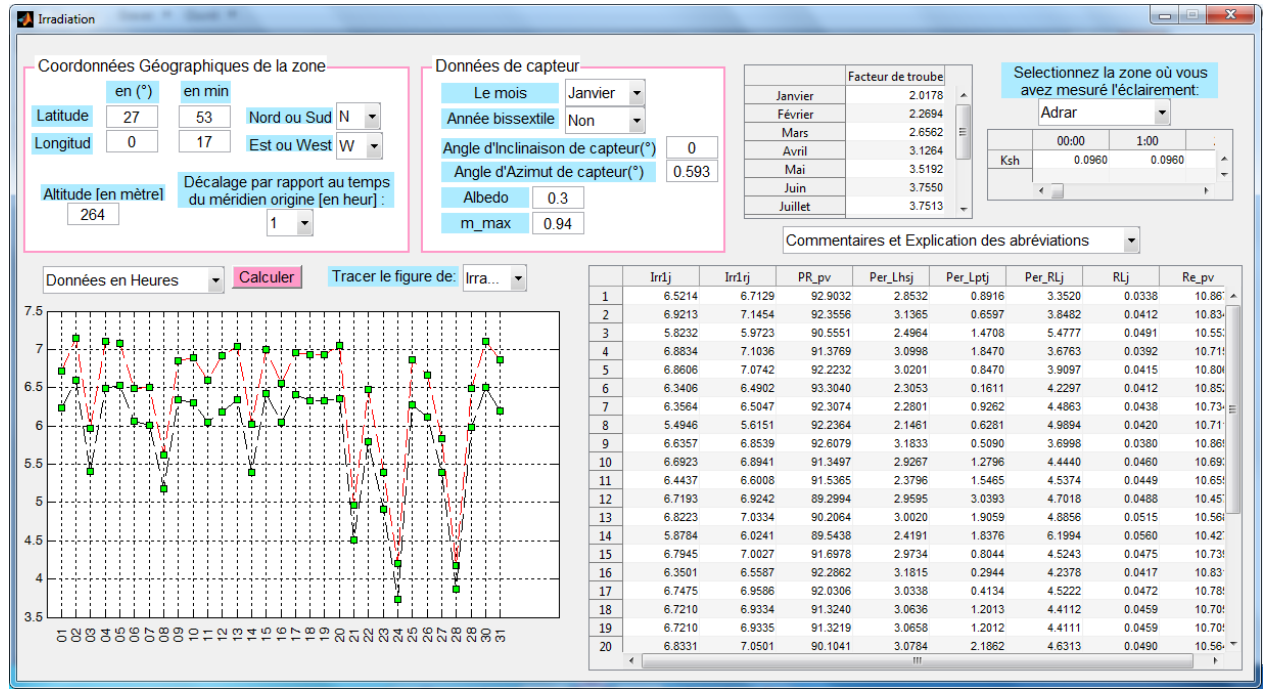

**Figure IV.15 :** Exemple 8

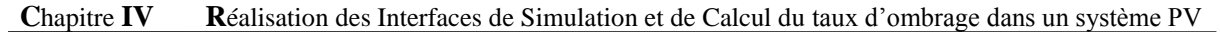

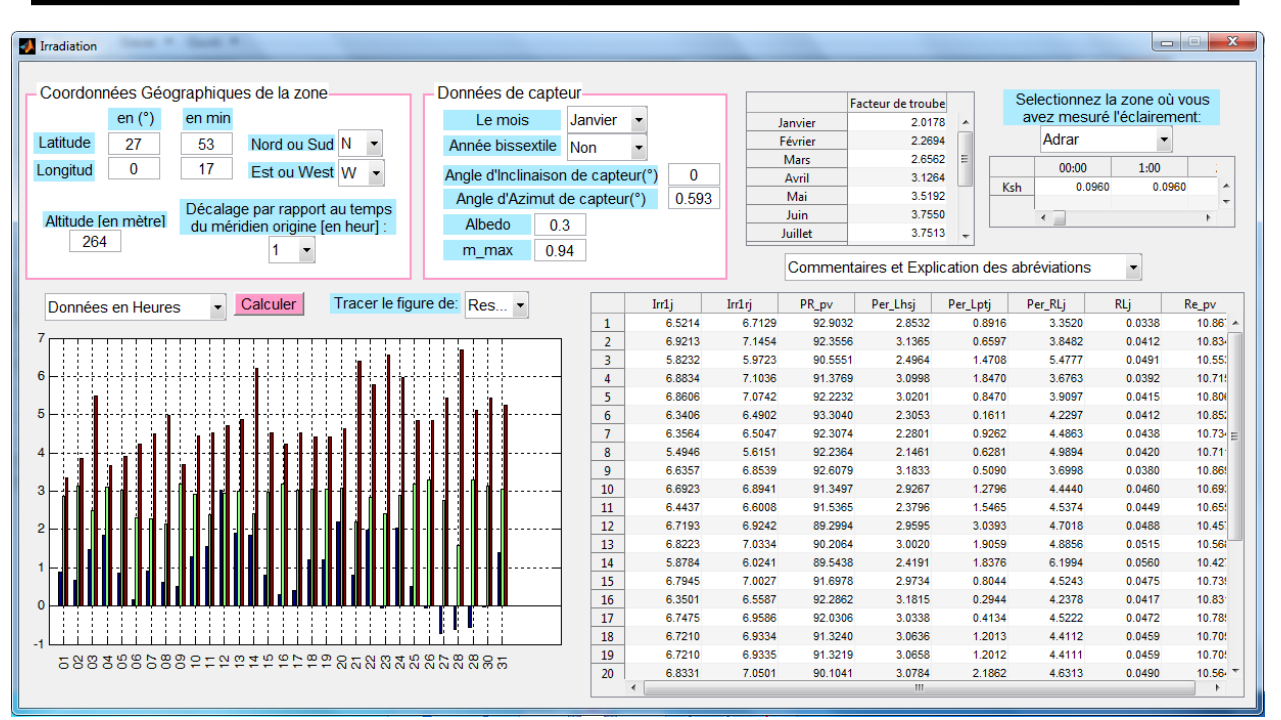

**Figure IV.16 :** Exemple 9

#### **IV.5.Conclusion**

Dans ce chapitre, nous avons réalisé une interface interactive que nous a permise l'estimation des paramètres inconnus du module photovoltaïque, en introduisant seulement les informations contenues dans la fiche technique. En plus, ces interfaces nous a permis de simuler le fonctionnement dans des conditions d'ombrages d'un module PV, de calculer le taux de dégradation d'un module et d'évaluer les performances d'un système PV et d'estimer des différentes pertes au système PV. Toutes les fonctions de l'interface ont testées. Ainsi, nous avons relevé toutes les courbes.

Le fonctionnement des systèmes solaires est définit et étudié analytiquement au moyen d'un modèle simplifié. Des mesures expérimentales pour un système de pompage PV ont été décrites dans ce travail.

En plus, les résultats de l'évaluation peuvent être utilisés pour faire la rétroaction sur les informations techniques comme :

- $\checkmark$  Taux d'ombrage;
- $\checkmark$  Taux des pertes.

Ces interfaces interactives seront appliquées aux n'importe quelles système PV.

## *Conclusion Générale*

## *Conclusion générale*

*L*<sup>e</sup> travail présenté dans ce mémoire a fait l'objet de proposer et réaliser des interfaces graphiques interactives sous MATLAB (Logiciel GUI) permettant le calcul des paramètres électrique d'un module PV et l'analyse l'effet de l'ombrage pour un champ PV. Ce choix est justifié par la raison qu'en fournissant plusieurs informations sans besoin effectuer beaucoup des mesures expérimentales.

L'un des objectif de ce mémoire est de présenter une méthode simple, facile, rapide et précise sans avoir besoin d'effectuer plusieurs tests expérimentaux sur le module photovoltaïque afin de déterminer les paramètres inconnus de l'équation non linéaire I-V du modèle du module photovoltaïque de type *ET-M53675*, pour simuler des modules photovoltaïque pour n'importe quelles conditions, dans le cas où il n'est pas possible d'effectuer des tests expérimentaux, en utilisant seulement l'information contenues dans la fiche technique. Les équations du modèle ont été présentées en détail. Ce modèle a été validé par des données expérimentales.

Les ombrages partiels sur un champ PV produisent en réalité des effets beaucoup plus complexes, si l'on se rappelle du fait que lorsqu'une seule cellule est ombrée, c'est le courant de toute la chaîne de cellules en série avec elle qui est limité. Dans ce travail, nous avons étudié l'effet de l'ombrage, ensuite expliqué le problème survenant lors d'une non-homogénéité de l'éclairement sur les cellules, dont la solution consiste à ajouter une diode by-pass. Ensuite, nous avons proposé de développer une démarche de modélisation pour le GPV en défaut d'ombrage.

La valeur de PR signifie que environ de l'énergie solaire incidente dans la période d'analyse, n'est pas convertie en énergie utilisable en raison de circonstances telles que la perte de conduction, de la perte thermique ou, par exemple, de défauts dans les composants. Ici, l'indice de performance sert d'indicateur et peut conduire à une inspection plus poussée de l'installation photovoltaïque (nettoyage de salissures de modules PV, remplacement ou réparation de composants défectueux).

L'étude de l'effet d'ombrage est très complexe et l'évaluation des systèmes photovoltaïques est très importante pour une conception efficace. A cet effet, la méthode SV qui est très simple a été appliquée. L'évaluation a été effectuée avec un système d'exploitation de données PV réelles dans le test sur le terrain. Les résultats d'outdoor permettent de clarifier le mode de dégradation des modules PV, afin d'apporter des indications quant à l'amélioration de la fiabilité de ses modules photovoltaïques. Ainsi, la méthode SV est principalement transposable à d'autres types de technologies photovoltaïques pour n'importe quel lieu géographique où le système PV est installé avec seulement quelques considérations différentes de paramètres.

Le présent travail présente une étude globale pour la réalisation d'un mini l'laboratoire interactif de calcul des paramètres électrique interne des modules PV et estimation le taux d'ombrage. Il a été nécessaire d'acquérir beaucoup de connaissance concernant le MATLAB et ses instructions (fonction et commandes), et faire preuve de beaucoup d'imaginations, car il y a très peu de document traitant de la réalisation d'interfaces graphiques avec GUI (Graphical User Interface).

Les enseignants universitaires peuvent bénéficier de ces interfaces pour faciliter aux étudiants de comprendre des initiations sur le gisement solaire. Nous souhaitons avoir apporté une contribution modeste mais effective, et que d'autres étudiants continueront sur ce chemin.

Dans cette interface, on peut évaluer les performances d'un système PV en quantifiant le ration de performances et le rendement des modules PV et d'estimer des différentes pertes au système PV. Cette étude nous encourage pour la préparation des interfaces interactives dans des autres domaines.

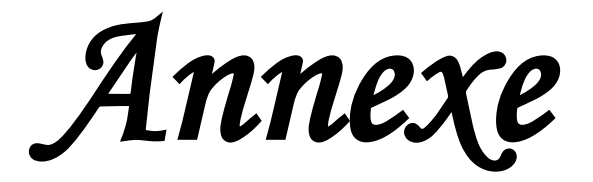

### *Annexe A***1**

#### **Méthode numérique pour la résoulution de l'équation du module photovoltaique**

$$
I_{pv} = I_{ph} - I_D - I_{sh}
$$

L'équation est sous forme  $g(V_{\nu\nu}, I_{\nu\nu}) = 0$ , mais cette équation n'a pas une solution directe parce qu'elle est non linéaire et implicite  $I_{pv} = f(V_{pv}, I_{pv})$ . Il consiste à calculer la valeur d'une des inconnues (V ou I) en fonction de l'autre en supposant que les paramètres de cette équation (Les résistances série et parallèle du module PV) sont connus. Sachant que les cellules sont généralement mises en série, il est préférable de calculer I à partir de V. La caractéristique I-V d'une cellule peut être obtenue en calculant I pour plusieurs valeurs de V sur une plage souhaitée.On doit passer, alors, aux méthodes numériques comme la méthode numérique du point fixe. Pour chaque valeurs de l'éclairement et de la température, c'est-à-dire la valeur de *Iph* et pour une valeur de  $V \epsilon [0, V_{oc}]$ , on a résoulu l'équation pour  $I \epsilon [0, I_{cc}]$ .

*Remarque* : Le choix de la valeur initiale est très importantes pour atteindre la valeur exacte de la solution. Comment ? On calcule le  $I_{ph}$  et on choisit  $x_0$  légèrement inférieur à  $I_{ph}$  (Exemple :  $I_{ph}$ =2.42A ; On prend  $x_0$ =2.4). On peut commencer, par exemple, par le courant nul sachant que la tension correspondante est de l'ordre de 0.6 V pour une cellule PV.

Le principe de la méthode numérique du point fixe est comme suit :

$$
(I_{pv})_{n+1} = f(V_{pv}, (I_{pv})_n)
$$

Tel que  $(I_{pv})_n$  présente une itération,  $(I_{pv})_{n+1}$  présente l'itération suivante et  $f\left(V_{pv}, (I_{pv})_n\right) = I_{ph} - I_D - I_{sh}$ . L'algorithme de détermination de la caractéristique I-V d'une cellule est illustré dans la figure A1.

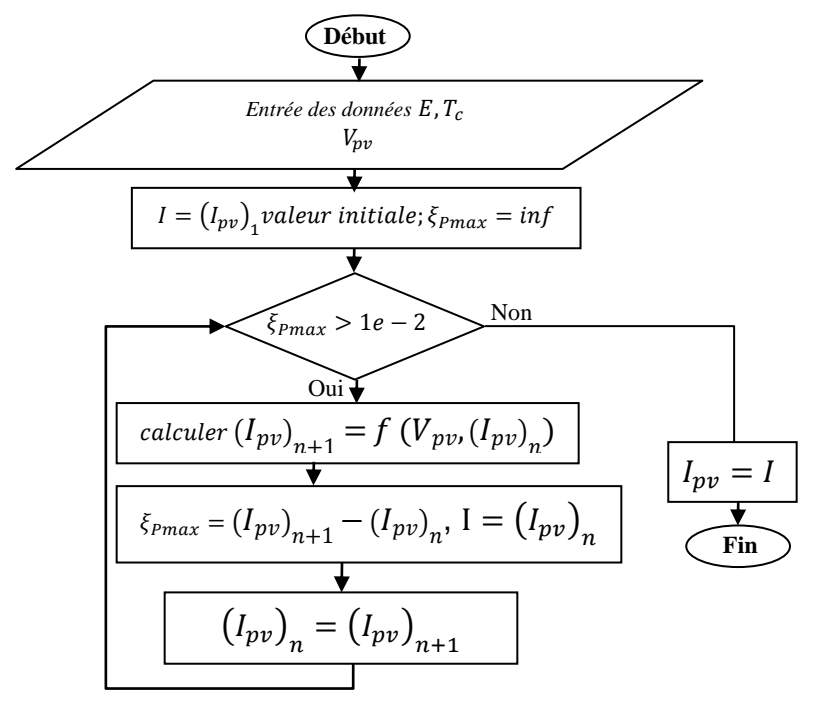

**Figure A1 :** Algorithme pour déterminer la caractéristique I-V d'une cellule PV

Le calcul par itérations s'exécute jusqu'à ce que le courant correspondant soit trouvé (I<sub>n</sub>). On considère que le courant est trouvé lorsque la tolérance  $\xi_{Pmax}$  de la solution souhaitée est atteinte. Une fois la solution déterminée, on procède au calcul du point de fonctionnement suivant. La valeur du courant trouvée pour le point de fonctionnement précédent est prise comme valeur initiale pour le point de fonctionnement actuel. Cela augmente le taux de convergence de l'algorithme point-fixe.

# *Annexe A***2**

#### **Caractéristiques électriques** du Module *ET-M53675* **[34]**

ELECTRICAL SPECIFICATIONS

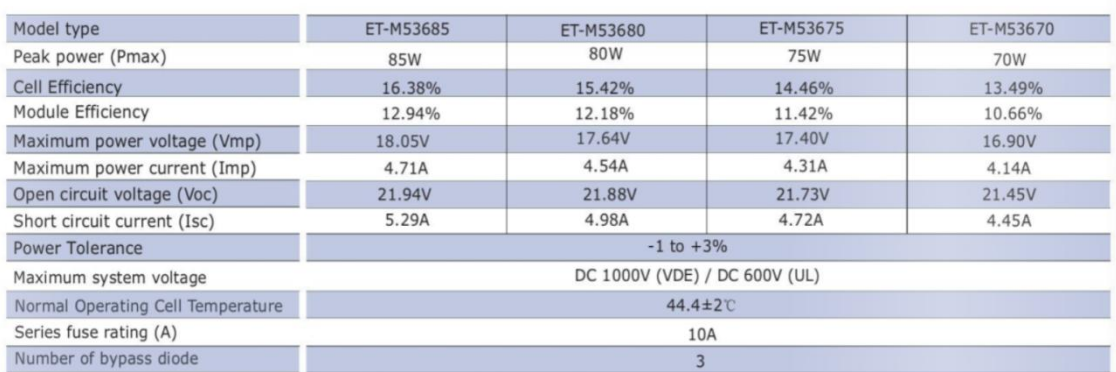

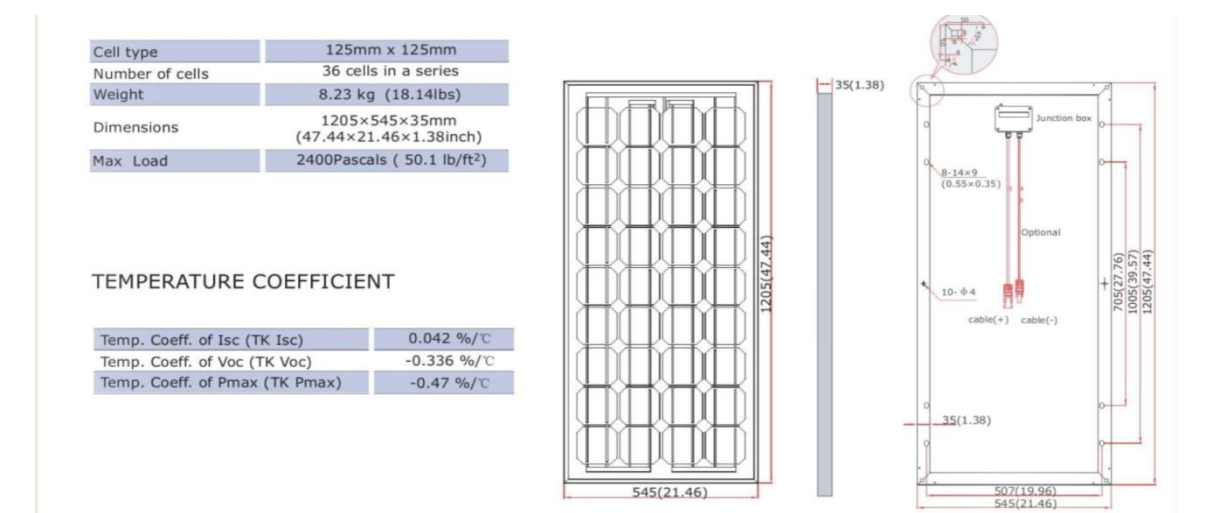

#### ELECTRICAL CHARACTERISTICS

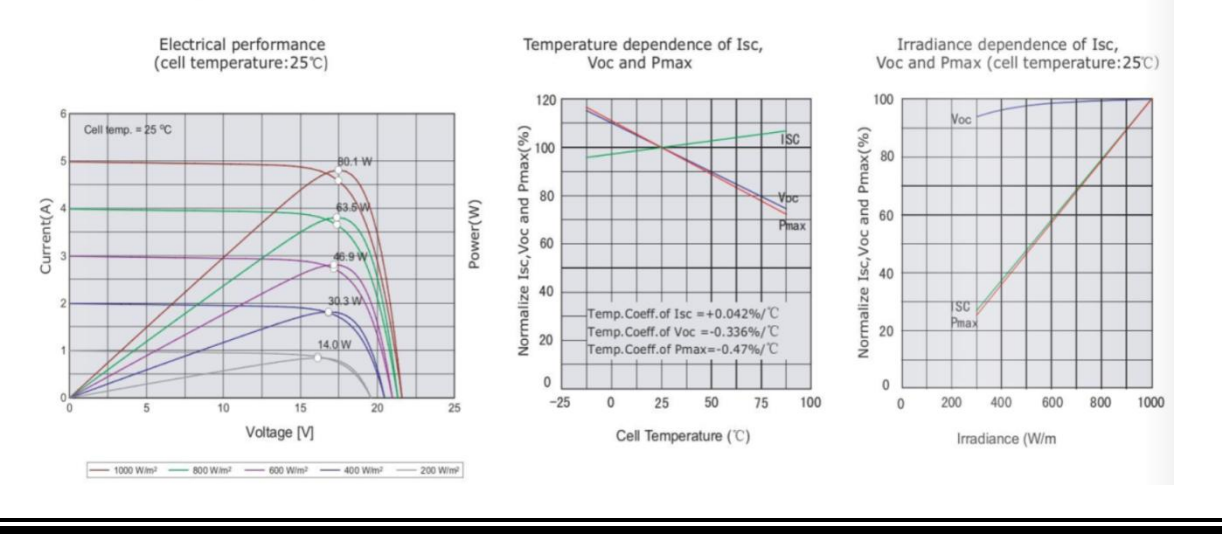

## *Annexe A***3**

### **Caractéristique géographique des villes de la région de grand sud [04]**

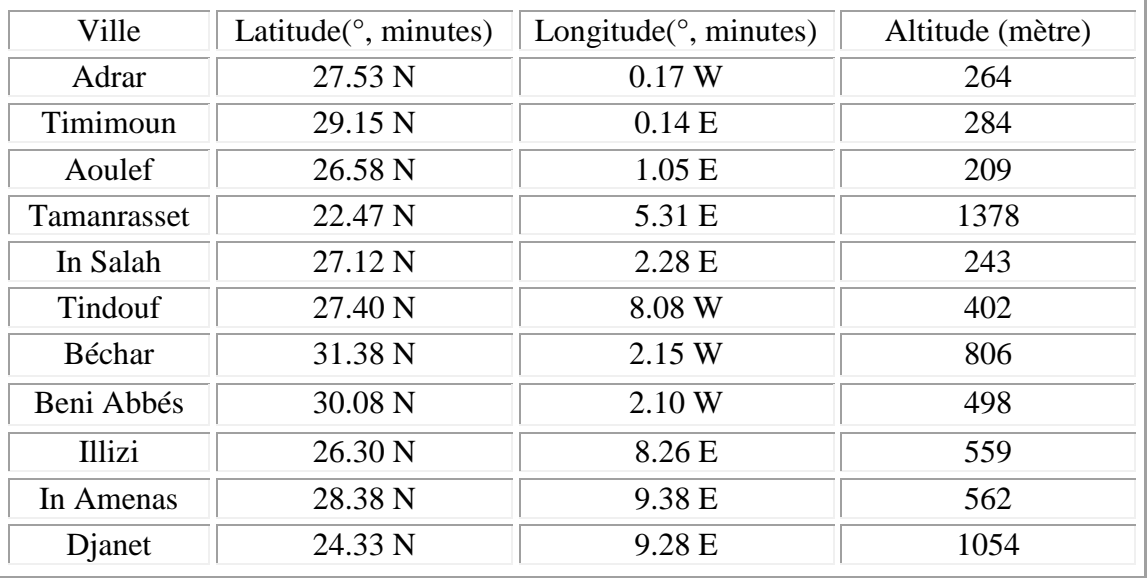

# *Bibliographie*

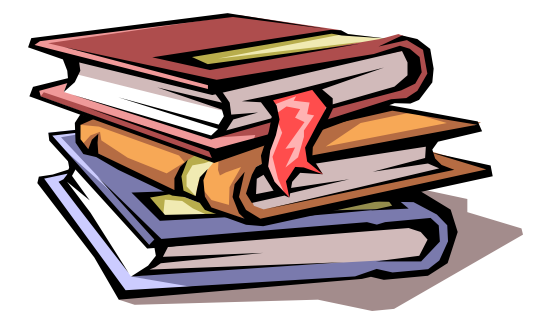

## *Bibliographie*

**[01] Office fédéral des questions conjoncturelles Service de la technologie**, *Centrales photovoltaïques : Guide pour le dimensionnement et la réalisation de projets, A l'usage des bureaux d'ingénieurs*, Coordination romande du programme d'action «Construction et énergie» EPFL-LESO, Case postale 12, 1015 Lausanne, Juin 2006.

**[02] Direction des ressources en électricité**, *Les systèmes photovoltaïques Guide de l'acheteur*, © Sa Majesté la Reine du Chef du Canada, 2003, No de catalogue : M92-28/2001F, ISBN : 0-662-86306-2.

**[03] Ch. Perrin, Ch. Vauge**, *Le gisement solaire, évaluation de la ressource énergétique*, Lavoisier TEC et DOC, 11, rue Lavoisier 75008, Paris.

**[04] M. Capderou**, *Atlas solaire algérien*, Tome1, Edition école polytechnique d'architecture et d'urbanisme, Algérie, 1986.

**[05] M. Yaichi,** *"Etude, Contrôle et Optimisation des performances d'une chaîne de conversion photovoltaïque utilisant des Onduleurs Multiniveaux Asymétriques",* Thèse de doctorat en science, Université Djillali Liabes, Sidi-Bel-Abbès, Mai 2016.

**[06] O. Boumediene**, Rapport de confirmation, Unité de Recherche en Energies Renouvelables en Milieu Saharien URER/MS, Adrar, 2004.

**[07] A. Ricaud**, *Photopiles solaires, de la physique de la conversion photovoltaïque aux filières, matériaux et procédés*, Presses polytechniques et universitaires romandes, ISBN 2-88074-326-5, 1997.

**[08] J. Hofierka, M.Suri**, "*The solar radiation model for Open source GIS: implementation and applications*", Proceedings of the Open source GIS - GRASS users conference 2002 - Trento, Italy, 11-13 September 2002.

**[09] J. Royer, T. Djiako, E. Schiller et B.S. Sy**, *Pompage Photovoltaïque*, IEPF, Université d'Ottawa, EIER, CREPA.ISBN 2-89481-006-7, Canada 1998.

**[10] A. Ricaud**, *Gisement solaire et transferts énergétiques*, Cours Master Energies Renouvelables, Université de CERGY-PONTOISE, Janvier 2016.

**[11] M. D. Draou**, *"Analyse et contribution à l'amélioration des performances énergétiques des systèmes photovoltaïques : Etude du cas du système suiveur de soleil",* Mémoire de Magistère, Université de Béchar, Octobre 2007.

**[12] N. Debili,** *"Etude et optimisation en environnement Matlab/Simulink d'un système de pompage Photovoltaïque",* Mémoire de Magistère, université Constantine, 2015.

**[13] F. Hananou, A. Rouabah,** *" Modélisation et simulation d'un système photovoltaïque",* Mémoire de Master, université Ouargla, 2014.

**[14] D. Ghilas,** *"Modélisation des systèmes photovoltaïques avec des techniques du soft ",* Mémoire de Master, université de Bejaia, 2012.

**[15] M. G. Villalva, J. R. Gazoli, et E. R. Filho**, "*Comprehensive Approach to Modeling and Simulation of Photovoltaic Arrays*", IEEE transactions on power electronics, vol. 24, no. 5, Mai 2009.

**[16] M. G. Villalva, J. R. Gazoli, E. Ruppert F**, "*Modeling and circuit-based simulation of photovoltaic arrays*", Brazilian journal of power electronics, vol. 14, no. 1, Février. 2009.

**[17] M. Yaichi, A. Neçaibia, M. Sadok**, "*Etude, Caractérisation et Estimation des Paramètres du Module Photovoltaïque Isofotón-75W*", The International Conference on Energy and Sustainable Development ICESD'13, Université Africaine Ahmed Draya et Unité de Recherche en Energie Renouvelables en Milieu Saharien URER/MS, 19 – 20 Février 2013, Adrar, Algérie.

**[18] K. Kety, K.A. Amou, K. Sagna, K. Tepe, Y. Lare et K. Napo**, "*Modélisation et simulation d'un générateur photovoltaïque : Cas du module polycristallin Ecoline LX-260P installé au dispensaire de Sévagan (Togo*)", Revue des Energies Renouvelables, Vol. 19 N°4, pp. 633-645 (2016).

**[19] A. Hadj Arab, F. Chenlo, E. Lorenzo et A. Hamidat**, "*Modélisation du système Moteur-pompe*", Revue des énergies renouvelables, Numéro spécial Tome 2, Tlemcen 23-24 Novembre 1999.

**[20] M. Sadok** "*Détermination des paramètres, performances et étude de la dégradation des modules photovoltaïques en milieu saharien*", Thèse de doctorat, Université Aboubakr Belkaïd de Tlemcen, 2011.

**[21] A. J. Carr**, *A detailed performance comparison of PV modules of different technologies and the implications for PV system design methods*, PhD, Murdoch University, Western Australia, Juillet 2005.

**[22] Y. Ueda**, **Y. Tsuno**, **M. Kuda**, **H. Konishi**, **K. Kurokawa,** "*Comparison between the I-V*  measurement and the system performance in various kinds of PV technologies", 5<sup>th</sup> WCPEC/25<sup>th</sup> EUPVSEC, Sep. 6-10, 2010, Valencia.

**[23] Y. EL Basri,** *"Architecture de puissance distribuée reconfigurable dédiée à l'optimisation de l'énergie photovoltaïque",* Thèse de doctorat, Université de Toulouse, Juin 2013.

**[24] A. Chebabhi,** *"Etude d'identification et localisation des défauts d'un générateur photovoltaïque",* Mémoire de master, Université Mohammed Boudiaf - M'sila, Juin 2016.

**[25] H.O. Boukli,** *"Conception et réalisation d'un générateur photovoltaïque muni d'un convertisseur MPPT pour une meilleure gestion énergétique*", Mémoire de Magister , Université de Telemcen, 2011.

**[26] L. Bun,** *"Détection et localisation de défauts dans un système photovoltaïque*", doctorat de l'université de Grenoble, 2006.

**[27] B. Marion**, **J. Adelstein**, **K. Boylen** and **H. Hayden,** "*Performance parameters for grid-connected PV systems*", 31<sup>st</sup> IEEE Photovoltaics Specialists Conference and Exhibition, Lake Buena Vista, Florida, Février 2005, p3.

**[28] B. Marion, J. Adelstein, K. Boyle, H. Hayden, B. Hammond, T. Fletcher, B. Canada, D. Narang, D. Shugar, H. Wenger, A. Kimber, L. Mitchell, G. Rich, and T. Townsend,** "*Performance Parameters*  for Grid-Connected PV Systems", 31<sup>st</sup> IEEE Photovoltaics Specialists Conference and Exhibition, Lake Buena Vista, Florida, Février 2005.

**[29] M. Drif, P. J. Pérez, J. Aguilera, J.D. Aguilar**, "*A new estimation method of irradiance on a partially shaded PV generator in grid-connected photovoltaic systems"*, Renewable Energy 33 (2008) 2048–2056.

**[30] T. Sugiuraa, T. Yamadaa, H. Nakamuraa, Mariko Umeyaa, K. Sakutab, K. Kurokawac,**  "*Measurements, analyses and evaluation of residential PV systems by Japanese monitoring program*", Solar Energy Materials & Solar Cells 75 (2003) 767–779.

**[31] N. Aghiat, F. M'hammedi, "***Réalisation d'un mini laboratoire interactif de calcul du gisement solaire sous MATLAB (Logiciel GUI)",* Mémoire dans le cadre d'obtention d'un diplôme de master de physique énergétique et énergies renouvelables, Université Africaine Ahmed Draia d'Adrar, 2017.

**[32] Y. Harmim**, Rapport d'activité scientifique, Unité de Recherche en Energies Renouvelables en Milieu Saharien URER/MS, Adrar, 2013.

**[33] T. Oozeki, T. Izawa, K. Otani, K. Kurokawa**, "*An evaluation method of PV systems*", Solar Energy Materials & Solar Cells 75 (2003) 687–695.

**[34]** Catalogue du module *ET-M53675.*

**Résumé :** Actuellement, la conversion de l'énergie solaire en électricité pose le problème de la modélisation et l'étude du comportement et fonctionnement d'un champ PV. En effet, le dimensionnement ou l'amélioration des performances d'un système photovoltaïque sont tributaires de la connaissance des modèles de ses composants. Nous avons présenté une méthode simple, facile, rapide et précise afin de déterminer les paramètres inconnus de l'équation non linéaire I-V du pour simuler les systèmes photovoltaïques pour n'importe quelles conditions. Ces données sont utilisées pour étudier l'effet de l'ombre sur une ou plusieurs cellules du champ PV et l'efficacité de la protection par diode antiparallèle, ainsi que déterminer le taux de dégradation d'un module PV. L'ombrage a des effets non linéaires pratiquement impossibles à résoudre dans le cadre d'une simulation de courbes I-V. C'est pourquoi on pose une méthode consiste de définir un facteur d'ombrage «effectif», en supposant que tout champ touché par l'ombrage.

Le but principal de ce sujet est donc, de proposer et réaliser des interfaces graphiques interactives permettant le calcul des paramètres électrique d'un module PV et l'analyse l'effet de l'ombrage lors des différentes taux d'ombrage sur le champ PV. La connaissance de ces données nous sera utile pour plusieurs applications solaires. Cette réalisation a aussi contribué à l'estimation de taux de dégradation.

**Mots clés :** Panneaux PV, Courbe I-V, Ombrage, Dégradation, Interface GUI.

Abstract: Currently, the conversion of solar energy into electricity poses the problem of modeling and studying the behavior and operation of a PV field. Indeed, the sizing or the improvement of the performances of a photovoltaic system are dependent on the knowledge of the models of its components. We presented a simple, easy, fast and accurate method to determine the unknown parameters of the nonlinear I-V equation to simulate photovoltaic systems for any conditions. These data are used to study the effect of shadow on one or more cells of the PV field and the efficiency of antiparallel diode protection, as well as to determine the degradation rate of a PV module. The shading nonlinear effects that are almost impossible to solve in the context of a simulation of I-V curves. That's why one method is to define an "effective" shading factor, assuming any field affected by shading.

The main goal of this topic is therefore to propose and create interactive graphical interfaces allowing the calculation of the electrical parameters of a PV module and the analysis of the effect of shading at different shading rates on the PV field. . Knowledge of this data will be useful for many solar applications. This achievement also contributed to the estimation of degradation rates.

**Key words:** PV Panels, I-V Curve, Shading, Degradation, GUI Interface.

**ملخص:** في الوقت الحالي ، يمثل تحويل الطاقة الشمسية إلى كهرباء مشكلة نمذجة ودراسة سلوك وتشغيل المجال الكهروضوئي. في الواقع، إن تحجيم أو تحسين أداء النظام الكهروضوئي يعتمد على معرفة نماذج مكوناته. قدمنا طريقة بسيطة وسهلة وسريعة ودقيقة لتحديد المعلمات غير المعروفة لمعادلة I-V اللاخطية لمحاكاة الأنظمة الكهروضوئية لأي ظروف. تُستخدم هذه البيانات لدراسة تأثير الظل على خلية أو أكثر من خاليا المجال الكهروضوئي وفعالية حماية الصمام الثنائي المعاكس ، وكذلك لتحديد معدل تدهور وحدةPV .التظليل له تأثيرات غير خطية يكاد يكون من المستحيل حلها في سياق محاكاة منحنيات .V-I لهذا السبب تتمثل إحدى الطرق في تحديد عامل تظليل "فعال"، بافتراض أي حقل يتأثر بالتظليل.

الهدف الرئيسي من هذا الموضوع هو بالتالي اقتراح وإنشاء واجهات رسومية تفاعلية تسمح بحساب المعلمات الكهربائية لوحدة PV وتحليل تأثير التظليل بمعدالت تظليل مختلفة على مجالPV . معرفة هذه البيانات ستكون مفيدة للعديد من التطبيقات الشمسية. كما ساهم هذا اإلنجاز في تقدير معدالت التدهور.

**الكلمات المفتاحية:** األلواح الكهروضوئية ، منحنى V-I ، التظليل ، التدهور ، واجهة المستخدم الرسومية.